Публикуется в рамках проекта «Повышение эффективности, качества и прозрачности работы СО НКО через системное сопровождение силами ресурсных центров» при поддержке Министерства экономического развития РФ.

Крылова Ю.С. PR и продвижение некоммерческого проекта. – СПб.: ЦРНО, 2014.

Авторский коллектив серии: Гусева Е.Г., Крылова Ю.С., Москвина А.Ю., Орлова А.В., Шубина Д.А.

Данное методическое пособие посвящено продвижению некоммерческих проектов с использованием широкого спектра онлайн и оффлайн инструментов, доступных для непрофессиональных пользователей. Пособие рассчитано, прежде всего, на специалистов СО НКО, которые хотят повысить эффективность коммуникации с целевыми аудиториями реализуемых проектов и улучшить информированность общественности о своей деятельности.

Брошюра входит в серию из 4-х изданий, направленных на методическое сопровождение СО НКО – участников конкурсов субсидий в регионах Северо-Западного федерального округа.

Архангельский Центр социальных технологий «Гарант» выражает признательность коллективу Центра развития некоммерческих организаций за неоценимую помощь на всех этапах подготовки серии методических брошюр.

© Ю.С. Крылова © МБОО «Центр развития некоммерческих организаций», 2014

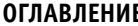

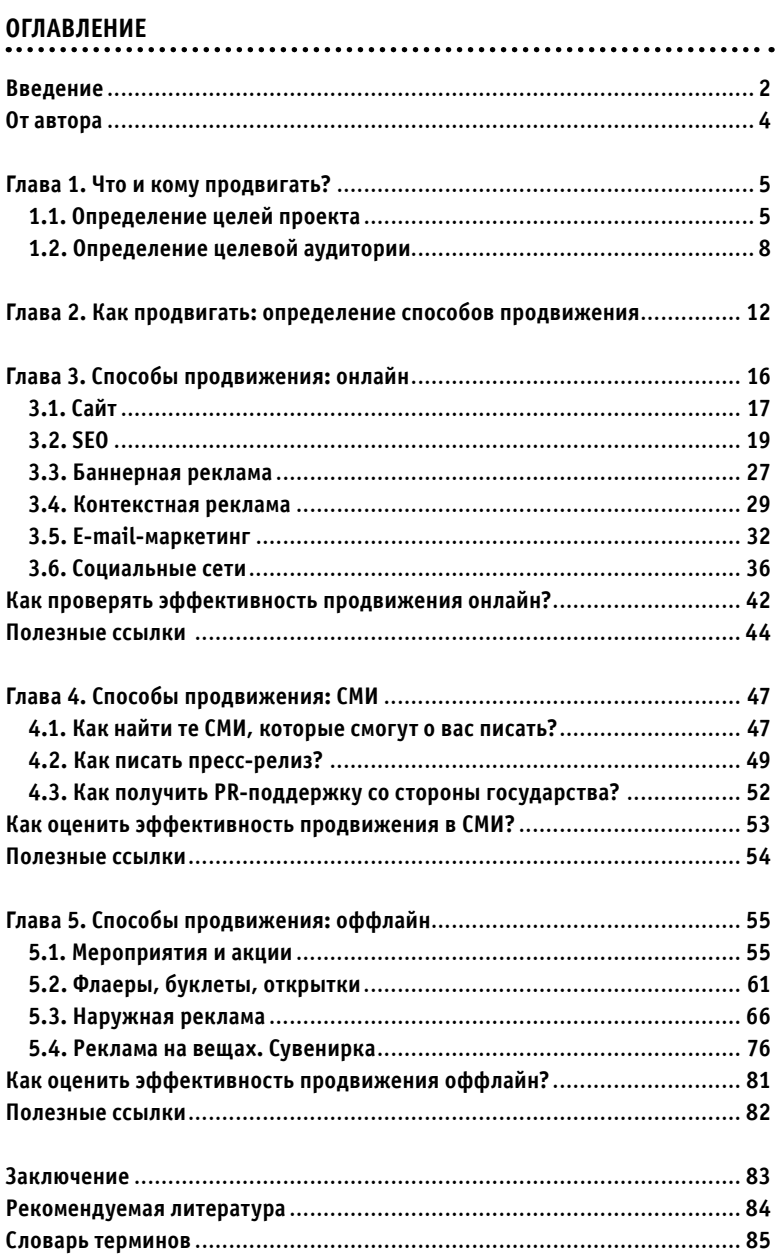

## **ВВЕДЕНИЕ**

Федеральный закон N 40-ФЗ «О внесении изменений в отдельные законодательные акты Российской Федерации по вопросу поддержки социально ориентированных некоммерческих организаций» от 5 апреля 2010 г. оказал существенное влияние на развитие механизмов поддержки СО НКО в регионах. За прошедшие 4 года наибольшее развитие получили механизмы финансовой поддержки в виде проведения конкурсов субсидий для СО НКО. Дополнительным стимулом для этого стали конкурсы Министерства экономического развития РФ для субъектов Российской Федерации на со-финансирование региональных программ поддержки СО НКО.

Таким образом, в ситуации расширения финансовой поддержки со стороны федеральных, региональных, а в некоторых территориях и муниципальных властей, встает вопрос о готовности к этому социально ориентированных некоммерческих организаций. Ведь конкурсы субсидий предъявляют достаточно высокие требования к профессионализму СО НКО, и особенно к их навыкам работы с выделяемыми из бюджета средствами.

Анализ, проведенный Центром развития некоммерческих организаций (Санкт-Петербург) и Центром социальных технологий «Гарант» (Архангельск), выявил наиболее проблемные зоны для СО НКО, не имевших ранее опыта работы с госструктурами:

- проектирование (особенно такие моменты, как постановка целей, обоснование социально-экономического эффекта проекта и бюджетирование);
- PR-продвижение мероприятий проекта и его результатов (особенно в социальных сетях);
- мониторинг и оценка результатов;
- отчетность по проекту (финансовая, содержательная и публичная).

Это привело к идее создания серии семинаров и брошюр, которые помогли бы СО НКО решать обозначенные выше проблемы на всем протяжении реализации проектов, поддержанных в рамках конкурсов субсидий исполнительными органами власти в регионах с учетом особых требований, которые к ним предъявляются.

Все проекты проходят несколько стадий жизненного цикла. Можно сказать, что каждая из четырех брошюр серии содержит практические рекомендации, которые относятся к разным стадиям реализации проекта, поддержанного за счет бюджетных средств.

Первые стадии проектного цикла – «Создание проектной идеи» и «Планирование» раскрыты в брошюре **«Особенности социального проектирования для участия в конкурсах региональных субсидий (на примере СЗФО)»**. Вторая брошюра **«PR и продвижение некоммерческого проекта»** и третья – **«Мониторинг и оценка проектов»** – могут быть полезны СО НКО на стадии «Реализации проекта». А последняя брошюра **«Содержательная и финансовая отчетность по проектам, реализованным за счет государственных субсидий»** поможет на стадии «Завершение проекта и отчет».

Кроме того, необходимо отметить, что все стадии проектного цикла взаимосвязаны. Так, например, проведение предварительной оценки необходимо уже на этапе проектирования, а результаты, полученные при проведении мониторинга и оценки реализации проекта, используются организациями для отчетности и освещения проекта в СМИ. Поэтому некоторые разделы разных брошюр серии будут ссылаться друг на друга.

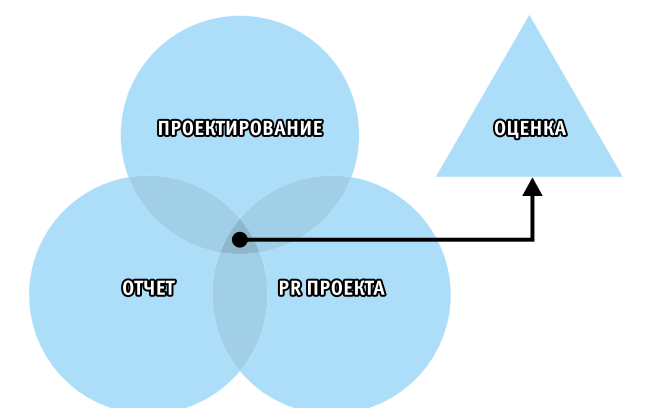

*Схема «Проект: соотношение оценки и проектирования, PR, отчетности»*

Данная брошюра рассказывает о продвижении некоммерческих проектов с использованием широкого спектра онлайн и оффлайн инструментов, доступных непрофессиональным пользователям. Отдельно рассматриваются вопросы взаимодействия со СМИ. Издание построено как практикум, поэтому после каждого раздела читателям предлагается выполнить несколько заданий, воспользовавшись приведенными примерами и ссылками.

Серия брошюр публикуется в рамках программы «Повышение эффективности, качества и прозрачности работы СО НКО через системное сопровождение силами ресурсных центров», реализуемой Архангельским Центром социальных технологий «Гарант» при поддержке Министерства экономического развития РФ (см. *[http://center.ngogarant.ru/](http://center.ngogarant.ru/garant-project/528-programma-povyshenie-effektivnosti-kachestva-i-prozrachnosti-raboty-so-nko-cherez-sistemnoe-soprovozhdenie-silami-resursnykh-tsentrov) [garant-project/528-programma-povyshenie-effektivnosti-kachestva-i-prozrachnosti-raboty](http://center.ngogarant.ru/garant-project/528-programma-povyshenie-effektivnosti-kachestva-i-prozrachnosti-raboty-so-nko-cherez-sistemnoe-soprovozhdenie-silami-resursnykh-tsentrov)[so-nko-cherez-sistemnoe-soprovozhdenie-silami-resursnykh-tsentrov](http://center.ngogarant.ru/garant-project/528-programma-povyshenie-effektivnosti-kachestva-i-prozrachnosti-raboty-so-nko-cherez-sistemnoe-soprovozhdenie-silami-resursnykh-tsentrov)*)

Коллектив авторов – сотрудников Центра развития некоммерческих организаций (Центра РНО) надеется, что брошюры помогут специалистам социально ориентированных организаций лучше рассказывать о своей деятельности и реализовывать интересные проекты, которые реально повлияют на решение актуальных социальных проблем в Северо-Западном регионе.

## **OT ARTOPA**

Если вы держите в руках эту брошюру, то у вас, скорее всего, есть некоммерческий проект, и вам каким-то образом надо о нем **рассказать** семье, друзьям, коллегам, журналистам, чиновникам, а, может, всем людям в стране и мире.

Я намеренно избегаю слова «пиар» - английского заимствования с неоднозначной репутацией, и не случайно выделяю слово «рассказать». В этой брошюре я, во-первых, попытаюсь раскрыть понятие «пиар» гораздо шире, чем его обычно трактуют.

Public Relations (PR) - связи с общественностью - в узком смысле воспринимаются либо как работа со СМИ, либо как политический PR. Я же буду говорить обо всем, что связано с продвижением проекта: рекламе, маркетинге, создании сайтов и макетов и многом другом.

Во-вторых, мы будем учиться не пиарить, а рассказывать - просто и понятно. Мы будем учиться выбирать слова для каждой отдельной аудитории, которые будут правильно услышаны и, самое главное, поняты.

Если вам некоторые термины будут непонятны, воспользуйтесь словарем терминов в конце брошюры.

Итак, кем бы вы ни были – пиар-менеджером, который осваивает специфику НКО, менеджером проекта, который готовит отчет для донора по пиар-показателям, или руководителем организации, который хочет получить общественную поддержку, - надеюсь, вы найдете здесь что-то полезное для себя.

Юлия Крылова

## **1. ЧТО И КОМУ ПРОДВИГАТЬ?**

#### **1.1. Определение целей проекта**

На одном из семинаров по пиару некоммерческого проекта я сразу после знакомства предложила участникам нарисовать свой проект. Сначала необходимо было разделить лист на три части: вверху нарисовать проблему, которую решает проект; в середине – то, как он это делает; внизу – прекрасный новый мир без этой проблемы. На задание отводилось пять минут.

Все увлеченно рисовали, но одна женщина сидела, уставившись в ватман, белоснежный, как ее блузка, и старательно чертила линии, разделяющие лист на прошлое, настоящее и будущее. Она мечтала создать самодеятельный театр, но не могла сформулировать проблему, которую решал бы ее проект.

Многим НКО не нужно задумываться над такими вопросами, потому что у них всегда есть конкретные благополучатели: инвалиды, дети-сироты, животные, старики, нищие. И у каждой группы есть свои общественно значимые проблемы. Но другим НКО иногда сложно понять, ради чего они существуют.

Я не просто так вспоминаю прошлое. Если вы хотите научиться вдохновлять людей своим проектом, вам придется выполнять задания. Во второй части брошюры, где я буду рассказывать о способах продвижения, можно будет расслабиться и просто читать. Но сейчас возьмите, пожалуйста, и вы лист бумаги и карандаши и потратьте пять минут на задание.

Итак, нарисуйте свой проект. Обязательное условие – не использовать слова.

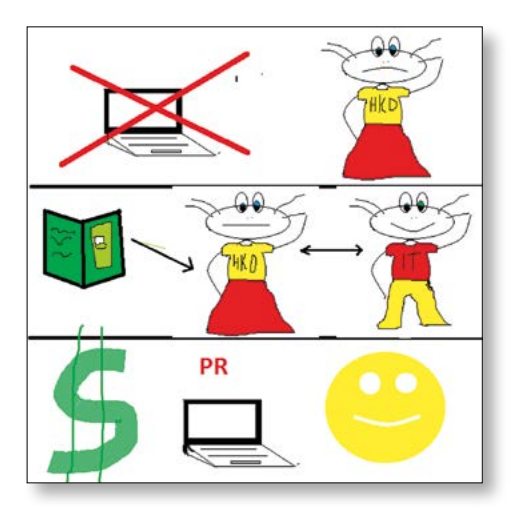

*Рис. 1. Пример рисунка. Таким образом я пыталась изобразить работу проекта «Теплица социальных технологий» (te-st.ru). Работа выполнена в графическом редакторе Paint и призвана убрать у читателя все стеснения по поводу неумения рисовать.*

#### Сложно?

Если да, то вы можете:

- Решить, что организация работает, потому что директору нравится быть директором. И забыть о пиаре. Потому что люди будут говорить о вашем проекте только в том случае, если он будет их касаться.
- Развить проект и найти в нем социальную составляющую и проблему, которую он решает.

Если вы выберете второй вариант, то у вас будут, по крайней мере, два пути, которые рассмотрим на примере самодеятельного театра с нашего семинара.

**1 путь.** Социальный театр как новое направление в искусстве. Здесь нужно сделать упор на закоснелости театрального искусства. Новые социальные спектакли будут привлекать в театр зрителей и способствовать развитию этого вида искусства. Тут нужны смелые перфомансы и скандальные рецензии.

**2 путь.** Театр как терапия или профилактика. В этом случае нужно четко понять, кто – актеры, а кто – зрители, потому что театр может решать разные проблемы, в том числе:

- одиночества взрослых и пожилых людей;
- незанятости беспризорных детей;
- социализации сирот;
- социализации наркоманов;
- людей, переживших насилие, и т.д.

Например, в Петербурге есть театр «Не-Кабуки», избавляющий стариков от одиночества, самодеятельный театр при организации «Азария: матери против наркотиков», в котором играют люди, решившие порвать с алкоголем и наркотиками. Еще один хороший пример – это [Упсала-цирк](http://www.upsala-zirk.org/).

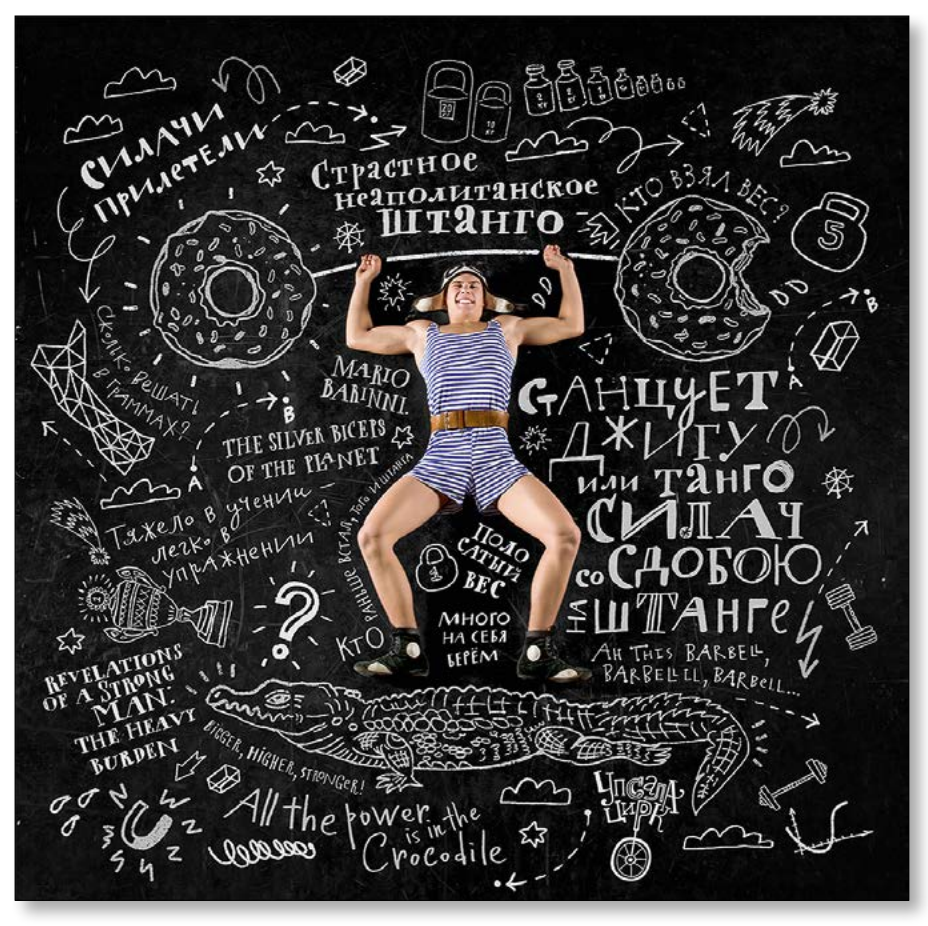

*Рис. 2. Фрагмент сайта Упсала-цирка*

В 2000 году в Петербурге Лариса Афанасьева решила открыть цирковую школу для неблагополучных детей – хулиганов, как их называют в Упсале. Идея была настолько замечательной, а исполнение настолько блестящим, что сейчас без Упсалы не обходится ни один фестиваль в городе. Ребята даже ездят на гастроли за границу. Проект не просто убрал детей с улиц, но сделал их настоящими цирковыми артистами.

А какой же путь выбрала женщина на нашем семинаре?

Решено было, что спектакли должны призывать молодежь к здоровому образу жизни. В этом их социальная значимость. Но оставалась еще одна проблема – реальная аудитория театра была молодой где-то глубоко в душе, ее составляли в основном люди пенсионного возраста и родственники самодеятельных артистов. Встал вопрос о правильном выборе целевой аудитории. Но об этом – следующая глава.

#### ВЫВОДЫ

- Успешный некоммерческий проект должен решать общественно значимую  $\bullet$ проблему.
- Без реальной работы по решению этой проблемы ваш пиар будет напоминать  $\bullet$ мыльный пузырь.
- $\bullet$ Чем четче вы понимаете, какую проблему и как вы решаете, тем легче вам будет объяснить ее журналистам, донорам, чиновникам и всем, до кого вы хотите достучаться.

#### **ЗАДАНИЕ**

- Покажите свой рисунок кому-нибудь, кто не занят в вашем проекте. Сможет  $1<sub>1</sub>$ ли он угадать, чем вы занимаетесь?
- $2.$ Если не угадал, расскажите ему за одну минуту, чем вы занимаетесь, ориентируясь на рисунок.
- $\overline{3}$ . Попросите человека пересказать то, что он понял.
- $\overline{4}$ . Проделайте все то же самое еще с одним человеком.
- 5. Ура! О вашем проекте знает уже два человека. Порадуйтесь своему успеху и внесите необходимые коррективы в свой рассказ.

#### 1.2. Определение целевой аудитории

В прошлой главе мы остановились на несколько противоречивой ситуации. Цель проекта (театр) состоит в том, чтобы продвигать идею здорового образа жизни среди молодежи с помощью спектаклей, но на спектакли ходят люди, которые, в силу своего возраста, уже и так более внимательно относятся к своему здоровью.

#### Налицо конфликт целевых аудиторий.

В этом случае действует железное правило:

Железное правило №1. Ваша целевая аудитория (ЦА) - это всегда желаемая аудитория. Она не зря называется целевой: с ней связаны цели проекта.

Чтобы понять, что будет интересно вашей целевой аудитории, выполним еще одно задание, с того же семинара. Каждый участник должен был описать три целевые аудитории, задействованные в его проекте.

Классическое описание целевой аудитории начинается с того, что мы говорим о возрасте, поле, семейном положении, увлечениях и т.д. Но практически всем задание показалось слишком сложным. И я поняла, что самое простое - это идти от признака, который объединяет этих людей.

#### **Вот такой кейс мы рассмотрели на семинаре**

**Задача:** продвинуть проект, который борется с курением. Инновационная методика размещена на специальном сайте. Осталось понять, кому и где мы будем рассказывать об этом сайте.

Нетрудно догадаться, что интересующих нас людей объединяет **желание бросить курить**.

После обсуждения мы легко выделили три целевых аудитории:

- 1) люди, которым необходимо бросить курить по состоянию здоровья;
- 2) люди, которые внезапно решают вести здоровый образ жизни;
- 3) беременные женщины.

Теперь необходимо понять, где чаще всего можно встретить таких людей.

- 1) Люди, бросающие курить по состоянию здоровья, в первую очередь встречаются в больницах и поликлиниках. Вы можете договориться с больницей о размещении рекламных материалов – разложить флаеры, повесить плакаты в коридоре. Идеальный вариант – разместить информацию на оборотных сторонах рецептов, медицинских карточек. Предложить врачам рассказывать о вас. Также можно найти медицинские сайты и договориться с ними о баннерной рекламе.
- 2) Люди, которые внезапно решают вести здоровый образ жизни, встречаются в фитнес-центрах, в магазинах со спортивным питанием и спортивной одеждой. Как и в случае с больницами, вы можете договориться о партнерских отношениях. Или поискать в социальных сетях сайты и группы, которые пропагандируют здоровый образ жизни. Также объявления можно повесить на велостоянках и в парках, где тренируются бегуны.
- 3) Беременных женщин можно найти в женских консультациях, магазинах для беременных. Есть множество сайтов и групп, посвященных родам и детям. Делать можно все то же самое.

Этот пример иллюстрирует то, как мы работаем с прямыми целевыми группами. Но есть еще и косвенные группы.

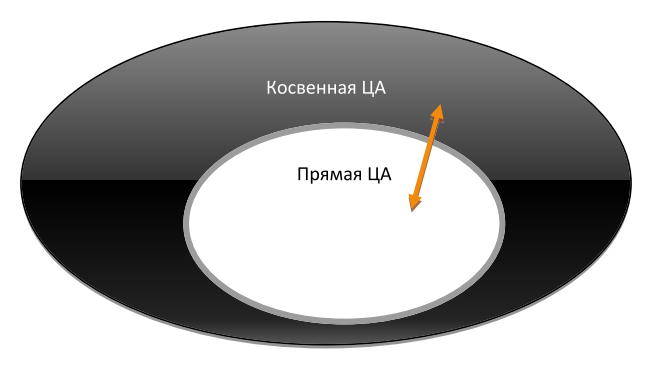

*Рис. 3. Прямые и косвенные целевые аудитории*

У наших курильщиков есть окружение: друзья, родственники, коллеги – общество в целом. Есть СМИ, которые они читают. Есть информационное поле, в котором они находятся.

И для того, чтобы изменить отношение к курению, мы должны взаимодействовать не только с прямой ЦА, но и с косвенной. Чтобы люди действительно решали бросать курить, если вдруг заболеют, начнут ходить в спортзал или запланируют ребенка.

Давайте подумаем, кто является косвенной ЦА, через которую можно было бы потенциально донести нужную нам информацию до прямой ЦА?

Это врачи самых разных специальностей. Это озабоченные здоровьем больного родственники и друзья. Это работодатели, обеспокоенные здоровьем своих работников. Это политики, радеющие за здоровье нации.

Также вашими союзниками здесь могут выступать производители спортивного оборудования, здорового питания, книжек по здоровью, потому что их задача – заставить потребителя тратить свои деньги на их продукцию, а не на сигареты.

Теперь, когда вы примерно наметили группы, среди которых вы будете продвигать свой проект, постарайтесь нарисовать портрет типичного представителя такой целевой группы. Распишу на примере людей, которые внезапно решают вести здоровый образ жизни.

#### **Сколько ему лет?**

От 27 до 45. Чаще всего о здоровье начинают задумываться в зрелом возрасте, когда печень пошаливает, и в спине стреляет. Женщины и мужчины пытаются сохранить красоту, похудеть, подкачаться. В том числе это делается и для поиска или сохранения сексуальных партнеров.

#### **Где работает?**

Чаще всего это работники офисов, которые мало двигаются, но у них есть деньги на фитнес-центры и время, чтобы задуматься о своей внешности.

#### **Куда ходит в свободное время?**

Клубы, бары, йога, кинотеатры, курсы делового английского, курсы повышения квалификации, магазины.

#### **С кем общается?**

Львиную долю времени проводит с коллегами по работе. Иногда встречается с друзьями.

#### **Есть ли у него машина, или он пользуется общественным транспортом?**

Скорее всего, есть машина, купленная в кредит.

#### **На какие сайты заходит?**

Социальные сети, новостные ленты, возможно, деловые новости, кулинарные сайты, сайты, где даются советы, как похудеть. Возможно, эзотерические ресурсы.

Для чего нужен такой подробный портрет?

**Железное правило №2.** Ваш проект не может нравиться всем одинаково. Каждого он заинтересует чем-то своим. Обращаясь сразу ко всем, вы не обращаетесь ни к кому.

### **ВЫВОДЫ**

- При конфликте действительной и желаемой аудитории всегда выбирайте желаемую.
- Определяйте аудиторию по объединяющему признаку.
- Не забывайте о косвенной аудитории.
- Пишите подробный портрет человека, к которому обращаетесь.

### **ЗАДАНИЕ**

- 1. Опишите пять целевых аудиторий вашего проекта. Не забывайте о косвенных.
- 2. Представьте себе типичного представителя каждой из пяти аудиторий. Подумайте, сколько ему лет, чем он увлекается, куда ходит, с кем общается, где работает, есть у него машина или он пользуется общественным транспортом, что видит по дороге на работу. Если вы найдете фотографию человека, похожего на вашего персонажа, это будет особенно хорошо.
- 3. Теперь подумайте, как вы можете донести до него прелесть вашего проекта.
- 4. Запишите все полученные идеи и похвалите себя.

# **2. КАК ПРОДВИГАТЬ: ОПРЕДЕЛЕНИЕ СПОСОБОВ ПРОДВИЖЕНИЯ**

В прошлой главе мы обсудили, как определить цели проекта и его целевые аудитории. В этой главе мы поговорим о том, как продвигать проект конкретно среди его целевой аудитории: как прямой, так и косвенной.

Возьмите лист бумаги, на котором вы описали типичного представителя вашей целевой аудитории. Если помните, нужно было написать примерно, сколько ему лет, чем он увлекается, куда ходит, с кем общается, где работает, есть у него машина, или он пользуется общественным транспортом, что видит по дороге на работу.

Следующий шаг: продумайте один день этого человека. И опишите, каким образом он может взаимодействовать с информацией. В скобках напишите название каналов, через которые вы можете на него повлиять.

Давайте продолжим наш пример с менеджером средних лет, который записался в спортзал.

#### **Будний день:**

7.00 – просыпается

8.00 – завтракает и одновременно сидит в социальных сетях (Facebook, ВКонтакте, Twitter) и проверяет почту (e-mail-маркетинг). В это время телевизор может играть как фон.

8.30 – выезжает на работу на машине. В машине слушает радио (реклама в СМИ). Смотрит по сторонам (наружная реклама). Едет в центр.

10.00 – начинает работать. Сидит в интернете (сайты с деловыми новостями, сайты знакомств, социальные сети).

14.00-15.00 – обед. Если ест бизнес-ланч в кафе, то в кафе может смотреть бумажки на столе (флаеры), смотреть телевизор (музыкальные каналы), слушать радио (реклама в СМИ).

15.00-18.00 – работает. Сидит в интернете (сайты с деловыми новостями, сайты знакомств, социальные сети).

18.00-19.00 – едет на машине до спортклуба. В машине слушает радио (реклама в СМИ). Смотрит по сторонам (наружная реклама).

19.00-21.00 – занимается. Видит бумажки на стойке регистрации (флаеры), плакаты на стенах (реклама на вещах).

21.00-22.00 – едет на машине домой. В машине слушает радио (реклама в СМИ). Смотрит по сторонам (наружная реклама).

22.00-23.00 – пьет чай, либо смотрит телевизор (реклама в СМИ), либо общается с друзьями через социальные сети (социальные сети).

Какие выводы мы можем сделать?

Конкретно для этой ЦА нужно использовать такие способы продвижения:

- **–** социальные сети и сайты;
- **–** СМИ;
- **–** флаеры;
- **–** реклама на вещах;
- **–** наружная реклама.

Из этих пунктов складывается комплекс способов продвижения, который **действительно будет работать**.

**Обратите внимание: г**ипотетический распорядок дня позволяет не только выбрать каналы продвижения, но и продумать эффективную стратегию их использования.

Например, мы понимаем, что человек слушает радио в основном в машине с 8.30 до 10.00, с 18.00 до 19.00 или с 21.00 до 22.00. Это значит, что реклама на радио будет эффективна только в эти часы; давать ее в другое время нецелесообразно.

Или, если наш герой ездит на машине, наружную рекламу он заметит, скорее всего, только в виде щитов и растяжек. Щиты эти должны располагаться в деловом центре, желательно вокруг больших спортзалов.

Желающие поразмышлять над заданием могут также догадаться, что в описанном режиме наш герой проводит только 70% своего времени. Отдельно нужно учесть выходные и пятничные дни, отпуска, праздники.

Поэтому список способов продвижения может быть дополнен рекламой на развлекательных мероприятиях, в метро, в супермаркете, в который типичный менеджер ездит закупаться по воскресеньям.

Теперь, когда мы понимаем, как будем вступать в контакт с целевой аудиторией, нужно оценить возможные затраты и ресурсы, которыми мы располагаем: деньги, знания профессионалов, время.

Вот таблица с самыми популярными способами продвижения. Они разделены на онлайн (продвижение в интернете) и оффлайн (продвижение вне сети). Работа со СМИ отнесена в особый раздел, потому что сейчас практически любое издание имеет электронную версию; есть газеты и журналы, работающие исключительно в сети. Кроме того, в таблице отдельно перечислены ресурсы, требующиеся для создания и поддержки каждого канала.

#### **Условные обозначения:**

- $$ -$ леньги:
- t время;

& – специальные знания (программирование, дизайн, SEO-оптимизация<sup>1</sup> и др.). В круглые скобки взяты желательные, но не обязательные ресурсы.

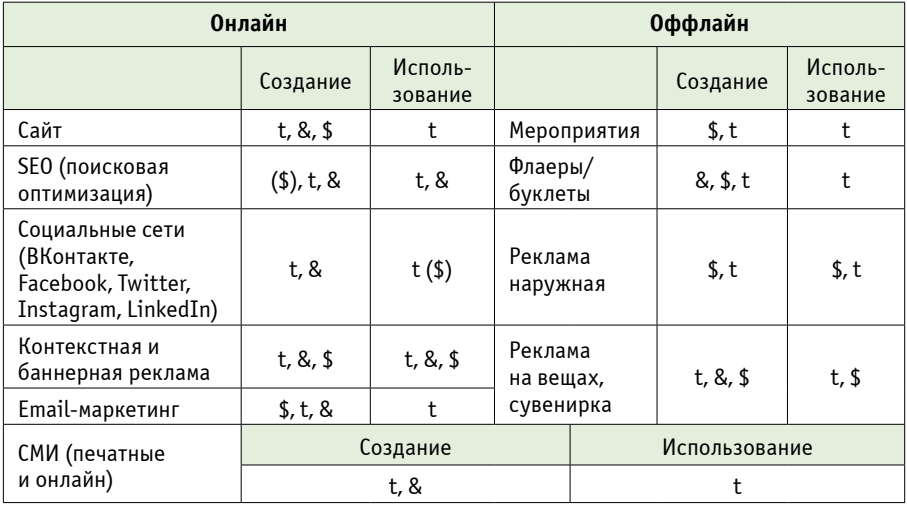

#### Таблица 1. Ресурсы

Оценив свои ресурсы, попытайтесь найти компромисс между желаниями и возможностями. В этом вам поможет материал, который описан в главе о способах продвижения. где рассказано, как можно снизить затраты или вовсе сделать все бесплатно.

Обратите внимание: обязательно в ходе проекта оценивайте эффективность каждого из выбранных способов. О том, как это делать, поговорим немного позже.

### **ЗАДАНИЕ**

- Опишите распорядки дня типичных представителей всех ваших целевых  $1<sup>1</sup>$ аудиторий - как прямых, так и косвенных. Не забывайте о выходных и пятничных днях.
- $2.$ Составьте список каналов, по которым вы сможете достучаться до вашей аудитории.
- Оцените ресурсы, которые вам нужны.  $3.$
- $\overline{4}$ . Оцените ресурсы, которые у вас есть.

Сколько денег в бюджете? Есть ли у вас уже какая-то плошадка для представления проекта - сайт, группы в соцсетях? Какая у них посешаемость? Кто их посешает? Есть ли у вас репутация в городе? Поддерживает ли вас власть? Сколько времени вы готовы тратить на продвижение проекта? Есть ли у вас необходимые навыки? Запишите свои ответы.

Ваши знакомые и знакомые знакомых также могут оказаться ценным ресур-

сом. Например, они знают нужных вам людей, обладают нужными навыками или готовы помочь материально.

Поэтому дополнительно составьте полный список своих знакомых. Рядом с каждым именем напишите, чем человек занимается и чем он может быть вам полезен. Постарайтесь вспомнить как можно больше людей.

5. Подсчитайте исписанные листы и похвалите себя.

Теперь вам предстоит применить свои знания на практике. В следующих трех разделах я расскажу об опыте работы с каждым из каналов.

## **3. СПОСОБЫ ПРОДВИЖЕНИЯ: ОНЛАЙН**

Если мы вернемся к прошлой главе и вспомним, что делал представитель нашей ЦА во время своего гипотетического дня, то увидим, что львиную долю времени он проводил в интернете. И сейчас доля ЦА, которая получает 90% всей информации через интернет стремительно растет. Это, конечно, в первую очередь жители городов: молодежь и люди среднего возраста. Хотя довольно стремительно растет и количество пенсионеров.

В главе «онлайн» мы рассмотрим сайт как площадку, где содержится вся ключевая информация о вашем проекте. И рассмотрим такие способы продвижения сайта, как SEO, баннерная и контекстная реклама, e-mail-маркетинг и социальные сети.

**Обратите внимание:** группа в социальных сетях может быть временной заменой сайту, когда у вас совсем нет ресурсов на его создание.

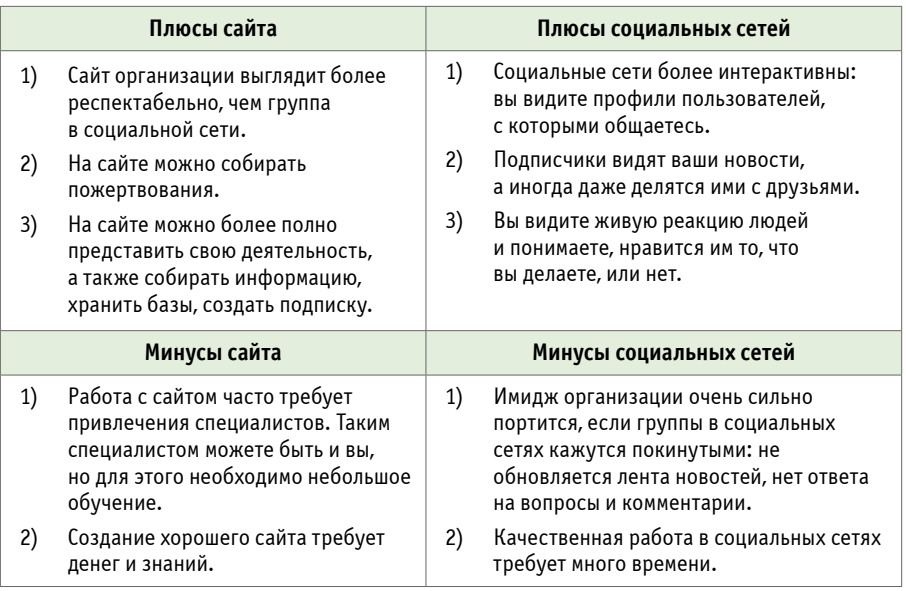

В Таблице 2 я обозначила главные плюсы и минусы сайта и соцсетей.

*Таблица 2*

Если вы молодая организация и у вас нет денег на заказ сайта у профессиональных программистов, воспользуйтесь бесплатной платформой. Она позволит создать бесконечное число страниц, наполнить их содержанием (контентом), предоставит хостинг2 и домен<sup>з</sup> 3 уровня.

**\*\*\*\*\*\*\*\*\*\*\*\*\*\*** 

В разделе «Полезные ссылки» я дала список таких платформ.

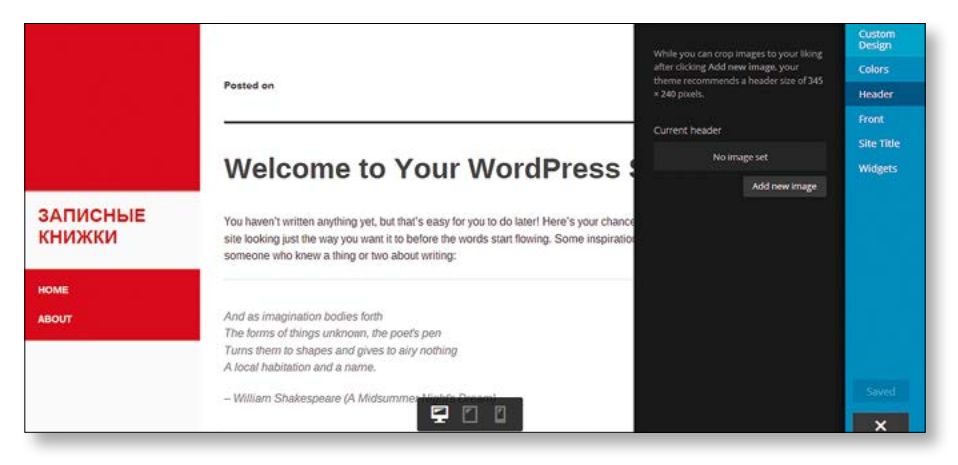

*Рисунок 3. Фрагмент визуального редактора сайта на платформе WordPress*

К сожалению, не все на подобных сайтах бесплатно. Среди явных минусов для некоммерческого проекта – это:

- **–** невозможность создания собственного доменного имени;
- **–** реклама платформы на вашем сайте;
- **–** невозможность собирать пожертвования;
- **–** невозможность интегрирования с социальными сетями;
- **–** невозможность SEO-оптимизации;
- **–** плохая поддержка мобильных устройств;
- **–** невозможность создания Landing Page4 для контекстной рекламы;
- **–** невозможность посмотреть статистику.

За дополнительные функции придется платить каждый месяц от 200 до 1200 рублей, поэтому, возможно, один раз стоит сделать сайт с помощью разработчиков и в дальнейшем оплачивать только домен и хостинг.

**Внимание:** всегда запрашивайте у разработчиков при сдаче сайта доступы к домену, хостингу, административной панели<sup>5</sup> и доступ по FTP<sup>6</sup>. Только имея все эти данные, вы потом сможете что-то менять на сайте и чинить его в случае взлома.

Если у вас есть деньги для создания сайта, первым этапом будет создание технического задания (ТЗ).

**Железное правило №3.** Никогда не скачивайте ТЗ из интернета. ТЗ всегда вытекает из логики вашего проекта.

Хороший разработчик поможет расписать ТЗ, но основы вы должны заложить сами. И это основа скорее маркетинговая, чем техническая.

Алгоритм написания ТЗ.

- 1) Напишите все функции, которые должен выполнять сайт. Например, собирать пожертвования, или менять отношение к проблеме, быть отчетом для корпоративных доноров, записывать людей на мероприятия, продавать продукцию, собирать подписчиков, искать волонтеров.
- 2) Поставьте приоритет для каждой функции. Единицей помечайте самую важную функцию. Двойкой – менее важную и т.д.
- 3) Напишите те ЦА, которые должны заходить к вам на сайт и выполнять эти функции: делать пожертвования, распространять новости, быть волонтерами. Расставьте приоритеты по ЦА.
- 4) Напишите, какие разделы на сайте важны для каждой ЦА.
- 5) Проверьте себя и спросите у нескольких представителей ЦА, что им было бы интересно прочитать на сайте.
- 6) Сделайте список всего контента, который у вас есть сейчас. Сделайте список того, что вам необходимо написать.
- 7) Сделайте список сайтов, которые вам нравятся. Проанализируйте сайты, чтобы понять, что конкретно нравится в каждом.

Только после того, как вы расставили приоритеты, вы можете вместе с разработчиком сесть и подумать над прототипом и дизайном.

### **ЗАДАНИЕ**

- 1. Напишите ТЗ, согласно рекомендациям. Если у вас уже есть сайт, сравните его с написанным ТЗ. Если они различаются, напишите, что и как можно исправить.
- 2. Оцените свои ресурсы. Если у вас достаточно денег, закажите свой сайт разработчику. Если нет, сделайте его на одной из бесплатных платформ, пытаясь следовать рекомендациям ТЗ.
- 3. Проведите мониторинг разработчиков. Сравните уровень цен. Посмотрите портфолио. Особенно ценно, если разработчик уже работал с некоммерческими организациями или специализируется на таких проектах.

**3.2. SEO**

Если бы вы у меня спросили, какая работа может свести с ума человека всего за месяц, я бы не задумываясь ответила – SEO-копирайтинг.

В 2009 году я попробовала себя в этом деле. В чем же оно заключалось? Мне необходимо было писать в день около 10 текстов, используя, например, такие словосочетания – «шины недорого в Москве купить», «шины с шипами зимняя резина купить недорого», «дешево купить Москва зимняя резина». Я сохраняю порядок слов, который необходимо было использовать. Именно в таком порядке пользователи набирали свои запросы в поисковиках Яндекс и Google. Чтобы попасть на верхние позиции в поисковой выдаче, сайтам приходилось размещать у себя такие ужасные тексты. Которые затем проклинали читатели.

Но сейчас, к счастью, уже не 2009 год, поисковики поумнели. И поисковая оптимизация (SEO) стала другой.

**Обратите внимание:** в этой брошюре мы будем говорить только о таких поисковых системах, как Google и Яндекс, потому что они являются ключевыми для русскоязычного интернета. Другие системы, как, например, Yahoo, Поиск@mail. ru, Binq используют поисковые механизмы Яндекс и Google, поэтому все знания будут применимы и к ним.

Начнем.

Введем в Google тему нашей брошюры «Пиар некоммерческого проекта». И посмотрим, что выдаст Google.

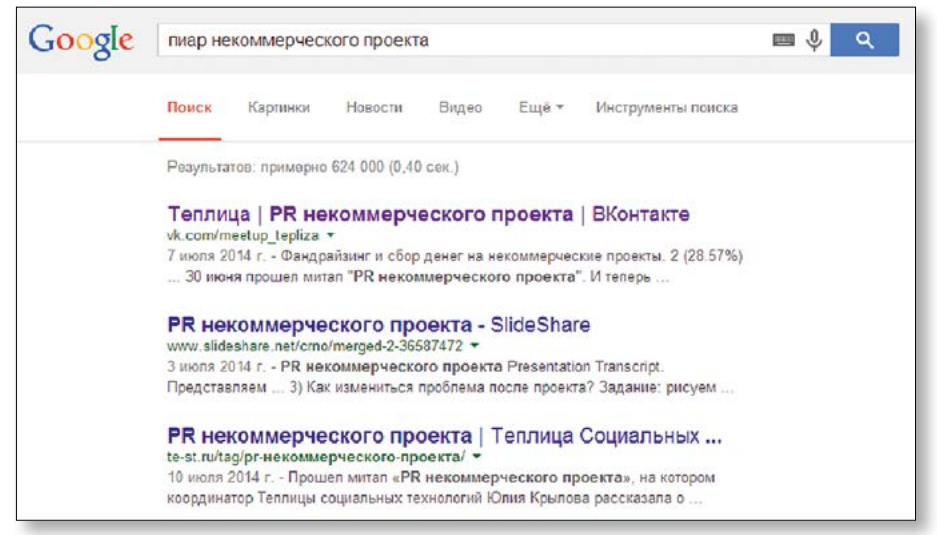

*Рисунок 4*

Обратите внимание. Не удивляйтесь, если ваш поисковик покажет другую выдачу. Конкретно эти позиции были видны на момент написания брошюры, летом 2014 года. И буквально за несколько месяцев все может кардинально поменяться. Именно поэтому все свои действия я буду снабжать скриншотами.

На Рис. 4 мы видим, что первые позиции в выдаче занимают ВКонтакте, SlideShare, Teплица социальных технологий и Центр Развития Некоммерческих Организаций. И все это анонсы, пост-релизы и материалы моего семинара по этой теме.

#### Это происходит по нескольким причинам:

- $\bullet$ потому что подобной информации в русскоязычном интернете конкретно по этой теме довольно мало:
- потому что тексты на этих сайтах специальным образом оптимизированы:  $\bullet$
- $\bullet$ потому что я довольно часто бываю на этих сайтах, и для Google они находятся в приоритете при поиске.

Давайте раскроем каждый из этих пунктов.

#### Пункт 1. Уникальность и полезность

Главное, что важно поисковым системам - это уникальность и полезность информации, которая содержится на вашем сайте. Поэтому:

- пишите оригинальные тексты, не копируйте бездумно информацию с других  $\bullet$ ресурсов;
- $\bullet$ чем больше у вас на сайте интересных оригинальных статей и новостей, тем больше вероятность, что одна из ваших страничек окажется в топе выдачи.

Мы уже говорили об оригинальности текста, но каким же образом поисковые системы оценивают полезность контента? После последних изменений в алгоритме ключевым показателем для поисковых систем стало поведение пользователя, то есть теперь поисковик учитывает время, проведенное на вашем сайте, и показатель отказов<sup>7</sup>.

#### Пункт 2. Оптимизация текстов

**Оптимизация текстов** - это наполнение ключевыми словами<sup>8</sup> непосредственного текста страницы и скрытого текста (title<sup>9</sup>, description<sup>10</sup>, описание картинок).

#### Правила оформления SEO-оптимизированной страницы:

- текст на странице должен быть не менее 300 слов;  $\bullet$
- ключевые слова должны встречаться 2-3 раза на странице:
- $\bullet$ ссылка на страницу должна содержать ключевое слово;
- ключевые слова должны быть прописаны в title и description;  $\bullet$
- необходимо давать описание картинкам, используя ключевые слова;
- обязательно использование заголовков 2 и 3 уровня. Желательно использование в них ключевых слов;
- заголовок страницы больше 40, но меньше 70 символов;
- • ключевое слово содержится в первом абзаце.

#### **Пункт 3. Магия**

Довольно провокационное название, но правдивое, потому что точной формулы вывода в топ нет, а если ее кто-нибудь изобретет, то будет зарабатывать миллионы.

Но все же есть факторы, которые влияют на поисковую выдачу. Вернемся к нашему примеру – запросу «пиар некоммерческого проекта». Первые 5 строчек в выдаче:

- 1) страница моего семинара в социальной сети ВКонтакте;
- 2) презентация для семинара на Slideshare.net;
- 3) анонс семинара на сайте Теплицы социальных технологий;
- 4) пост-релиз семинара на сайте Теплицы социальных технологий;
- 5) анонс на сайте ЦРНО.

Почему результаты именно такие?

Потому что у этих сайтов разный **ТИЦ**11 и **PR12.**

ТИЦ и PR рассчитывается по специально разработанному алгоритму, в котором особое значение придается тематической близости ресурса и ссылающихся на него сайтов, а также авторитетности ссылающегося сайта.

Вот поэтому неудивительно, что первыми в поисковой выдаче вылезли социальная сеть ВКонтакте, которая первая по посещаемости в Рунете, а на второй позиции был Slideshare – крупнейший сайт во всемирной паутине.

Также неудивительно, что сайт Теплицы социальных технологий обогнал сайт ЦРНО. Посещаемость и индекс цитируемости у Теплицы выше, так как сайт является новостным порталом, а не корпоративным сайтом, как в случае с ЦРНО.

## **Как посмотреть ТИЦ и PR своего сайта?**

Есть множество специализированных сайтов. Мне нравится такой ресурс, как *<http://pr-cy.ru/>*

Например, я проверяю сайт Теплицы социальных технологий. Яндекс ТИЦ – 240. PR – 5/10

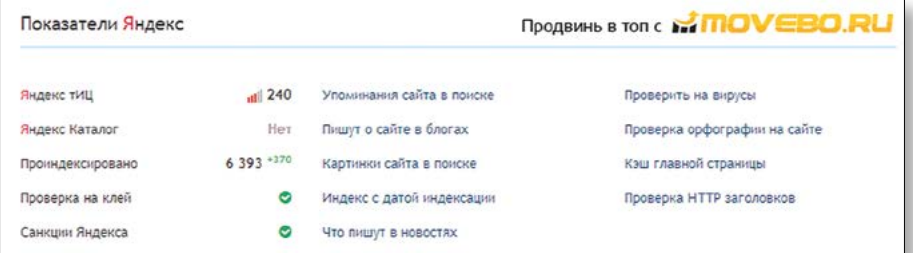

*Рисунок 5. te-st.ru*

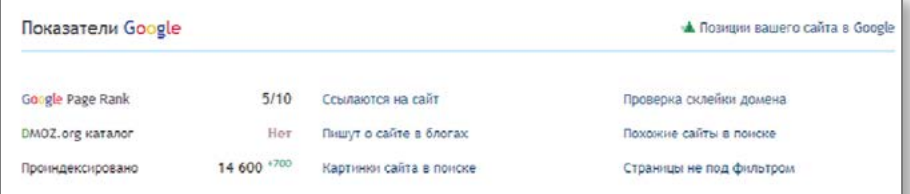

*Рисунок 6. te.st.ru*

Теперь проверим сайт ЦРНО. ТИЦ 1100. PR 5/10

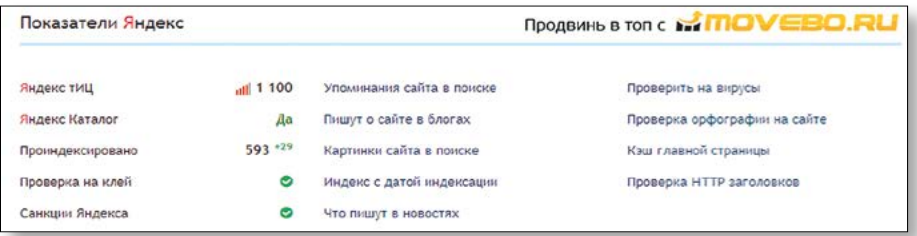

*Рисунок 7. crno.ru*

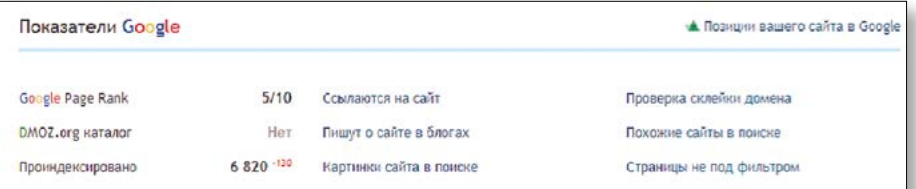

#### *Рисунок 8. crno.ru*

Судя по данным, ТИЦ ЦРНО почти в 5 раз больше ТИЦ Теплицы социальных технологий. Следовательно, ЦРНО должно быть выше в поиске.

Проверим. Сделаем такой же поисковой запрос «Пиар некоммерческого проекта», но уже в поиске Яндекс.

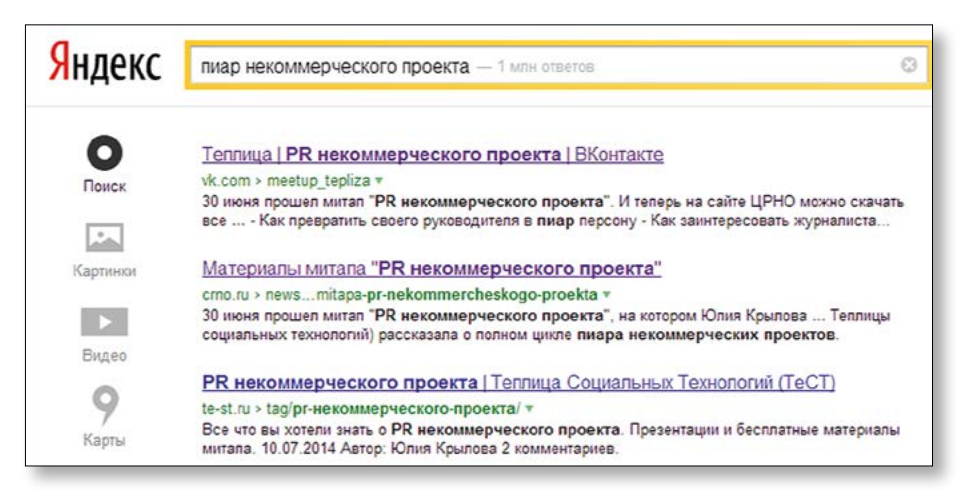

#### Рисунок 9

Ла! ЦРНО опережает Теплицу. A Slideshare вообще выходит из гонки, потому что Яндекс ищет в первую очередь по русскоязычным сайтам.

### Можно ли оптимизировать сайт самостоятельно или нужен специалист, который умеет править код?

Ответ. Специалист, конечно, будет делать это успешнее. Но для того чтобы заниматься SEO-оптимизацией вашего сайта, вам совершенно не обязательно лезть в код. Существует множество плагинов, которые позволяют редактировать title, description и мета-описание картинок. Например, для уже упоминаемой мной платформы WordPress существует плагин «WordPress SEO by Yoast» Подобные плагины могут описывать не только title и description, но создавать красивое описание страницы для социальных сетей.

### Где брать ключевые слова?

Ответ. Во-первых, подумайте, по каким словам вас могли искать, и по каким словам вы хотели бы, чтобы вас находили. Затем воспользуйтесь сервисом от Яндекс - подбор слов (http://wordstat.vandex.ru/), в котором вы можете посмотреть конкретно, сколько запросов было по этим словам, в каких регионах популярен тот или иной запрос, как еще можно сформулировать запрос, и что еще искали люди, искавшую эту информацию.

| <b>HKO</b>            |                                                       |                                   |                               |                          | Подобрать                        |  |
|-----------------------|-------------------------------------------------------|-----------------------------------|-------------------------------|--------------------------|----------------------------------|--|
| О По словам           | • По регионам                                         | • История запросов<br>Все регионы |                               |                          |                                  |  |
|                       |                                                       |                                   |                               |                          | Последнее обновление: 12.08.2014 |  |
|                       | Что искали со словом<br>«нко» - 34 773 показа в месяц |                                   |                               | «HKO»:                   | Что еще искали люди, искавшие    |  |
| Статистика по словам  |                                                       | Показов в месяц ?                 |                               | Статистика по словам     | Показов в месяц ?                |  |
| <b>HKO</b>            |                                                       | 34 7 7 3                          | общественное<br>объединение   |                          | 11889                            |  |
| <b>НКО 2014</b>       |                                                       | 2 161                             |                               |                          |                                  |  |
| нко фонд              |                                                       | 1487                              |                               | общественная организация | 69707                            |  |
| гранты нко            |                                                       | 1375                              | некоммерческие<br>организации |                          | 48 017                           |  |
| зао нко               |                                                       | 1 2 8 5                           | <b>благотворительные</b>      |                          | 7919                             |  |
| OOO HKO               |                                                       | 1 2 6 4                           | организации                   |                          |                                  |  |
| регистрация нко       |                                                       | 1 1 3 5                           |                               | благотворительный фонд   | 66 856                           |  |
| нко фонд капитального |                                                       | 926                               |                               | государственные финансы  | 8 1 1 6                          |  |
| ремонта               |                                                       |                                   |                               | защита права             | 2456                             |  |
| <b>НКО НРД</b>        |                                                       | 914                               | собственности                 |                          |                                  |  |

*Рисунок 10. Интерфейс сервиса Яндекс – подбор слов*

Также вы можете посмотреть в Яндекс.Метрике или Google Analitics (о них я писала ранее), по каким словам вас сейчас находят пользователи.

Есть два возможных пути. И свойственные им плюсы и минусы.

Первый путь – путь сайта ЦРНО (crno.ru). Как мы видим, самые популярные запросы – ЦРНО, Центр Развития Некоммерческих Организаций, Центр РНО. Это все названия организации. Следовательно, на сайте мало случайных посетителей, поэтому небольшой процент отказов. Также это значит, что название организации есть в медийном поле.

| Показ-<br>Цели<br>щие                                       |                             |                   |                 |          |  |  |
|-------------------------------------------------------------|-----------------------------|-------------------|-----------------|----------|--|--|
| √ Поисковая фраза                                           |                             | <b>V Визиты ?</b> | Просмотры ?     | Отказы ? |  |  |
| Итого и средние                                             |                             | 13 646            | 46 498          | 14.0%    |  |  |
| C upno                                                      | 88986                       | 919<br>6.7%       | 9.0%<br>4 1 8 5 | $4,0\%$  |  |  |
| • центр развития некоммерческих организаций                 |                             | 602 4.4%          | 2 639<br>6,7%   | 1,7%     |  |  |
| √ цоно санкт-петербург                                      | 989                         | 494<br>3.6%       | 2511<br>5.4%    | 3.2%     |  |  |
| • центр развития некоммерческих организаций санкт-петербург | $\left  \mathbf{R} \right $ | 271<br>2,0%       | 1 259<br>2.7%   | 1,9%     |  |  |
| • центр рно                                                 | 898BQ                       | 171<br>1,3%       | 693<br>1.5%     | 2,9%     |  |  |
| C HILD                                                      | 88958                       | 125<br>0,9%       | 372<br>0,0%     | 14,4%    |  |  |
| crno.ru                                                     | $99960$                     | 121<br>0.9%       | 745<br>1.6%     | 1.7%     |  |  |
| √ цено слб                                                  | 80808                       | 109<br>0.8%       | 588<br>1,3%     | 1.8%     |  |  |
| добрый город петербург                                      | 8988                        | 94<br>0.7%        | 397<br>0.9%     | 3.2%     |  |  |
| <b>Ш центр развития нко</b>                                 | 8898                        | 76<br>0.0%        | 395<br>0.8%     | 5,3%     |  |  |
| crno                                                        | $9$ $0$ $9$ $8$             | 60<br>0,4%        | 315<br>0,7%     | 0.0%     |  |  |
| www.cmo.ru                                                  | 9098                        | 53<br>0.4%        | 278<br>0.6%     | 7.6%     |  |  |
| В благотворительный фонд добрый город петербург             | x                           | 52 0.4%           | 217 0.5%        | 5.8%     |  |  |
| <b>В ресурсный центр нко</b>                                | 8898                        | 51 0.4%           | 262<br>0.0%     | 11,8%    |  |  |

*Рисунок 11. Яндекс-метрика ЦРНО*

Теперь посмотрим на сайт форума «Социальный Петербург – новые решения». (*soc-spb.ru*)

Самые популярные запросы, казалось бы, совершенно не связаны с сайтом – «ООО новое поколение» официальный сайт, «Невский Ангел Санкт-Петербург» и, наконец, только на восьмой позиции – название форума «Социальный Петербург».

| → Поисковая фраза                          |                 |         | <b>У Визиты</b> ? |      | 82<br>Просмотры |  | Отказы " |  |
|--------------------------------------------|-----------------|---------|-------------------|------|-----------------|--|----------|--|
| Итого и средние                            |                 | 26 7 69 |                   |      | 51 597          |  | 17.4%    |  |
| О осо новое поколение официальный сайт     | 888             | 338     | 7.279             | 628  | 1.276           |  | 19.2%    |  |
| W ontoõgo                                  | 89889           | 299     | 1.1%              | 425  | 0.8%            |  | 17,4%    |  |
| <b>У</b> одо новое поколение               | $B$ $B$ $B$ $A$ | 194     | 10,7%             | 312  | $-0.056$        |  | 21,7%    |  |
| C apenum                                   | 8998800         | 123     | 0.5%              | 240  | 0.6%            |  | 10.6%    |  |
| • новое поколение спб                      | 8 18 8 8 9      | -98     | 0.4%              | 146  | $-0.7%$         |  | 21,4%    |  |
| • невский ангел саккт-летербург            | 9.8             |         | 97 0.4%           | 246  | 0.5%            |  | 9.3%     |  |
| • спбобфо официальный сайт                 | 98              |         | 97 0.4%           | 144. | $-0.314$        |  | 5.1%     |  |
| <b>И социальный петербург</b>              | 8 9 8 8 8       |         | 67 0.5%           | 888  | 1,7%            |  | 6.0%     |  |
| П благотворительное общество неволий ангел | 898             |         | <b>47 0.3%</b>    | 217  | 0,4%            |  | 14,9%    |  |

*Рисунок 12. Яндекс-метрика Социальный Петербург*

Почему это происходит? Дело в том, что на сайте *soc-spb.ru* расположен каталог некоммерческих организаций Петербурга.

Этот каталог был проиндексирован Google и Яндекс. И поисковики причислили сайт к справочным ресурсам, а справочники всегда вылезают в первых строках при поиске, наравне с сайтом самой организации, а то и выше строчкой. Именно поэтому статья в Wikipedia всегда будет в топе.

## **Где брать новости?**

Во-первых, **вам всегда есть, о чем писать**. Это может быть интервью с вашими сотрудниками и волонтерами. Репортажи с места событий и акций проекта. Рецензии на книги и фильмы по вашей теме.

Во-вторых, есть такие замечательные вещи, как перевод с других языков и рерайтинг $^{13}$ .

Но при рерайтинге всегда есть опасность составить неоригинальный текст, в котором будут повторятся чужие словесные обороты и выражения. Поэтому я рекомендую проверять себя с помощью сервисов проверки оригинальности. Их достаточно много. Сама себя я проверяю с помощью программы «Advego Plagiatus» (*[http://advego.ru/](http://advego.ru/plagiatus/) [plagiatus/](http://advego.ru/plagiatus/)*).

После установки программы вы сможете проверить не только, насколько ваш текст уникален, но и посмотреть, какие конкретно слова и выражения нужно исправить, и даже увидеть, на каких сайтах они есть.

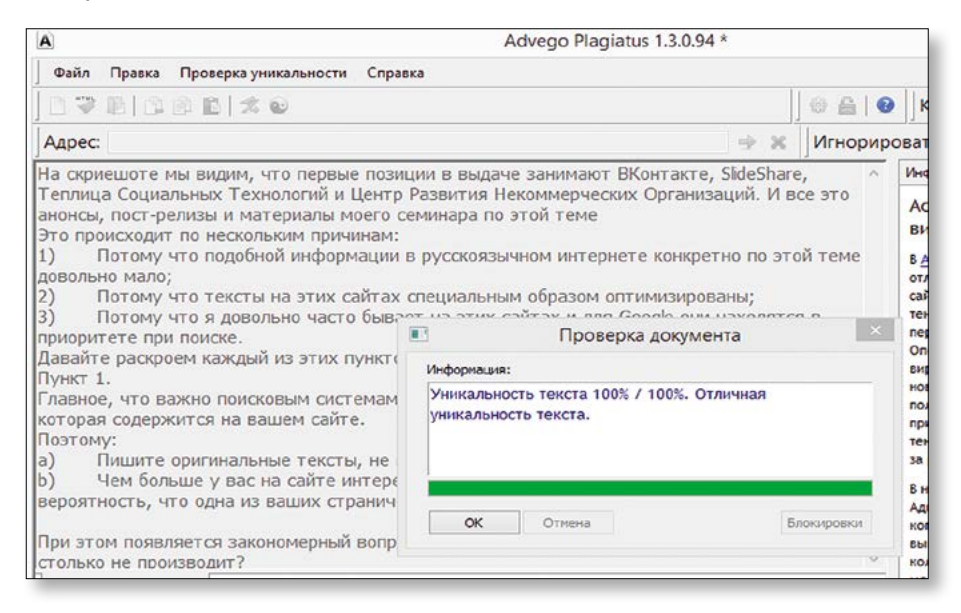

*Рисунок 13. Проверка данного текста на уникальность*

#### **Я провел оптимизацию, но в топ не вышел. Почему?**

Во-первых, не ждите результатов сразу. Ни Яндекс, ни Google не любят молодые домены. Только после полугода работы сайта он может выйти в лидеры по поиску.

Во-вторых, индексация новых страниц происходит не моментально, а в течение месяца. Скорость зависит от движка сайта и мероприятий по продвижению.

В-третьих, у вас могут быть конкуренты, хотя в некоммерческом секторе их немного.

#### **На своем компьютере я нахожусь в топе, но на другом компьютере мой сайт находится ниже в поисковой выдаче. Почему?**

У Яндекс и Google есть индивидуализация выдачи. Поисковики запоминают, на каких сайтах бывает каждый из пользователей, и какие сайты он выбирает из поисковой выдачи.

То есть, если пользователь в поисковой выдаче постоянно кликает на восьмой по счету сайт, то довольно быстро этот сайт станет первым по этому запросу. Именно поэтому не радуйтесь слишком рано своим успехам. Сначала наберите запрос с другого IP-адреса.

## **ЗАДАНИЕ**

- 1. Подберите для сайта своего проекта ключевые слова с помощью ресурса *<http://wordstat.yandex.ru/>*
- 2. Попробуйте написать/переписать текст на главной странице, используя эти слова.
- 3. Узнайте, можно ли на вашем сайте оптимизировать скрытый текст: title, description, текст, описывающий картинки.
- 4. Если можно, то оптимизируйте главную страницу.
- 5. Узнайте PR и ТИЦ своего сайта.
- 6. Похвалите себя. Вы проделали большую работу.

## **3.3. Баннерная реклама**

Примерно 20 лет назад баннеры были одним из главных орудий продвижения. CTR<sup>14</sup> равнялось 30%. Сейчас хорошим показателем считается 0.5%. Но до сих пор на сайтах некоторый НКО можно увидеть целую россыпь маленьких мерцающих картиночек.

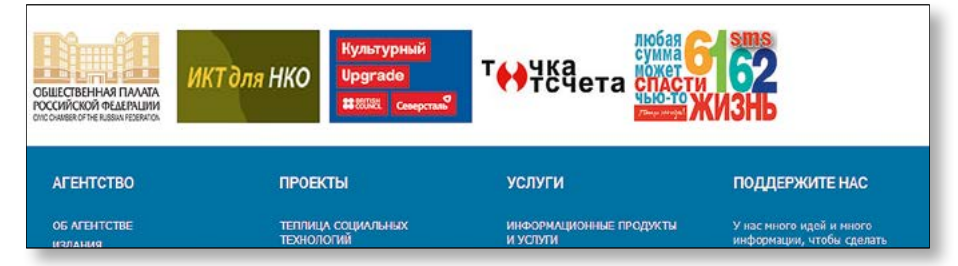

*Рисунок 14. Баннеры на сайте АСИ asi.org.ru*

Многие НКО просят размещать их баннеры, размещая на сайтах картинки разных размеров.

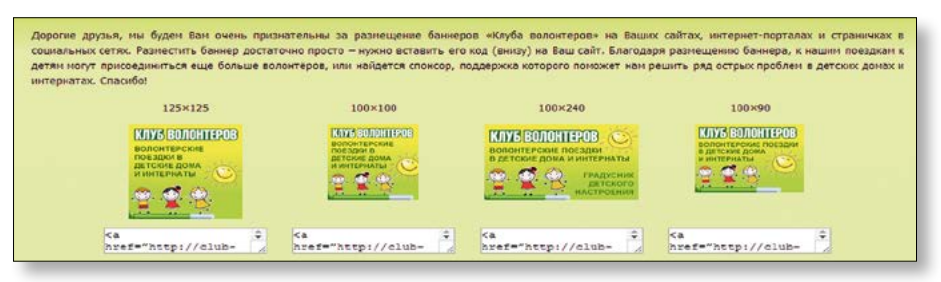

Рисунок 15. Сайт «Клуб волонтеров»

Эффективно ли это?

Это лучше, чем ничего. Но сейчас, если вы хотите, чтобы человек действительно заметил ваш баннер, нужно придерживаться трех тенденций.

 $1)$ Большая интерактивность.

Сейчас внутри баннеров можно играть, отвечать на вопросы и даже выбирать развитие для небольшой истории. Например, баннер новозеландской компании Orcon (http://www.saltinteractive.com/clients/special/2759 Orcon Business Banner/1000x160-Video/)

Интерактивные баннеры – довольно дорогое удовольствие, поэтому их редко используют некоммерческие организации.

На сайте http://bannerblog.com.au/category/charitynon profit/ можно посмотреть наиболее интересные баннеры некоммерческих организаций.

- $2)$ Делать баннеры с призывом или загадкой, а не просто с названием вашего фонда, если, конечно, вы не всемирно раскрученный бренд, как Greenpeace.
- $3)$ Более направленный выбор целевой аудитории (таргетинг) для баннеров. Настроить показ баннера сегодня можно не только в зависимости от местоположения пользователя, но и возраста, пола, его поведения в интернете (в зависимости от того, что он ищет на сайтах и в поисковиках).

### **ЗАЛАНИЕ**

- $1<sub>1</sub>$ Подумайте, на каких площадках бывает ваша целевая аудитория.
- Узнайте стоимость баннерной рекламы и уточните, есть ли у них бесплат- $2<sub>1</sub>$ ные места для некоммерческих проектов. Например, в том случае, если площади не выкуплены.
- Если у вас посещаемый сайт, предложите обмен баннерами. 3.
- Узнайте, какие технические требования к баннерам конкретно у этой пло-4.

щадки. Большинство сайтов в Рунете не поддерживает сложные тяжелые баннеры.

- 5. Создайте или выберите страницу на сайте, на которую будет вести баннер. Выбирайте ее, исходя из призыва или загадки на вашем баннере.
- 6. После того, как запустили компанию, обязательно проверяйте с помощью аналитики сайта, сколько человек пришло конкретно с этого баннера.
- 7. Если людей нет, подумайте, в чем проблема. Это либо неправильная площадка, либо плохой баннер, либо баннер повешен там, где его никто не видит.
- 8. Экспериментируйте! Вы почти гуру в интернет-маркетинге.

### **3.4. Контекстная реклама**

Когда-то я работала PR-менеджером в небольшой сети клиник. И у меня был сверхэкономный директор. Он мог закупить партию не пишущих ручек, потому что они по себестоимости были на рубль дешевле. Или купить рекламу в газете, которую не читает его ЦА, потому что там ему дали 90% скидку. И вот однажды, знойным июльским вечером, за час до окончания рабочего дня он дает задание – зарегистрировать корпоративную почту на Google и завести аккаунт в AdWords – сервисе для работы с контекстной рекламой.

#### **Что такое контекстная реклама?**

Взгляните на Рисунок 16.

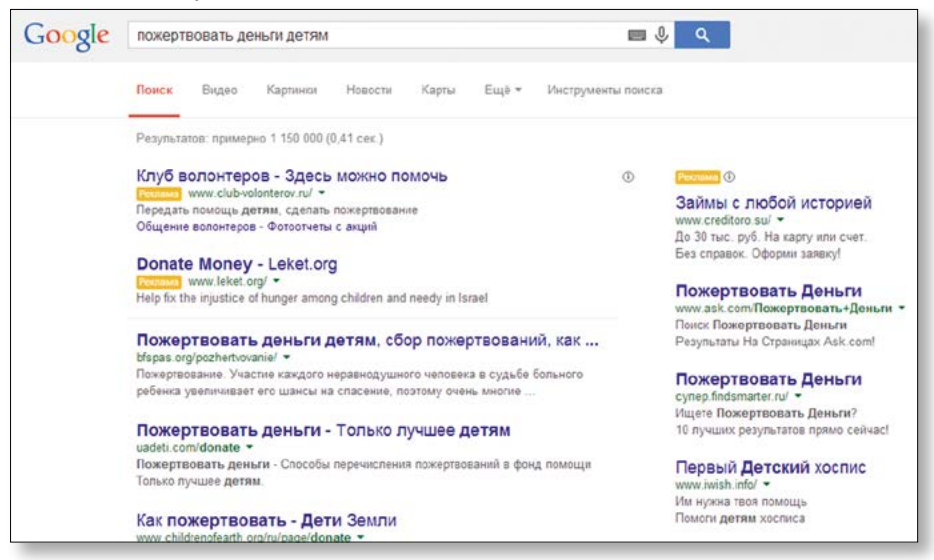

*Рисунок 16. Пример контекстной рекламы*

Здесь мы ищем в Google, кому бы пожертвовать деньги. И первые две позиции в выдаче – это рекламные посты. Эти позиции проплачены. И за каждый показ либо за каждый клик с рекламного счета организации списывается несколько рублей.

Если вы уже прочитали раздел о SEO-оптимизации, то вы поняли, что появиться в верхних строчках в поиске Яндекс и Google довольно трудно, и иногда легче найти первых посетителей для сайта с помощью контекстной рекламы.

Но вернемся к моему заданию. Выглядело оно просто, но оказалось невыполнимым. Потому что какие бы варианты адреса, как-то связанные с нашей компанией, я не пробовала – все было занято. После 15 минут безуспешных попыток я вернулась к директору выяснять, что происходит в этом безумном-безумном мире.

И он, гордый собой, рассказал о выгоднейшей экономии, которой он занимается. В 2010 г. Google рассылал бонусные карточки, зарегистрировав которую в новосозданном аккаунте AdWords, можно было получить на счет 1000 рублей.

Используя карточки, директор создавал каждый раз новый аккаунт и не платил за контекстную рекламу.

Но при этом он допустил 5 важных ошибок.

- 1) При создании нового аккаунта необходимо вносить заново все настройки, создавать кампании и объявления. Это работа на 4-8 часов. Явно не то занятие, которое должен выполнять директор.
- 2) В новом аккаунте не сохраняется статистика и нельзя понять, какое объявление было эффективнее.
- 3) Он не использовал Landing Page5, а без разбору отправлял всех на главную страницу сайта вне зависимости от объявления.
- 4) Он не настроил аналитику на сайте и не знал, что происходит потом и является ли его реклама эффективной.
- 5) Он не спрашивал клиентов, откуда они пришли, и не мог оценить эффективность кампании.

А еще он занял все почтовые адреса.

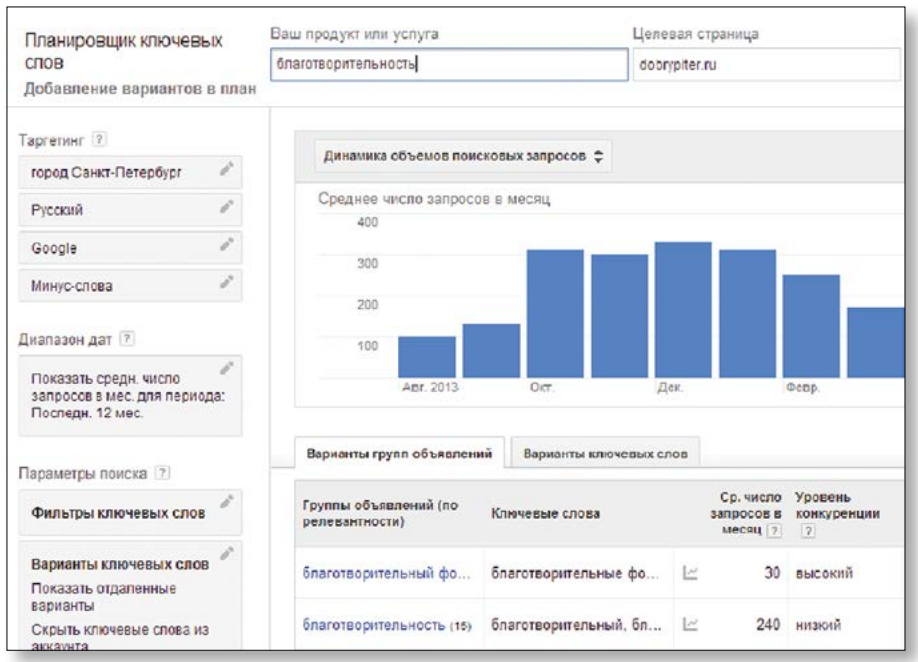

*Рисунок 17. Элемент интерфейса Google AdWords*

Что иллюстрирует этот пример? НКО не особенные. Коммерческие компании тоже не все знают и тоже хотят сэкономить денег.

Но у НКО есть масса преимуществ. Например, Google-гранты (*[https://www.google.com/](https://www.google.com/grants/) [grants/](https://www.google.com/grants/)*). Это грант в размере 10 000\$, который компания Google выделяет на контекстное продвижение вашей благотворительной организации.

### **Условия:**

- вы должны быть официально зарегистрированной благотворительной организацией;
- у вас должен быть один сайт, на котором нет рекламы коммерческих услуг;
- у вас должен быть заведен аккаунт в Google AdWords.

Помимо Google AdWords существует система контекстной рекламы для Яндекс – Яндекс.Директ (*direct.yandex.ru*).

Сейчас специальной программы для некоммерческих организаций у них нет, но руководство Яндекс обещало взяться за это в рамках направления «Яндекс.Деньги для благотворительности».

#### ВЫВОДЫ

- $\bullet$ Создавайте только один аккаунт.
- $\bullet$ Обязательно устанавливайте Яндекс. Метрику и Google Analitics на сайт.
- Используйте Landing Page.  $\bullet$
- $\bullet$ Обязательно отправляйте заявку на Google Grants.
- $\bullet$ Смотрите обучающие видео, ссылки на которые я оставила в разделе «Полезные сылки».

#### **ЗАЛАНИЕ**

- $1.$ Заведите прямо сейчас аккаунт на AdWords.
- $2.$ Заполните заявку на Google Grants (ее рассматривают не сразу).
- $\mathbf{3}$ . Выберите одну из ваших целевых групп. Подробнее о них мы говорили в разделе «Что и кому продвигать».
- $4.$ Решите, что конкретно вы хотите им продвинуть на своем сайте.
- $5 -$ Подумайте, по каким словам это могут искать.
- $6.$ Проверьте себя и посмотрите, сколько запросов этих ключевых слов. Что еще ищут люди? Подберите хотя бы еще 10 ключевых слов. О том, как это сделать, я рассказывала в разделе «SEO-продвижение».
- Составьте 10 объявлений контекстной рекламы.  $7<sub>1</sub>$
- 8. Выпейте чаю. Порадуйтесь и ждите ответа по вашей грантовой заявке.

#### 3.5. E-mail-маркетинг

Я постоянно расспрашиваю коллег, как они поддерживают связь со своими волонтерами и жертвователями? Как информируют их о новых акциях? Как распространяют срочную информацию?

Чаще всего звучит такой ответ: «Мы используем рассылку». При этом чаще всего коллеги используют собственный почтовый адрес и просто копируют в адресную строку всех, кто у них забит в почтовом ящике.

Вам наверняка приходили такие письма, где в строке по 50 электронных адресов. Есть более продвинутый способ – это вставлять всех в скрытую копию. В таком случае адресов видно не будет.

Также есть такой сервис как Google-группы (https://groups.google.com/forum/#!over-

*[view](https://groups.google.com/forum/#!overview)*), который позволяет обмениваться сообщениями внутри группы, и каждое из этих сообщений приходит на почту.

Но у этих способов есть множество минусов:

- **–** письма очень быстро попадают в спам;
- **–** сам ящик блокируется системой (исключение Google-группы);
- **–** это неудобно и долго;
- **–** нет аналитики;
- **–** нет персонализации15.

Все эти недостатки может исправить хороший рассылочный сервис. Самые известные из них: Mailchimp и Unisender.

Сравним их в таблице.

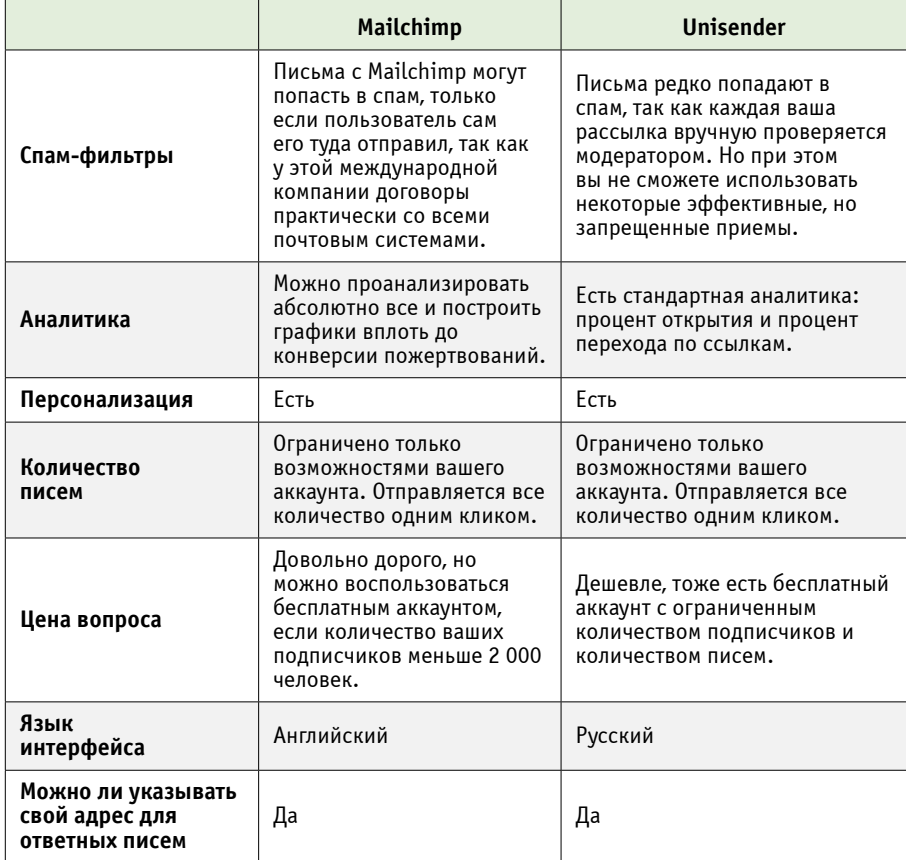

*Таблица 3*

Надо сразу сказать, что если вы уже занялись e-mail-маркетингом, то, в первую очередь, вы занялись маркетингом, то есть стратегией взаимодействия с конечным получателем. А эта стратегия предполагает, что вы будете контактировать все время. То есть нельзя отправить два письма, а потом забыть о человеке на два месяца. У вас должна быть выстроена четкая и последовательная модель взаимодействия:

- какое письмо получает человек сразу после подписки (оно может отправляться автоматически);
- • какая цель каждого из писем, которые мы отправляем (по секрету скажу, что самые эффективные письма те, где цель только одна).

Давайте рассмотрим виды писем, которые вы можете отправлять.

#### **Виды писем**

#### **Транзакционное письмо**

Письмо, которое направляется пользователю в ответ на его действия на сайте.

Например, пользователь зарегистрировался на ваше мероприятие. Если он еще найдет в своем почтовом ящике письмо с напоминанием, датой, временем и адресом, то шансы, что он придет, значительно увеличатся.

Пользователю также могут приходить уведомления, что кто-то ответил на его вопрос или комментарий.

Или если пользователь хотел сделать пожертвование, но в последний момент отказался, ему может прийти письмо с вопросом, что случилось. В письме ему либо предложат посмотреть отчеты фонда, чтобы побороть недоверие, либо сообщат о технических проблемах, если такие были, и том, как их избежать.

#### **Анонс (или информационное письмо)**

Это письма, которые сообщают о событии, новости (глобальной или локальной) или мероприятии. В таких письмах следует уделять внимание самой информации и завершать текстовую часть релевантным призывом к действию. Это может быть приглашение пользователя подтвердить свое участие в предстоящем мероприятии или поделиться с друзьями хорошей новостью.

### **Рекламное (фандрайзинговое) письмо**

Это такой вид письма, которое обычно призвано осуществить прямые «продажи» (так называемые продажи «в лоб»). Это срочные просьбы и акции. С этой категорией писем стоит работать особенно тщательно, ведь слишком агрессивные просьбы увеличивают процент нажатий на кнопку «СПАМ», отписки и общее негативное отношение к проекту.

### **Автореспондеры**

Под этой группой писем подразумевают серию настраиваемых сообщений в ответ на действия пользователей. Самым простым примером такой цепочки писем можно назвать механизм, когда в ответ на подписку пользователя запускается серия писем с полезной для него информацией.

#### **Основные показатели эффективности е-mail-маркетинга:**

- 1. Количество подписок.
- 2. Показатель Open Rate (открытия писем).
- 3. Показатель Click Rate (количество кликов на важные ссылки).
- 4. Показатели отписок и нажатий на кнопку «спам» и др.
- 5. Показатель конверсии (количество переходов и записи на мероприятия, совершения пожертвований и пр).

#### **ВЫВОДЫ**

- Если вы всерьез хотите заниматься e-mail-маркетингом и иметь большую аудиторию подписчиков, используйте рассылочные сервисы.
- Заранее продумайте, что и кому вы хотите отправлять.
- Посылайте письма равномерно: не слишком часто и не слишком редко (не чаще одного раза в день, не реже одного раза в месяц).
- Есть 4 вида писем: транзакционные, информационные, фандрайзинговые, автореспондеры. Используйте все четыре.
- Оправляя свои письма, следите за аналитикой. Попробуйте определить, какие письма открывают чаще. Какой заголовок вы используйте в более удачных письмах. Используйте A|B тесты16.
- Не пишите на вашей форме подписки только «подписка». Подписчики хотят знать, на что и зачем они подписываются. Гораздо больше подписок будет, если за оставленный адрес вы будете дарить приятный бонус – интересная информация, красивая открытка, доступ к закрытому архиву.
- Не ограничивайте себя только этой формой. Собирайте адреса на мероприятиях. Предлагайте подписаться на рассылку донорам после пожертвования. Отлично работает фраза «получать отчеты». Сделайте форму после каждой статьи на сайте, используя, например, фразу «Понравилась статья? Получай все новости в почтовый ящик».
#### **ЗАДАНИЕ**

- 1. Заведите себе аккаунт на любом из почтовых сервисов.
- 2. Подумайте, почему людям будет интересно подписываться на вашу рассылку. Что интересного вы можете им рассказать. Что вы хотите, чтобы они сделали в ответ на ваши письма.
- 3. Создайте шаблон письма, в котором будут ваш логотип, контакты, адреса сайтов и/или соцсетей.
- 4. Разместите на самом сайте форму подписки. Сделайте ее заметной, объясните, зачем она нужна.
- 5. Внесите туда все контакты, которые вспомните.
- 6. Пишите письма.

# **3.6. Социальные сети**

В интернете несколько сотен разнообразных социальных сетей. Шесть из них хоть как-то используются в России: ВКонтакте, Facebook, Twitter, Instagram, LinkedIn, Одноклассники. В полезных ссылках я собрала материалы по продвижению в этих сетях.

Более подробно мы рассмотрим сеть ВКонтакте как наиболее популярную в России. Но все советы, которые я буду давать в этом разделе, применимы и к другим сетям.

Итак, первое, что нам нужно понять – это с помощью чего мы продвигаем свой проект – личный профиль или сообщество, которое, в свою очередь, может выглядеть, как:

1) Группа.

*Достоинства: в группу можно приглашать 40 пользователей в день.* 

2) Паблик.

*Достоинства: паблик висит в разделе «интересные страницы» и виден на странице пользователя.*

3) Событие.

*Достоинства: событие находится в календаре и появляется в напоминаниях за сутки до начала. Если группа или паблик являются организаторами события, то из этой группы ежедневно можно пригласить 40 человек.*

Второе, что нам нужно придумать, – это «фишка» нашего сообщества. Почему людям интересно будет подписываться и следить за вашим проектом? Не забывайте о целевых группах, которые мы прописали вначале. Интересно должно быть им.

## **Есть несколько правил ведения сообщества.**

Единое стилистическое оформление аккаунтов: выбор лексики, визуального ряда.

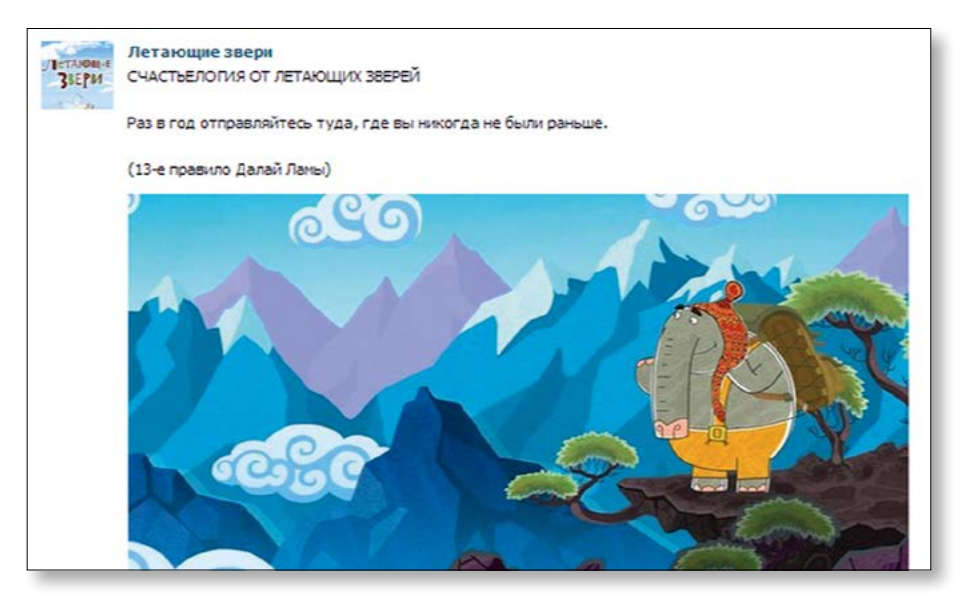

*Рисунок 18*

Идеальный пример в этом смысле – проект «Летающие звери».

#### *Историческая справка*

*«Летающие звери» – это первый в России благотворительный бренд. Это серия мультиков о летающих зверях, которые живут в своей счастливой стране и учат разумному, доброму, вечному.* 

*Сейчас вслед за мультиком выпущены игрушки и сладости под тем же брендом. Вся прибыль идет благотворительному фонду AdVita.*

У проекта есть своя группа. И интересно, что каждый свой пост – даже с таким поднадоевшим форматом, как цитата, – они оформляют кадрами из их мультиков. Ни с чем не спутаешь.

Если у вас нет художников, способных рисовать вам авторские картинки, можно любую картинку снабдить логотипом или обрезать ее в определенную геометрическую форму, как на Рис. 19.

Очень важно, чтобы ваши посты отличались не только по содержанию, но и зрительно от всего остального контента в ленте.

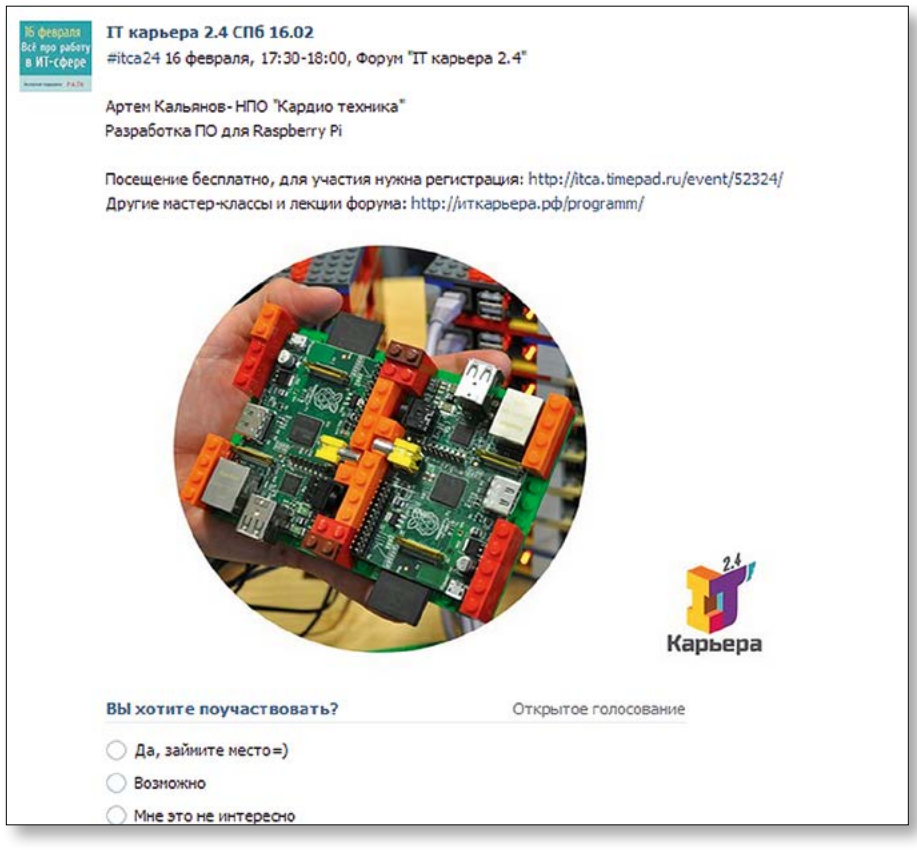

#### *Рисунок 19*

- Всегда старайтесь вызвать людей на диалог: больше опросов, больше острых обсуждений по вашей теме.
- Используйте конкурсы для привлечения интереса к вашей группе. Призы не должны быть дорогими. Чем проще конкурс, тем больше человек участвует.
- Просите другие паблики репостить ваши новости. Это работает только в случае, если у вас интересные, хорошо оформленные посты.
- Интегрируйтесь с оффлайн: например, встречи подписчиков. Чаще просите подписчиков сделать что-то в реальной жизни.
- Для модерации разного рода спама и информирования взаимодействия в группе необходимо составить список правил общения в сообществе и оформить их в обсуждении, а в описании сообщества дать ссылку на них.
- Нужно четко оформить контакты: к кому, куда и по какому вопросу обращаться.
- Пишите больше историй. Рассказывайте о подопечных, партнерах, волонте-

рах, сотрудниках. Если вам необходимо поблагодарить спонсора, вместо общего рекламного поста напишите, как долго вы хотели с ним встретиться и какие замечательные люди там работают.

- • Начинать записи со слов «мы», или «мы, фонд…», или «друзья». Важно личное обращение, это же не подводка к новостям.
- Любой перепост в сообщество нужно сопровождать комментарием. Подписчики должны понимать, зачем вы разместили этот пост в сообщество, с какой целью.
- Не забывайте использовать инструменты: опросы, хэштеги<sup>17</sup>, упоминания<sup>18</sup>, аудио и видео.

И главное – постоянно информировать участников группы о ходе проекта. В этом смысле мне очень нравится ведение странички благотворительного магазина charityshop (*https://www.facebook.com/stepupcharityshop*).

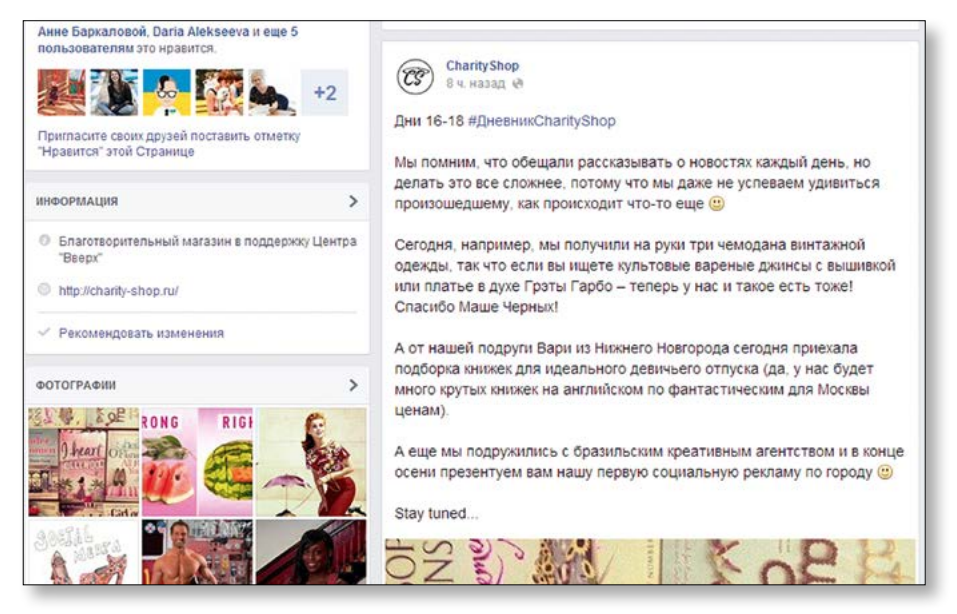

#### *Рисунок 20*

Коллеги еще не открыли магазин, а уже вели хронику, в которой отражены все нелегкие будни социального предпринимателя.

## **3.6.1. Интеграция сайта и социальных сетей**

Если у вас есть сайт и группа в социальных сетях, самое время их объединить и заставить работать друг на друга.

Собственно говоря, информация тут может двигаться только в двух направлениях:

- с сайта в социальные сети;
- из социальных сетей на сайт.

#### **С сайта в социальные сети**

Это в первую очередь кнопки «расшарить» или «поделиться».

Например, так выглядят кнопки «поделиться», сгенерированные с помощью ресурса [Pluso.](http://share.pluso.ru/)

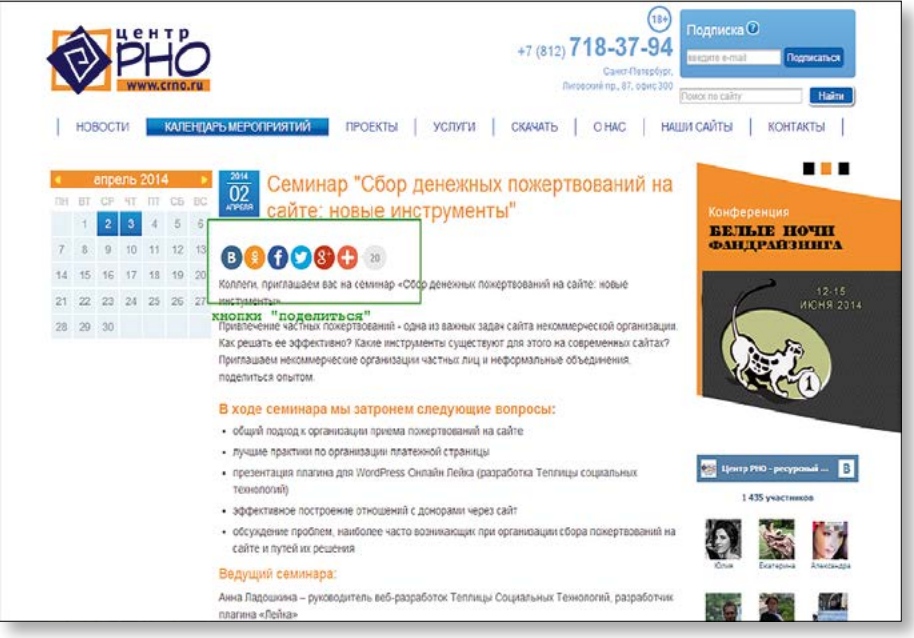

#### *Рисунок 21*

Пользователь может рассказать о вашей странице в любой социальной сети, в которой он зарегистрирован. А у вас на сайте появится счетчик, по которому вы определите, интересны ли хоть кому-нибудь ваши материалы.

#### **Из социальных сетей на сайт**

Контакт, Фейсбук и Твиттер позволяют ставить на сайт разнообразные виджеты<sup>19</sup>. Например, виджет, с помощью которого можно оставить комментарий под статьей, не регистрируясь на сайте. Что значительно повышает количество комментариев.

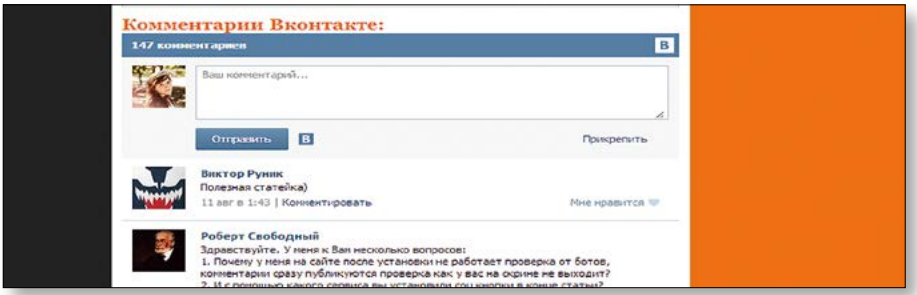

## *Рисунок 22*

Или виджеты, в которых видны ваши последние записи в соцсетях. Или аватарки людей, лайкнувших вашу группу. Последний виджет особенно хорош, потому что пользователь в этом виджете видит, в первую очередь, лица своих друзей, если они лайкнули вашу группу.

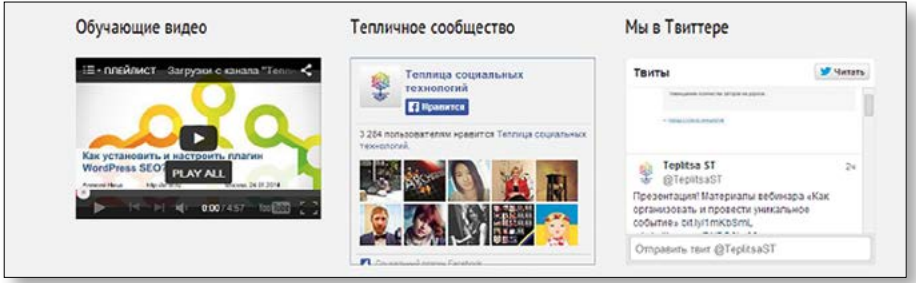

### *Рисунок 23*

В разделе «Полезные ссылки» я дала ссылки на сервисы, позволяющие генерировать код для виджетов, а также на обучающее видео.

# **ЗАДАНИЕ**

- 1. Если у вашего проекта нет сообщества в социальной сети, заведите его.
- 2. Напишите контент-план. Контент-план это календарь, в котором расписано, в какой день у меня что выходит. Имеется в виду не пост, а рубрика.

Например, в понедельник у меня выходит пост о наших волонтерах. Во вторник – смешная (добрая, милая) история о благотворительности. В среду мы проводим дискуссии на актуальные темы. В четверг – рыбный день. В пятницу – отчет о том, что мы сделали за неделю.

- 3. Соберите данные пабликов с нужной вам ЦА и направленностью.
- 4. Напишите первый пост согласно контент-плану.
- 5. Привычное недолгое восхищение собой.

# **КАК ПРОВЕРЯТЬ ЭФФЕКТИВНОСТЬ ПРОДВИЖЕНИЯ ОНЛАЙН?**

Для анализа количества и качества посетителей вашего сайта существует две действительно хорошие системы: Google Analitics и Яндекс.Метрика. Я не рассматриваю такие системы, как Liveinternet или Rambler, потому что они дают гораздо меньше полезной информации и не всегда предоставляют точные данные.

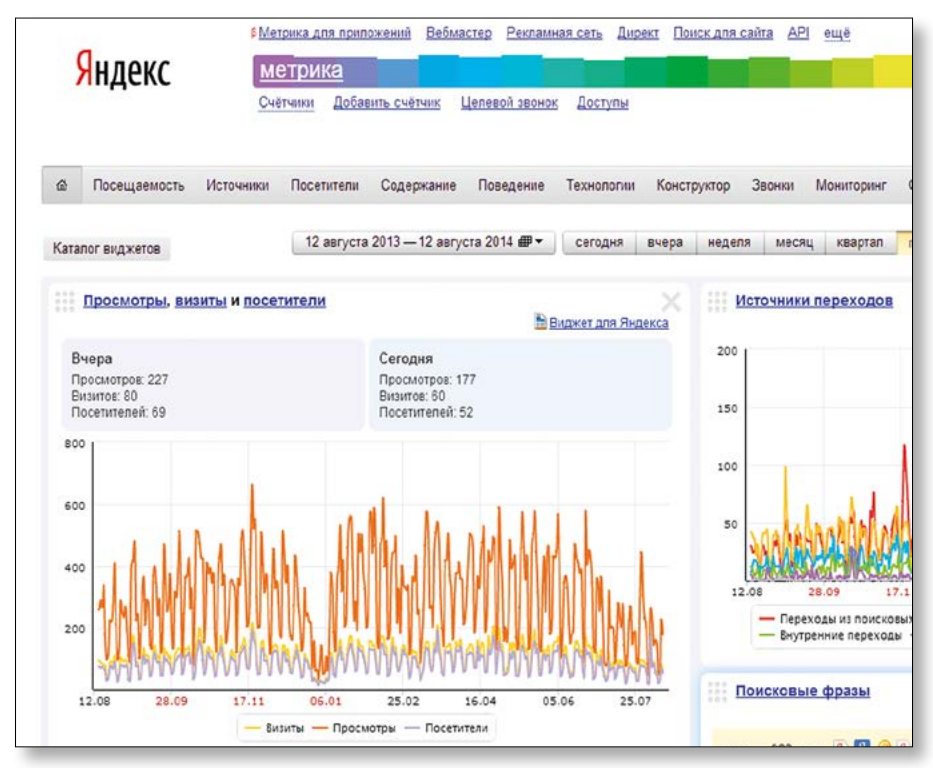

*Рисунок 24. Фрагмент интерфейса Яндекс.Метрика*

С помощью Аналитики вы сможете:

- увидеть количество просмотров и количество посетителей вашего сайта;
- посмотреть, на какие кнопки чаще всего нажимают, какие разделы являются самыми популярными;
- посмотреть, какие примерно пользователи заходили к вам на сайт (пол, возраст, страна, браузер, с компьтера или с мобильника);
- по каким словам вас находят в поиске;
- с каких сайтов чаще всего переходят;
- сколько в среднем проводят на сайте;
- с каких страниц чаще всего уходят.

Если нет, то прочитайте инструкцию или посмотрите видеоурок в разделе [«Полез](file:///D:/%d0%b3%d0%b0%d1%80%d0%b0%d0%bd%d1%82_6_%d0%b1%d1%80%d0%be%d1%88%d1%8e%d1%80/%d1%81%d0%b5%d1%80%d0%b8%d1%8f%20%d0%b8%d0%b7%206%20%d0%b1%d1%80%d0%be%d1%88%d1%8e%d1%80/l )ные [ссылки](file:///D:/%d0%b3%d0%b0%d1%80%d0%b0%d0%bd%d1%82_6_%d0%b1%d1%80%d0%be%d1%88%d1%8e%d1%80/%d1%81%d0%b5%d1%80%d0%b8%d1%8f%20%d0%b8%d0%b7%206%20%d0%b1%d1%80%d0%be%d1%88%d1%8e%d1%80/l )».

#### **В социальных сетях**

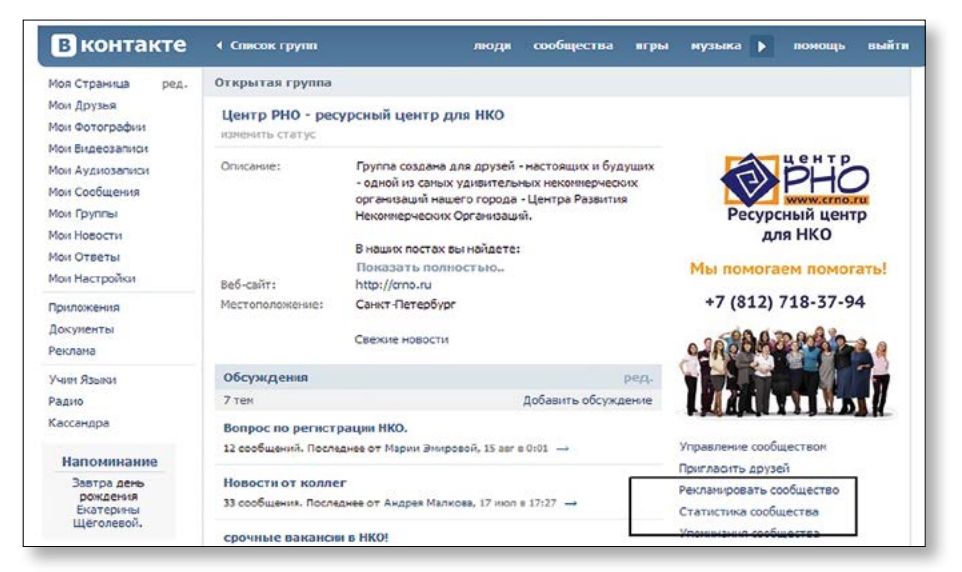

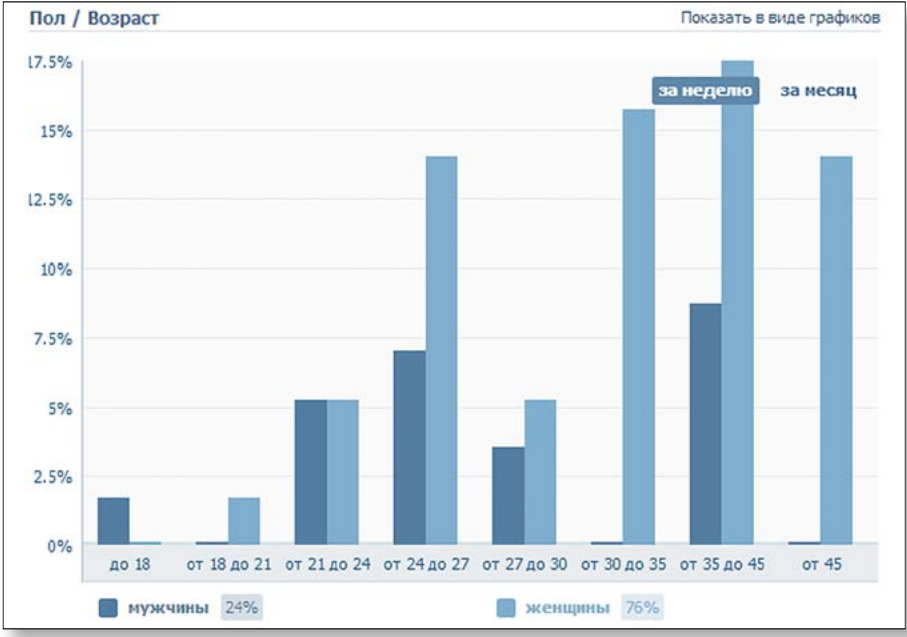

*Рисунок 25. ВКонтакте*

В статистике в социальных сетях можно посмотреть: количество просмотров и уникальных посетителей, охват аудитории, количество лайков по месяцам. Также можно изучить аудиторию: пол, возраст, страны и города, источники переходов. Также можно посмотреть то, как ведет себя виджет группы на вашем сайте.

О виджетах мы уже писали в разделе «Интеграция сайта и [социальных](file:///D:/%d0%b3%d0%b0%d1%80%d0%b0%d0%bd%d1%82_6_%d0%b1%d1%80%d0%be%d1%88%d1%8e%d1%80/%d1%81%d0%b5%d1%80%d0%b8%d1%8f%20%d0%b8%d0%b7%206%20%d0%b1%d1%80%d0%be%d1%88%d1%8e%d1%80/l ) сетей».

# **ПОЛЕЗНЫЕ ССЫЛКИ**

<http://share.pluso.ru/> – генерация кнопок «поделиться»

<http://www.screencast-o-matic.com/watch/c2erQMnrKe>– Видеоурок «Как поставить виджеты ВКонтакте и Facebook на сайт

<https://developers.facebook.com/docs/plugins/like-box-for-pages/> – Генератор кода виджетов для фейсбук;

<https://vk.com/dev/Community>– Генератор кода виджетов для ВКонтакте

## **Бесплатные платформы**

**<http://google.sites.com> – Google сайты**

**<http://ru.wix.com/> – Wix**

**<http://www.ucoz.ru/> – ucoz**

**<http://umi.ru/> – umi**

# **<https://ru.wordpress.com/>– WordPress**

<https://help.yandex.ru/metrika/quick-start/log-in.xml> – Инструкция по установке Яндекс. Метрики

<http://te-st.ru/2014/05/14/screencast-yandex-metrika/>– Видеоурок «Как установить Яндекс.Метрику»

<http://te-st.ru/2014/01/23/google-analytics-setup/>– Инструкция, как установить Google **Analitics** 

12 инструментов для мониторинга и аналитики социальных [медиа | Теплица](http://te-st.ru/2014/03/19/12-tools-for-social-media/) социальных [технологий](http://te-st.ru/2014/03/19/12-tools-for-social-media/)

Universal [Analytics – веб-аналитика](http://habrahabr.ru/post/186076/) нового поколения | Habrahabr

12 обучающих видео по [веб-аналитике | Habrahabr](http://habrahabr.ru/post/185680/)

<http://pr-cy.ru/>– инструмент для проверки ТИЦ и PR своего сайта

<http://wordstat.yandex.ru/> – подбор ключевых слов от Яндекс

<http://advego.ru/plagiatus/>– программа для проверки текстов на уникальность

Google или Facebook: какая реклама [эффективнее? | Habrahabr](http://habrahabr.ru/post/117600/)

[Видеоурок: как](http://te-st.ru/2014/01/29/wordpress-seo/) установить и настроить плагин WordPress SEO | Теплица социальных [технологий](http://te-st.ru/2014/01/29/wordpress-seo/)

Поисковая оптимизация для [профилактических](http://te-st.ru/2012/07/09/seo-ngo/) сайтов НКО | Теплица социальных техно[логий](http://te-st.ru/2012/07/09/seo-ngo/)

[http://bannerblog.com.au/category/charitynon\\_profit/](http://bannerblog.com.au/category/charitynon_profit/) – подборка наиболее креативных баннеров и роликов некоммерческих организаций

[http://www.slideshare.net/soapcreative/adage-digital-2010-6-foundations-of-great-digital](http://www.slideshare.net/soapcreative/adage-digital-2010-6-foundations-of-great-digital-creative?from=ss_embed)[creative?from=ss\\_embed](http://www.slideshare.net/soapcreative/adage-digital-2010-6-foundations-of-great-digital-creative?from=ss_embed) – 6 правил для создания отличного интерактивного баннера.

# **Контекстная реклама**

direct.yandex.ru – Яндекс.Директ

[www.google.ru/adwords](http://www.google.ru/adwords) – Google AdWords

<https://www.google.com/grants/> – информация о Google грантах на контекстную рекламу

<http://www.youtube.com/channel/UCZMfKwOjwV02tT3CKzczgJg>– Канал на Youtube по обучению Google AdWord

[http://www.youtube.com/watch?v=XkyalaWp\\_9s](http://www.youtube.com/watch?v=XkyalaWp_9s) – обучающее видео по настройке Яндекс. Директа

<http://www.youtube.com/watch?v=FExbAf5WnYE> – видеоурок «12 ошибок при работе с Яндекс.Директ»

[http://texterra.ru/blog/33-rasshireniya-dlya-google-chrome-neobkhodimykh-v-rabote](http://texterra.ru/blog/33-rasshireniya-dlya-google-chrome-neobkhodimykh-v-rabote-internet-marketologa.html)[internet-marketologa.html](http://texterra.ru/blog/33-rasshireniya-dlya-google-chrome-neobkhodimykh-v-rabote-internet-marketologa.html) – Статья 33 Расширения для Google Chrome, необходимых в работе интернет-маркетолога

[http://texterra.ru/blog/layfkhak-v-smm-i-blogginge-32-volshebnykh-instrumenta-dlya](http://texterra.ru/blog/layfkhak-v-smm-i-blogginge-32-volshebnykh-instrumenta-dlya-marketologov.html)[marketologov.html](http://texterra.ru/blog/layfkhak-v-smm-i-blogginge-32-volshebnykh-instrumenta-dlya-marketologov.html) – Лайфхак в SMM и блоггинге: 32 волшебных инструмента для маркетологов

[http://texterra.ru/blog/7-besplatnykh-i-malo-komu-izvestnykh-instrumentov-dlya-bolee](http://texterra.ru/blog/7-besplatnykh-i-malo-komu-izvestnykh-instrumentov-dlya-bolee-produktivnoy-raboty-v-internete.html)[produktivnoy-raboty-v-internete.html](http://texterra.ru/blog/7-besplatnykh-i-malo-komu-izvestnykh-instrumentov-dlya-bolee-produktivnoy-raboty-v-internete.html) – 7 бесплатных и мало кому известных инструментов для более продуктивной работы в интернете

# **E-mail – маркетинг**

[Как провести успешную email-кампанию | Теплица социальных технологий](http://te-st.ru/2014/03/27/successful-email-campaign-practices/)

Обзор сервисов для почтовой [рассылки | Теплица](http://te-st.ru/2013/03/12/mailing-services/) социальных технологий

4 совета, которые помогут создать эффективную [email-рассылку | Теплица](http://te-st.ru/2014/05/23/build-an-email-list-that-converts/) социальных [технологий](http://te-st.ru/2014/05/23/build-an-email-list-that-converts/)

Видеоурок: как создать эффективную email рассылку с помощью [MailChimp | Теплица](http://te-st.ru/2014/02/11/mailchimp-screencast/) [социальных](http://te-st.ru/2014/02/11/mailchimp-screencast/) технологий

Девять правил легальной [рассылки | Habrahabr](http://habrahabr.ru/company/unisender/blog/107127/)

Частота отправляемых рассылок: чаще не всегда [лучше! | Habrahabr](http://habrahabr.ru/company/pechkin/blog/180177/)

<http://www.youtube.com/channel/UCsG8Ahmh-Twdq5UjYSDgkmA>– обучающие видео от Unisender

14 стратегий успешного продвижения в социальных сетях в 2014 [году | Теплица](http://te-st.ru/2014/02/24/14-social-media-sharing-strategies/) социальных [технологий](http://te-st.ru/2014/02/24/14-social-media-sharing-strategies/)

Как НКО выйти в социальные сети. Главные [вопросы, которые](http://te-st.ru/2014/03/18/3-questions-for-a-new-social-media/) надо перед этим себе задать | Теплица [социальных](http://te-st.ru/2014/03/18/3-questions-for-a-new-social-media/) технологий

Как легко и просто удвоить трафик из социальных [медиа | Теплица](http://te-st.ru/2014/04/28/double-your-social-media-traffic/) социальных технологий

22 совета для эффективного продвижения в социальных [сетях | Теплица](http://te-st.ru/2014/03/12/21-social-media-tips-for-nonprofits/) социальных [технологий](http://te-st.ru/2014/03/12/21-social-media-tips-for-nonprofits/)

НКО: как привлечь аудиторию в социальных [сетях? | Теплица](http://te-st.ru/2013/02/12/non-profits-a-guide-to-online-social-marketing/) социальных технологий

[Руководство: Twitter](http://te-st.ru/2012/05/25/twitter-facebook/) и Facebook для НКО и гражданских СМИ | Теплица социальных [технологий](http://te-st.ru/2012/05/25/twitter-facebook/)

Метрики в [соцмедиа | Habrahabr](http://habrahabr.ru/company/icontext/blog/138566/)

Большая инструкция для начинающего [SMM-специалиста | Терехов](http://www.terehoff.com/the-best-smm-manual.html)

# **4. СПОСОБЫ ПРОДВИЖЕНИЯ: СМИ**

Ни одни продуктивные отношения не могут быть односторонними. Если вы хотите, чтобы журналисты помогали вам, помогайте им. Делитесь только той информацией, которая может пригодиться изданию. Вас будут особенно ценить, если вы сможете предоставлять инфоповоды не только по вашему проекту. Старайтесь присылать эксклюзивные истории и факты не всем изданиям, а избранным партнерам, которые о вас пишут.

## **4.1. Как найти те СМИ, которые смогут о вас писать?**

#### **4.1.1. Мониторинг СМИ в своем регионе**

Посмотрите на Tаблицу 4. Это база в том виде, в котором она должна у вас быть. В ней есть такие пункты: название издания (канала), адрес фактический, e-mail, телефон, ФИО гл. редактора (директора), дни выхода (время выхода – для тв), контактные лица, тип СМИ, комментарий.

**Обратите внимание:** в первую очередь нужно вносить туда те СМИ, которые хотя бы раз писали о некоммерческих проектах.

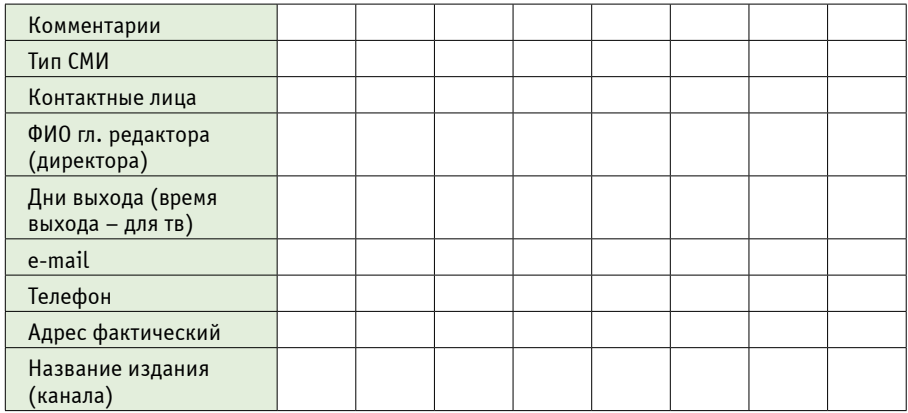

*Таблица 4*

#### **Почему важны дни и время выхода?**

Потому что очень важно, когда журналист получает новость. Если она придет в день выхода, то никто ее не поставит. А в следующий номер она не попадет, потому что, по меткому выражению прессы, будет «протухшей».

# **Еще стоит объяснить такой пункт, как «Тип СМИ»**

Если у вашего проекта очень разношерстная ЦА, то нужны очень разные СМИ, чтобы с ними коммуницировать. Типы СМИ могут различаться:

- 1) по географии:
- • транснациональные СМИ (то есть такие, которые регулярно обслуживают информационные потребности людей в международном масштабе, на территории нескольких государств);
- • национальные СМИ (те, которые работают одновременно на всей территории страны или большей ее части);
- региональные СМИ (такие, в зону обслуживания которых входит или отдельная административная единица государства, или исторически сложившаяся часть страны, для которой характерны те или иные особенности – например, Урал или Дальний Восток применительно к Российской Федерации);
- местные СМИ (то есть районные, городские, корпоративные, организационные и им подобные).

**Важно:** не гонитесь сразу за федеральными СМИ. Иногда вашу проблему сможет решить небольшая местная, а то и корпоративная газета, или местный блогер, или местная группа в соцсетях.

2) по теме.

Еще СМИ делятся на новостные и нишевые.

Нишевыми я называю, например, женские журналы, журналы о здоровье и искусстве, детские и подростковые издания. Подкасты<sup>20</sup> по определенной тематике.

Важно понимать, что один и тот же пресс-релиз<sup>21</sup> мы НЕ можем послать в разные нишевые издания.

Я подчеркиваю, что именно текст пресс-релиза должен быть разным. Новость при этом может быть той же.

Например, вы хотите отправить новость о начале работы благотворительного фестиваля.

- 1) Если ваша ЦА это семьи с детьми, то отправить можно:
	- в женские журналы,
	- в детские журналы
	- в журнал о мероприятиях города

И в каждом из них у вас будет свой подход: для женщин будет важно, что можно куда-нибудь сводить ребенка. Если на фестивале возможно оставить ребенка под присмотром и пойти отдохнуть – так вообще отлично.

Детям нужно подробно рассказать о событиях, которые приготовлены для них. Причем в формате, например, некой волшебной сказки.

В журнал о жизни города нужно отправлять нейтральную информацию, в которой расписано, какие именно мероприятия будут, когда и где они начинаются.

- 2) Если вы понимаете, что на вашем фестивале будут разные мероприятия: благотворительная премьера спектакля/фильма, акции с животными, мастер-классы по рукоделию – попробуйте отправить сообщения нишевым изданиям, которые как раз занимаются этой темой. Только делайте упор в релизе конкретно на это событие. А уже потом говорите, что премьера или мастер-класс проходит в рамках благотворительного фестиваля.
- 3) Если захотите отправить релиз в общественно-политическую газету, то пишите о социальных проблемах, которые решает ваш фестиваль. О положительных социальных тенденциях и прочем.

# **4.1.2. Продвигайте себя как медиа-персону, а ваш проект как экспертный в какой-то области**

Организуйте круглые столы, приглашайте на них прессу как участников. Участвуйте во всех обсуждениях по вашей теме. Пишите статьи и публикуйте на сайте и в социальных сетях.

Если делать это постоянно в течение 4-5 месяцев, то для людей несведущих вы превратитесь в эксперта.

### **4.1.3. Больше читайте и интересуйтесь тем, что вокруг**

Обязательно мониторьте и реагируйте на все, что происходит в вашей теме. Отправляйте релизы в ответ на новые законодательные инициативы, на высказывания известных людей, на публикации популярных СМИ.

Ходите на чужие мероприятия. Можно пробовать ходить на мероприятия для прессы в качестве журналиста-блоггера и знакомиться с коллегами.

# **4.2. Как писать пресс-релиз?**

Существует всего два реально работающих способа.

- 1) Пресс-релиз, который можно спокойно перепечатать и превратить в статью или заметку. Такой вид любят ленивые журналисты на больших новостных порталах.
- 2) Написать максимально подробный нейтральный текст, из которого можно понять, что, с кем, когда и где случилось. Что по этому поводу думают участники. И главное – с кем связаться, чтобы узнать подробности.

Вне зависимости от того, какой вид вы предпочли, сама структура хорошего пресс-релиза будет оставаться прежней – это форма перевернутой пирамиды. См. Рис. 26

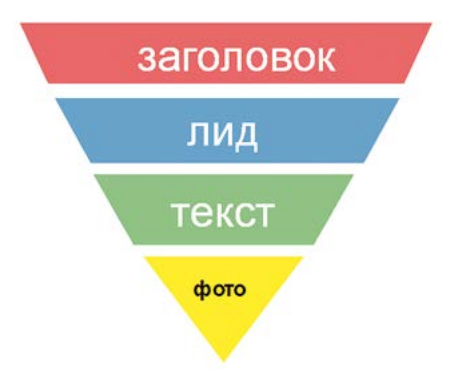

### *Рисунок 26*

### **Самое главное в хорошем пресс-релизе – это заголовок.**

Он должен предельно точно отражать мысль всего текста и при этом быть очень интересным. Чтобы хотелось читать дальше.

Если продолжать наш пример с Благотворительным фестивалем.

**Плохой заголовок:** *«В декабре начнет свою работу III Благотворительный фестиваль «Доброе Добро».* 

Почему? Главная причина, что в этом заголовке нет ни события, ни конфликта.

В очередном декабре начнет очередную работу очередной фестиваль.

Как это можно исправить?

1) Добавить событие:

*Фестиваль «Доброе Добро» откроет Чулпан Хаматова \ человек-гусь \ большое красное сердце, взлетающее над городом.*

Наш фестиваль «Добрый Питер», например, в 2013 открывал флешмоб. Оперные певцы внезапно начинали петь в торговом центре, затем к ним присоединялся камерный оркестр.

2) Добавить конфликт.

# *Организацию выгоняют из родных стен.*

Тут понятное дело, никаких дополнительных проблем придумывать не надо. Но если с вами несправедливо обошлись – напишите об этом.

# **Вторая по важности составляющая пресс-релиза – это ЛИД.**

ЛИД – это несколько предложений, которые разъясняют заголовок и полностью раскрывают тему.

В лиде нужно ответить на вопросы: «Что произошло? Где произошло? Когда произошло? С кем произошло?»

## **Третья составляющая – это сам текст.**

Главное правило – пишите все самое важное вначале. Если ваш релиз будут перепечатывать, и он не будет влезать в полосу, то редактор скорее всего просто отрежет несколько абзацев в конце.

Журналисты очень любят прямую речь, поэтому хорошо было бы снабдить пресс-релиз еще и комментариями от первого лица.

В том случае, если вы отправляете пост-релиз,22 обязательно прикладывайте фотографии в хорошем качестве.

## **Реклама в СМИ.**

Не стоит забывать, что помимо стандартных публикаций СМИ могут опубликовать вашу рекламу.

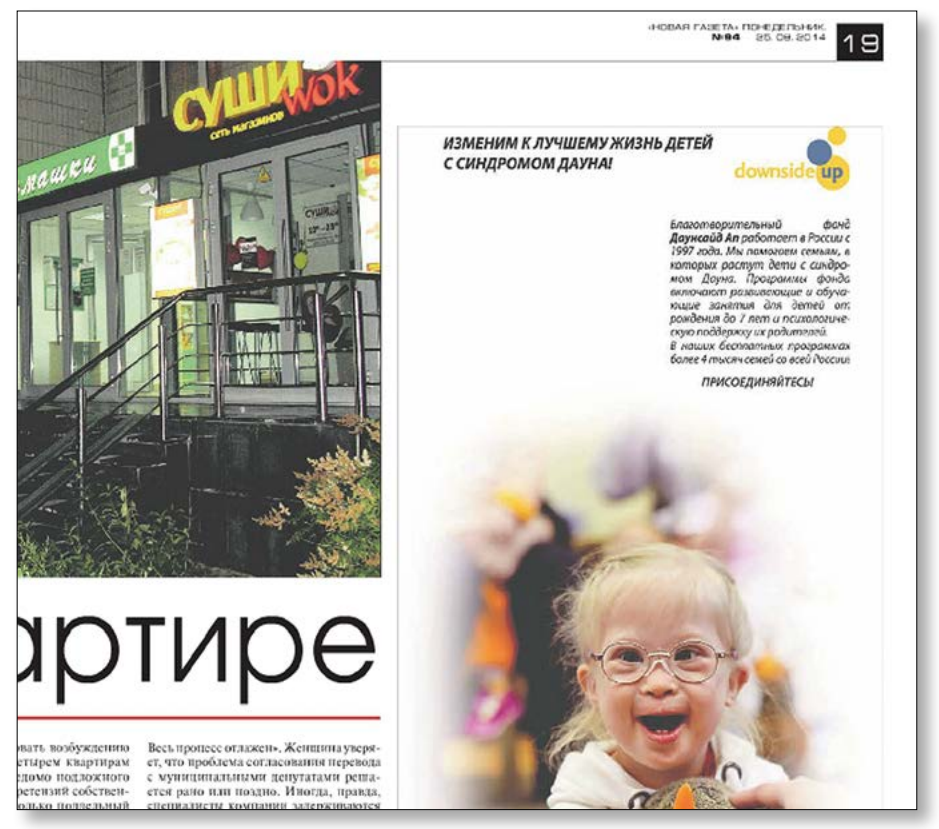

*Рисунок 27. Фрагмент рекламного модуля «downside up» в «Новой газете»*

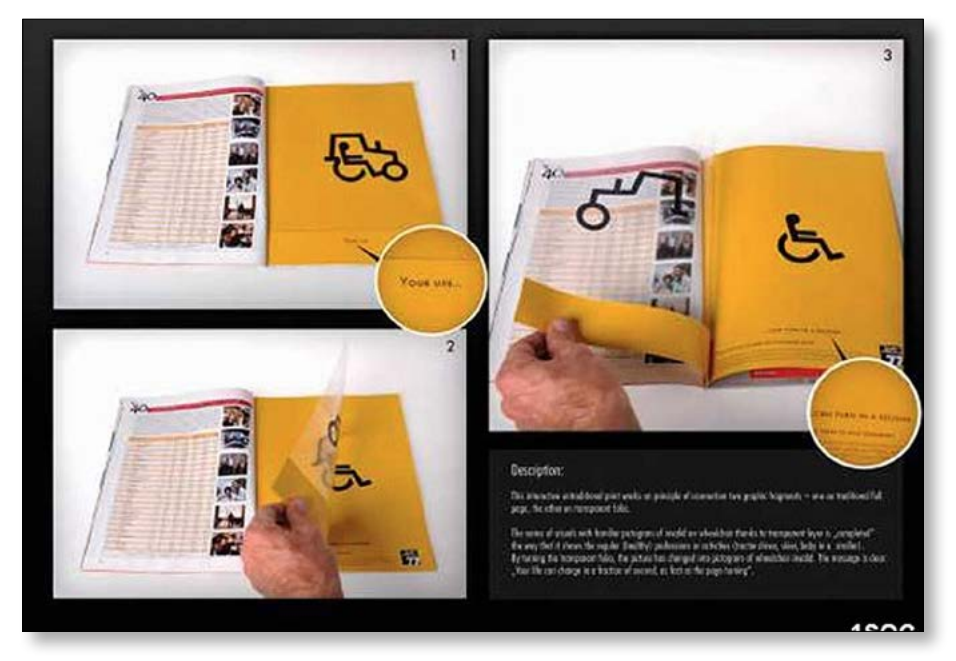

*Рисунок 28. Разворот в глянцевом журнале. Переворачивая страницы журнала можно увидеть, как человек становится то здоровым, то инвалидом. Красивая метафора неожиданностей в жизни. Доступна только для глянцевых изданий*

# **4.3. Как получить PR-поддержку со стороны государства?**

В ноябре 2013 года ЦРНО проводил форум «Социальный Петербург». Финансировал это мероприятие Комитет по молодежной политике и взаимодействию с общественными организациями Санкт-Петербурга, у которого было четкое техническое задание. Там, среди прочего, были обязательства по пиару: столько-то публикаций в интернете, столько-то в местной прессе, столько-то в СМИ с таким-то тиражом.

Мы смогли организовать практически все. Но очень сложно было попасть в большие газеты, тем более с таким внутренним мероприятием, как форум некоммерческих организаций.

И мы решили действовать по-другому. В Петербурге есть две большие газеты, которые учреждены органами исполнительной власти города:

- газета «Социальная политика» Комитет о социальной политике;
- газета «Петербургский Дневник» Правительство Санкт-Петербурга.

Если нам органы исполнительной власти дают деньги на проведение какого-либо ме-

роприятия, то вполне возможно они нас поддержат и в информационном ключе.

Поэтому следующим этапом было договориться с пресс-секретарями двух ведомств. В итоге мы получили неплохие публикации в изданиях, в которые просто так с улицы не зайдешь.

Что в итоге?

Если вы получили финансовую поддержку от госорганов, просите одновременно и информационную поддержку.

Помимо публикации в их собственных СМИ, вам с пиаром могут помочь пресс-службы госорганов. Например, разослать ваш пресс-релиз по своим контактам.

# **КАК ОЦЕНИТЬ ЭФФЕКТИВНОСТЬ ПРОДВИЖЕНИЯ В СМИ?**

Одним из самых простых инструментов для монитоинга СМИ является сервис Яндекс. Новости (*<http://news.yandex.ru/>*). 90% публикаций можно найти по ключевым словам.

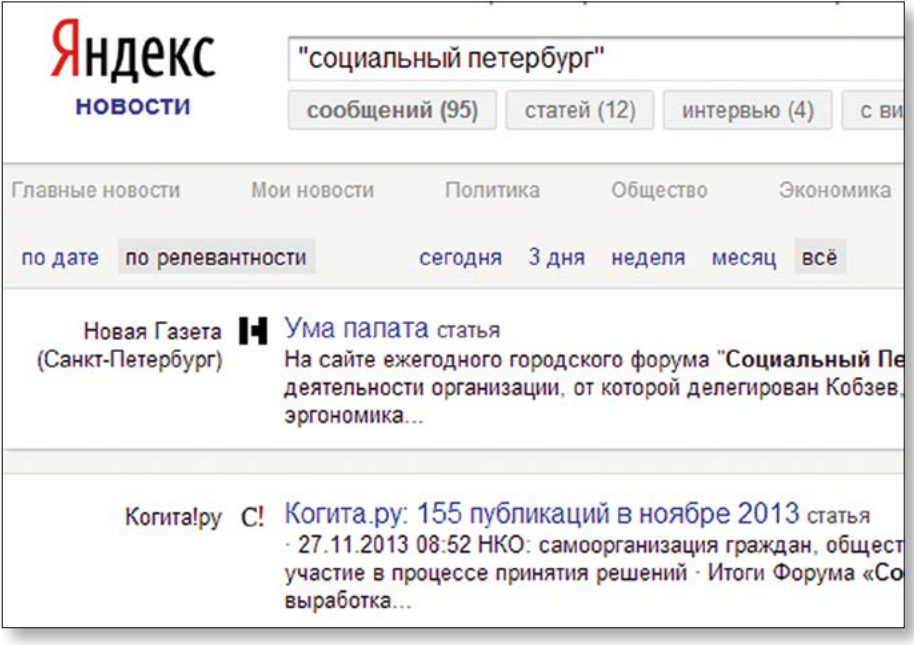

*Рисунок 29. Поиск публикаций по ключевому слову «Социальный Петербург»*

## **ВЫВОДЫ**

- Журналисты прежде всего люди, поэтому дружите с ними. Помогайте им и будьте им полезны.
- Не отправляете одинаковые пресс-релизы всем СМИ вне зависимости от их направленности.
- Старайтесь стать экспертом в своей области. Тогда журналистам вы будете нужны больше, чем они вам.
- Делайте свои пресс-релизы интересными и информативными. Не забывайте о структуре.
- Используйте все возможности. В том числе и помощь государства.

## **ЗАДАНИЕ**

- 1. Используя таблицу, соберите базу СМИ, которым могут быть интересны новости вашего некоммерческого проекта
- 2. Напишите (пресс-релиз), используя структуру:
	- Название
	- Лид
	- Текст
	- Контакты
- 3. Отправьте по базе. Если вы узнали почту и ФИО редактора, отравляйте ему личное письмо с обращением по имени и просьбой опубликовать пресс-релиз. Обязательно вставляйте в тему письма ваш заголовок, чтобы редактору стало интересно, а потом было легче вас найти.

# **ПОЛЕЗНЫЕ ССЫЛКИ**

[www.livejournal.com/ratings/users/](http://www.livejournal.com/ratings/users/) – рейтинг блоггеров

<http://news.yandex.ru/> – Яндекс.Новости (средство для мониторинга СМИ)

# **5. СПОСОБЫ ПРОДВИЖЕНИЯ: ОФФЛАЙН**

#### **5.1. Мероприятия и акции**

#### **Пресса везде и всегда**

Если вы делаете проект, то в 99% случаев вам необходимы мероприятия. Но всегда ли мы используем их PR-потенциал на 100%?

С точки зрения PR есть два вида мероприятий:

- 1) мероприятия для прессы (пресс-конференции, пресс-туры);
- 2) мероприятия с прессой.

Старайтесь включать прессу во все мероприятия, которые проводите. Это могут быть и приглашения, и публикации, и даже совместные круглые столы, на которых вы будете обсуждать будущие действия своего проекта.

В таблице 5 я классифицировала мероприятия, описала ожидаемые результаты для участников и вас, как организаторов. А также написала рекомендации по увеличению дополнительного PR.

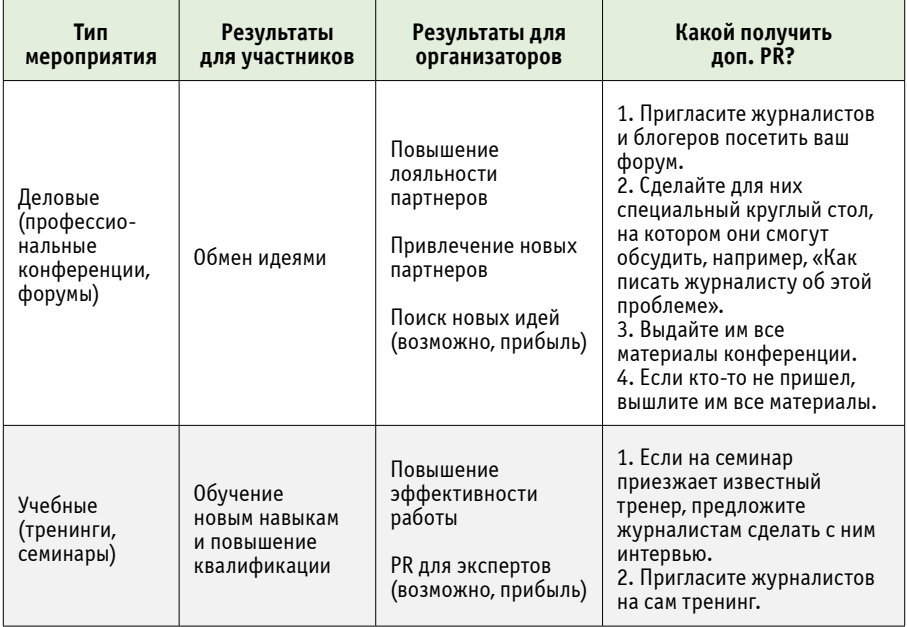

| Выездные<br>(презентации<br>проекта)                 | Получение<br>особых условий<br>для партнерства<br>Получение<br>эксклюзивной<br>информации | Увеличение<br>количества<br>партнеров                                                                        | Предложите журналисту<br>сделать презентацию<br>конкретно для него одного.<br>Многим нравится «особое»<br>отношение                                                                                                    |
|------------------------------------------------------|-------------------------------------------------------------------------------------------|----------------------------------------------------------------------------------------------------|----------------------------------------------------------------------------------------------------|
| Развлека-<br>тельные<br>(корпоративы,<br>тимбилдинг) | Развлечение,<br>общение,<br>налаживание<br>связей                                         | Внутренний PR                                                                                                | 1. Если вы давно<br>сотрудничайте с кем-то<br>лично, пригласите его на<br>вечеринку.<br>2. В любом случае<br>напишите о вечеринке в<br>корпоративных соцсетях.<br>Выложите фотографии.<br>Это добавит вам<br>человечности.<br>А также повысит интерес к<br>вам у будущих работников                                                                                                    |
| Торжественные<br>(банкеты,<br>приемы,<br>фуршеты)    | Общение,<br>поддержка<br>статуса                                                          | Повышения<br>общественного<br>статуса,<br>ВОЗМОЖНОСТЬ,<br>познакомиться<br>лично с<br>влиятельными<br>людьми | 1. Позовите на подобное<br>мероприятие журналиста,<br>к которым вы уже давно<br>сотрудничайте, не с<br>помощью стандартного<br>пресс-релиза, а с помощью<br>именного приглашения как<br>VIP-гостя.<br>От такого предложения он<br>точно не откажется                                                                                                    |
| Массовые<br>(городские<br>праздники,<br>фестивали)   | Развлечение,<br>общение                                                                   | Привлечение<br>спонсоров,<br>повышение<br>узнаваемости<br>бренда                                             | 1. Устройте круглый стол<br>для журналистов в рамках<br>фестиваля.<br>2. Попросите журналистов<br>в сделать рейтинг наиболее<br>интересных мероприятий во<br>время фестиваля.<br>3. Если вы знаете, что у<br>журналиста есть дети,<br>вышлите ему приглашение<br>прийти на детский праздник<br>вместе с ними.<br>Если он любит искусство,<br>пригласите его лично на<br>кинопоказ.<br>Пользуйтесь социальными<br>сетями, чтобы узнать больше<br>о журналистах |

*Таблица 5*

# **Новые форматы. Акции**

Я упомянула самые распространенные форматы мероприятий, но никто не мешает вам придумать свои.

### **Кейс №1. «Человек читающий»**

Например, креативная группа «САХАР, 1КГ» придумала «человек читающий» (homo litteratus) и обратилась в зоопарк Санкт-Петербурга с просьбой взять под защиту редких социальных животных. Администрация зоопарка пошла навстречу петербургской интеллигенции, в результате в одни выходные посетители зоопарка смогли воочию увидеть четырех читающих людей за прутьями клетки, любезно предоставленной во временное пользование медведем барибалом. Именно проблеме того, что некогда «самая читающая нация» начинает активно снижать свои показатели, и была посвящена акция.

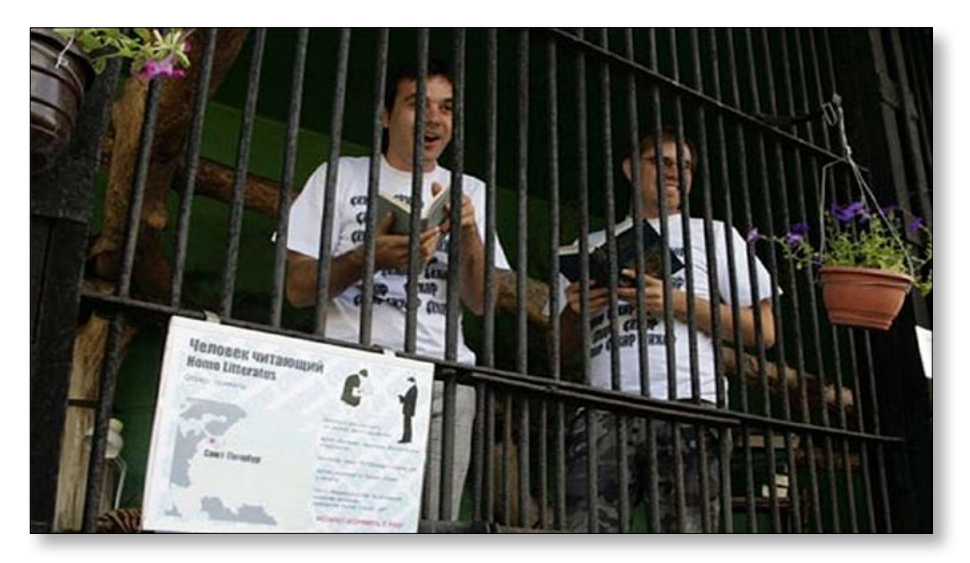

*Рисунок 30. Акция «Человек читающий»*

За два дня, проведенные активистами в клетке, произошло множество интереснейших событий, начиная от публичных чтений произведений Хармса, Аверченко, Тэффи, Достоевского, Блока и многих других авторов, и заканчивая вокально-инструментальными импровизациями на тему известных литературных произведений, да и просто на любые темы, предложенные посетителями зоопарка, которые, кстати, сами с удовольствием участвовали в различных конкурсах и интерактивных развлечениях, предложенных им «добровольными заточенцами». Наиболее активными участниками были дети. Они рассказывали наизусть стихотворения Пушкина, Некрасова, Агнии Барто, а, случалось, что и собственного сочинения. Взрослые же подкармливали сидящих в

клетке сценаристов бананами, печеньем, домашней выпечкой, Вознесенским, Тютчевым и Некрасовым в собственном исполнении, а также обещали обязательно купить на пути домой какую-нибудь новую книгу в домашнюю библиотеку.

# **Кейс №2. «Мраморные люди против каменных сердец»**

Акцию провела благотворительная организация «Ночлежка».

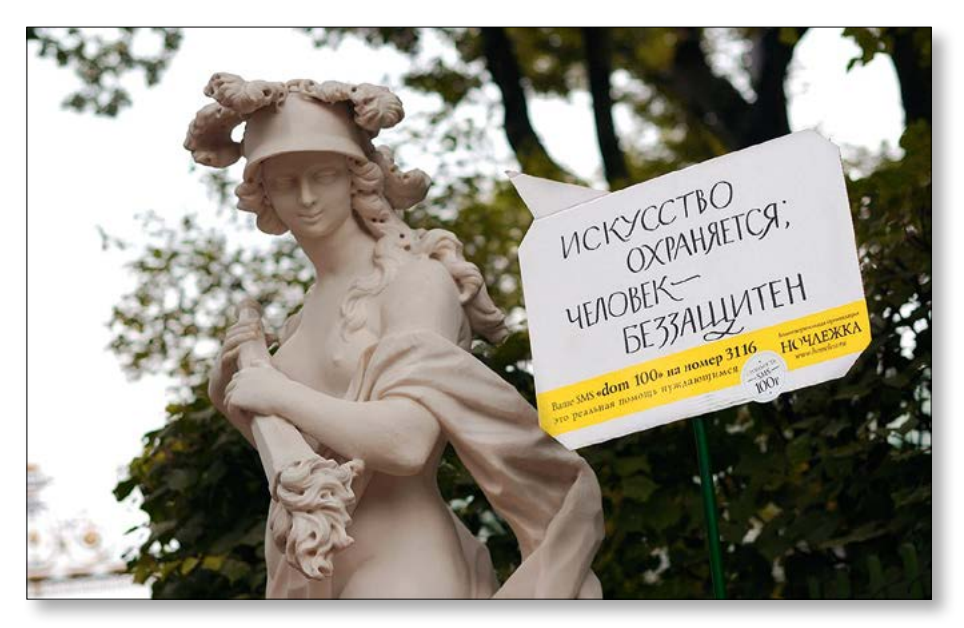

*Рисунок 31. Акция «Мраморные люди против каменных сердец»*

Акция проводилась два раза, в Государственном музее-заповеднике «Петергоф» и в Летнем саду, и была направлена на поддержку бездомных. Ведь кому, как не статуям, знать все о жизни на улице? Так же, как и у бездомных, у статуй нет другого дома, кроме улиц и парков, нет другой крыши, кроме открытого неба.

На табличках были написаны обращения статуй к горожанам: «Судьба, как мрамор, может дать трещину», «Искусство охраняется. Человек – беззащитен», «На мраморных людей приходят смотреть, от живых отворачиваются» и другие.

# **Кейс №3. «Жадность и благотворительность»**

Интересная акция по сбору пожертвований в Благотворительный фонд по борьбе с раком LNRCC (Liga norte-rio-grandense contra o câncer) была организована бразильским агентством Pandora (RN). Ловля проходила, что называется, "на живца": не наклониться к крупной монете очень трудно. Текст рядом с приклеенной монетой гласил: «Мы нуждаемся больше, чем вы. Жертвуйте в LNRCC!» Акция привела к пятикратному увеличению сбора пожертвований и была признана весьма успешной.

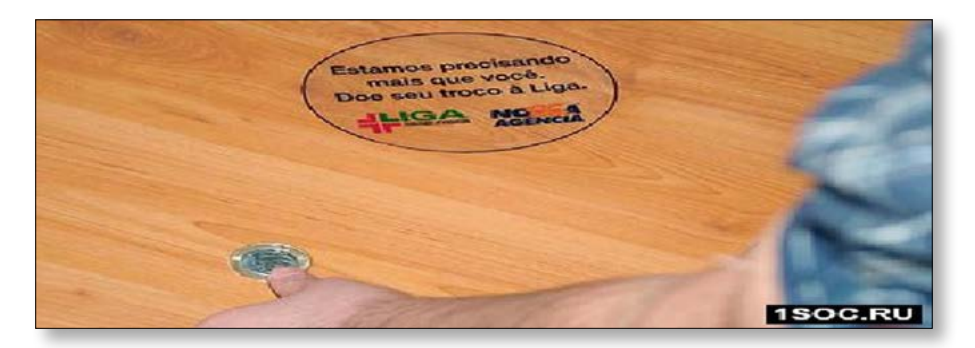

*Рисунок 32. Акция «Мы нуждаемся больше чем вы». LNRCC*

**Кейс №4. «Защищающая одежда для детей»**

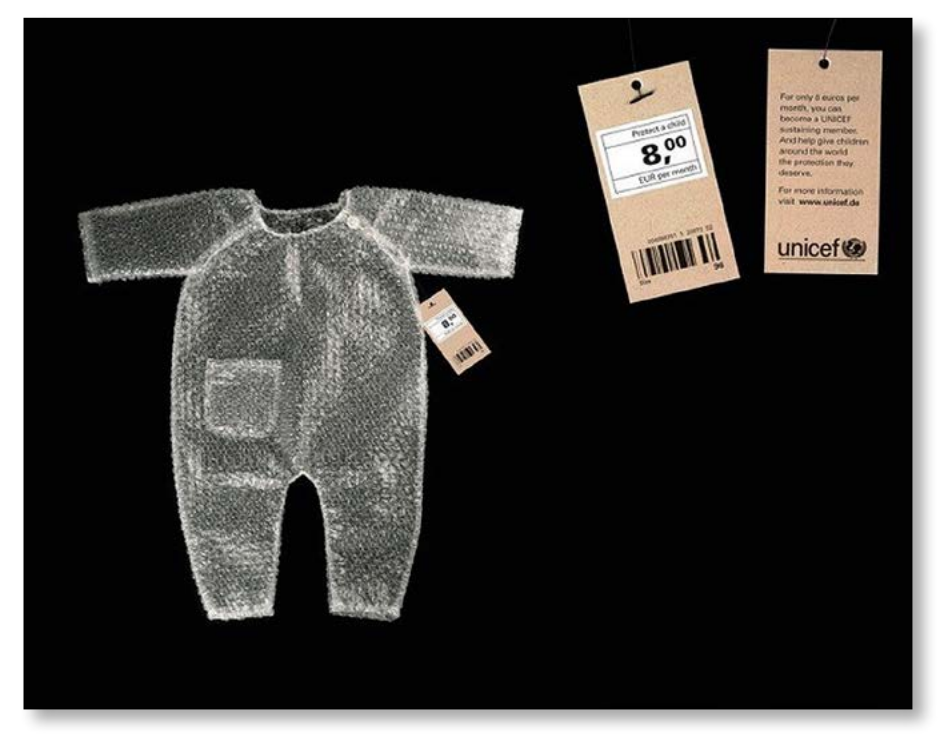

*Рисунок 33. Акция «Защищающая одежда для детей»*

Германское подразделение организации UNICEF через агентство Serviceplan Munchen разместило в магазинах детской одежды предметы детского гардероба, сшитые из защитной пузырчатой пленки. Каждая такая одежка была снабжена «ценником», в которой по цене обычной детской футболки или брюк предлагалось вступить в члены UNICEF.

«Всего за 8 евро в месяц вы сможете стать постоянным членом UNICEF и помочь нам оказывать необходимую помощь детям всего мира».

## **Что в остатке?**

Если пресса не пришла, не расстраивайтесь. Обязательно пишите пост-релиз.

В нем должны содержаться:

- качественные результаты мероприятия: кто пришел, о чем говорили, что решили, что было самое яркое;
- цитаты участников;
- фотографии (обязательно);
- аудио или видеозапись (по возможности);
- ваши контакты.

Рассылайте его по журналистам и обязательно распространяйте через сайт и социальные сети.

Если ваши пост-релизы можно будет читать как интересные статьи, то в скором времени ваш сайт может превратиться в СМИ по определенной проблеме, если вы будете его хорошо продвигать (об этом читайте в части брошюры [«Онлайн»](file:///D:/%d0%b3%d0%b0%d1%80%d0%b0%d0%bd%d1%82_6_%d0%b1%d1%80%d0%be%d1%88%d1%8e%d1%80/%d1%81%d0%b5%d1%80%d0%b8%d1%8f%20%d0%b8%d0%b7%206%20%d0%b1%d1%80%d0%be%d1%88%d1%8e%d1%80/l )).

### **ЗАДАНИЕ**

- 1. Напишите список мероприятий, который предполагается у вас в проекте.
- 2. Рядом с каждым мероприятием напишите, есть ли у вас какая-то составляющая для журналистов/блогеров.
- 3. Напишите рядом с каждым мероприятием имя человека, который будет присутствовать на мероприятии, брать комментарии и писать впоследствии пост-релиз.
- 4. Напишите рядом с каждым мероприятием имя фотографа, который сможет сделать хотя бы несколько хороших фотографий для пост-релиза.

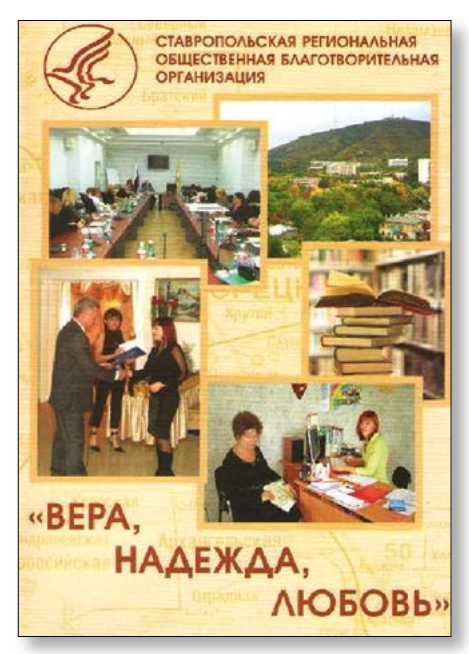

Если вы взглянете на Рис. 34, то увидите антипример того, какой должна быть печатная продукция некоммерческой организации.

*Рисунок 34. Фрагмент брошюры «Вера, Надежда, Любовь»*

Думаю, вы сами сможете назвать по крайней мере 5 недостатков:

- 1) непонятно, в чем смысл этой брошюры, для чего она выпущена;
- 2) непонятно, для кого она предназначена;
- 3) если это рассказ об организации, непонятно, чем она занимается и как помогает людям;
- 4) фотографии на обложке плохого качества и слишком маленькие, их слишком много;
- 5) название «Вера, надежда, любовь» мягко говоря, неоригинально.

Но если с неудачными образцами жанра все понятно, то отличать среднее от хорошего гораздо труднее.

Есть три уровня качества печатных материалов.

# **1-й уровень. Полезность информации**

Посмотрите на Таблицу 6

В ней примеры двух страничек из брошюр организаций – «Врачи детям» и Центра «Грани». Первая брошюра называется «Как найти свою работу», вторая – «Зеленый образ жизни».

| Плохо                                                                                                    | Хорошо                                                                                                    |  |
|----------------------------------------------------------------------------------------------------|----------------------------------------------------------------------------------------------------|--|
| Рисунок 35. Фрагмент брошюры «Как<br>найти свою работу». «Врачи детям»                                                                                                    | Рисунок 36. Фрагмент брошюры «Зеленый<br>образ жизни». «Грани»                                                                                                    |  |
| Как найти свою работу?<br>РАБОТА-этометических, очень Ты очень жившь кайти работу,<br>SCHOOL WAS THE MAIN AND RESOLVANCE WITH THE COLOR OF BRACKS, AND CARVES-<br>новока. Работа позволяет жить са- первый шат? Тебе кажется, что до-<br>моставтельно, материально обе- схойных рабочих мест не так уж.                                                                                                    | «ЗЕЛЁНЫЙ» ОБРАЗ ЖИЗНИ<br>• БЧМАГА<br>ЧТО ПОДДАЁТСЯ ПОВТОРНОЙ ПЕРЕРАБОТКЕ?                                                                                                    |  |
| спечнать себя и своих бионну. много, и найти полколкаге прак-<br>раскрывать себя как личность, тически невозможно? Евои гроб-<br>обретать новых друзей, неманть мены извикают у большинства.<br><b>ISLANDING CEONA SAUDITING</b><br>гарней и девидек.<br>Каждону нужна работа, во не у Преждевого не споктопчаналься!<br>вен она есть. Особенно часто с - Всеолии старов истину: «Его наат,<br>пробывной понска работы сталки- тот всегда найдеть. Если ты по-<br>ваются ноловые люки и девушки, настоящему кочець работать, твое<br>KITODAN TOAND FOCULTURE<br>желание обязательно осуще-<br>ним конеу.<br>твится, иухов просто<br>CHE BY JUDGED<br>Ты може и по<br><b>FO SCHINNE</b><br>NH.<br><b>SHECKS</b> | <b>DA</b><br><b>HET</b><br>• газеты, журналы, книги<br><b>- поддоны от яиц</b><br>$>$ <b>KAOTOH</b><br>- деньги, кассовые чеки,<br>> белая бумага,<br>проездные билеты<br>бумага из шредеров<br><b>-</b> сапфетки,<br>• бумажная упаковка<br>бумажные полотенца<br>разных видов<br><b>- пачки от сигарет</b><br>▶ ламинированная бумага<br>• иная печатная продукция<br>(календари, проспекты,<br>рекламные листовки и пр.)<br>СОВЕТЫ ПО ЧТИЛИЗАЦИИ МАКЧЛАТЧРЫ<br>• Бумагу лучше всего сложить ровной стопкой<br>и перевязать.<br>• Бумага должна быть сухой, без следов кра-<br>сок или масел.<br>• По возможности отдельно следует собирать<br>картон, офисную бумагу и глянец.<br>• Цены на макулатуру в г. Перми - от 50 копе-<br>ек до 6 рублей за килограмм, в зависимости<br>от качества и типа бумаги. Бесплатный само-<br>вывоз принимающей макулатуру организа-<br>ции начинается от 300-500 килограмм. |  |

*Таблица 6. Полезность информации*

Страница брошюры «Зеленый образ жизни» (справа) обладает рядом преимуществ:

1) Текст содержателен. Просто при взгляде на страницу я сразу узнаю новую информацию: какая бумага поддается повторной обработке, какая – нет, а также получаю 4 отличных совета.

Страница же брошюры «Как найти свою работу» – это довольно большой текст, который не содержит полезной информации, но наполнен фразами «Работа – это неотъемлемая, очень важная часть жизни взрослого человека» или «Каждому нужна работа, но не у каждого она есть». Эти фразы не несут никакого знания, особенно для тех людей, кто решил искать работу. Потому что априори, если человек ищет работу, он понимает, что она нужна и что она не у всех есть.

- 2) Текст правильно оформлен. Самое худшее, что мы можем сделать в печатном материале, – это сделать глухой текст. Текст без абзацев, вставок, картинок, списков. В брошюре Центра «Грани» есть таблица и списки, поэтому взгляд сам легко бежит по строчкам.
- 3) Брошюра Центра «Грани» имеет четкую ЦА это активные жители Перми. Брошюра «Врачей детям» непонятно кому адресована, именно поэтому у нее такой рыхлый текст.

# **2-й уровень. Общение на языке ЦА**

Продолжим наш разговор о выборе ЦА и разговоре с ней. Заодно реабилитируем «Врачей детям». Посмотрите на две замечательные странички. Рис. 35 – «Особенности развития ребенка от рождения до года» и рис. 36 «Первая помощь при передозировке».

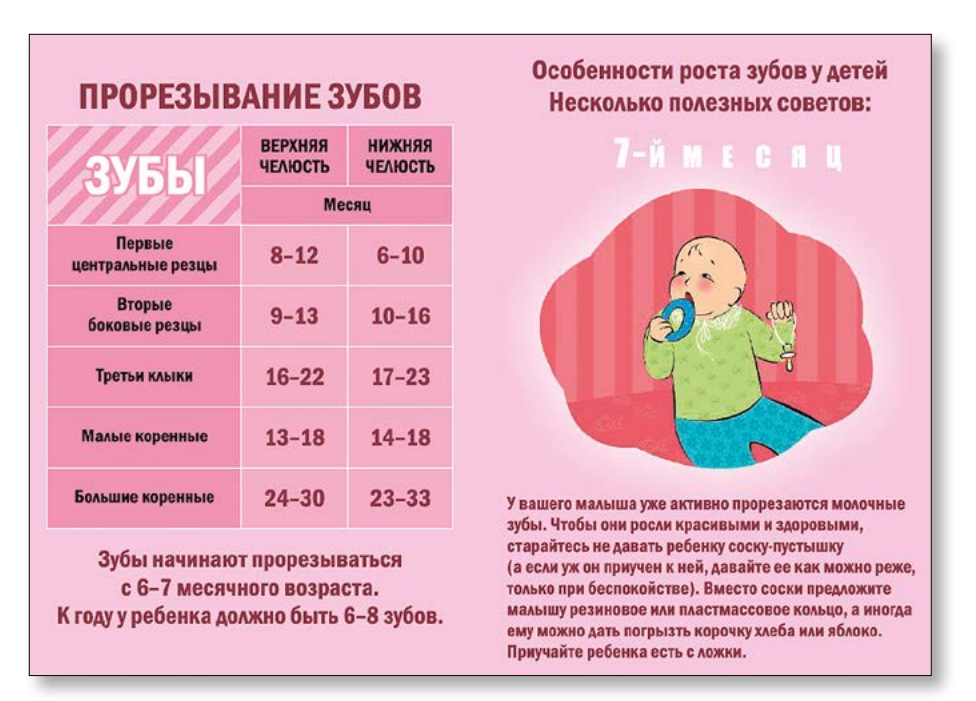

*Рисунок 37. Фрагмент брошюры «Особенности развития ребенка от рождения до года». «Врачи детям»*

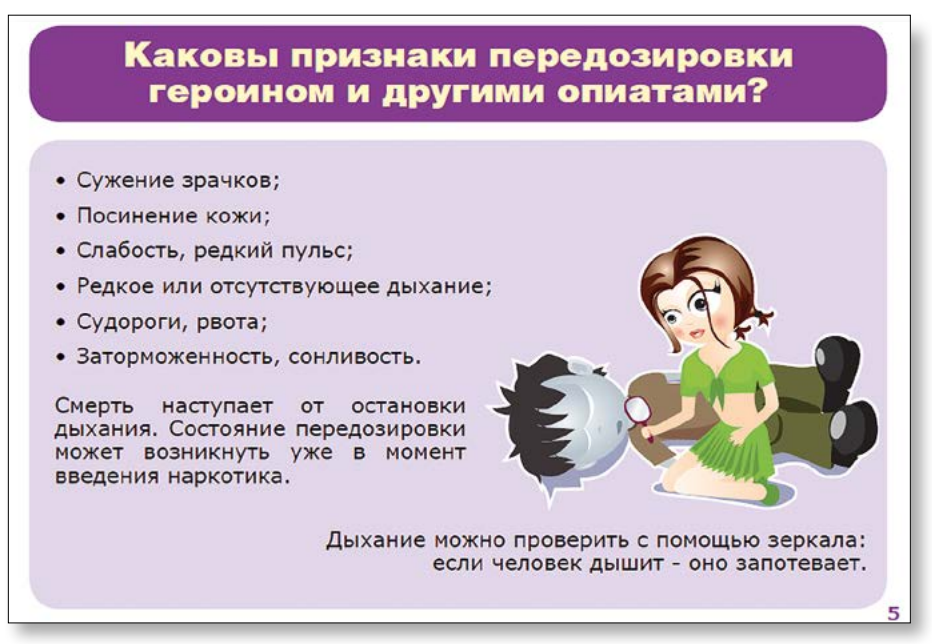

*Рисунок 38. Фрагмент брошюры «Первая помощь при передозировке». «Врачи детям»*

Это замечательные страницы, потому что на них нет лишней информации, только нужные знания.

И обе эти брошюры пишут на языке своей ЦА. В первом случае это мамочки, поэтому отлично звучит фраза «У вашего малыша уже активно прорезаются молочные зубы».

Если обезличить это предложение, оно совершенно перестанет играть («В этом возрасте у детей прорезаются молочные зубы»). Чувствуете разницу? В таком варианте текст – казенный.

Во втором случае ЦА – подростки, которым совершенно бесполезно рассказывать, что наркотики – зло. Но зато они любят конкретную информацию и боятся за свою жизнь и жизнь друзей.

Именно поэтому в этой брошюре только конкретные советы, никаких нотаций и поучений.

### **3-й уровень. Интерактивность**

Последний, самый высший уровень – это возможность не просто читать, но и как-то с ней взаимодействовать. Потому что известно, что когда человек что-то делает с информацией, он запоминает ее почти на 50% лучше.

Отличный пример – конверт сингапурского фонда, занимающегося предотвращением суицида. Когда вы получаете их письма и разматываете веревочку, чтобы открыть конверт, вы задумываетесь о том, что можете сами сделать, чтобы спасти чью-то жизнь. Повторяющаяся метафора работает на запоминание.

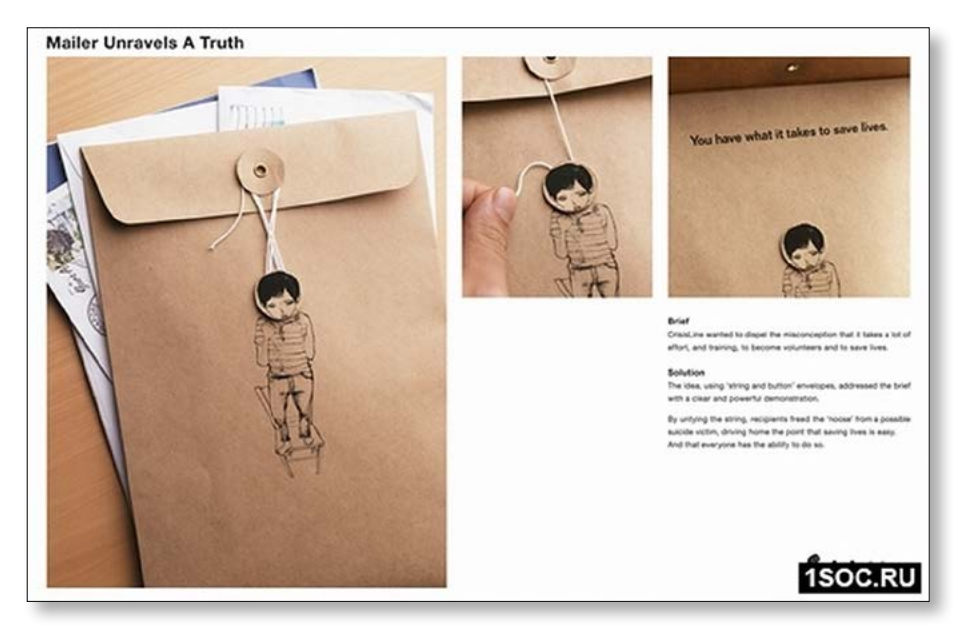

*Рисунок 39. CrisisLine – Teenager – JWT Singapore – Singapore. Clio 2007*

# **ЗАДАНИЕ**

Если вы собираетесь выпускать печатную продукцию:

- 1. Напишите цель ее выпуска.
- 2. Напишите ее целевую аудиторию.
- 3. Напишите, где вы собираетесь ее распространять.
- 4. Подумайте, как в ней будут представлены 3 уровня хорошей брошюры: полезность, общение на языке ЦА, интерактивность.
- 5. Осталось только ее сделать.

Наружная реклама в России в большинстве случаев до сих пор напоминает пример на Рис. 40.

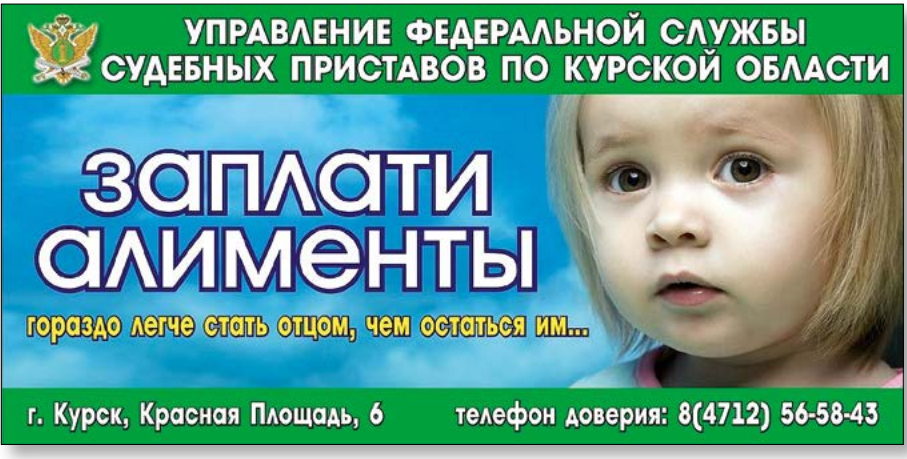

#### *Рисунок 40*

#### **Обязательные составляющие:**

- • облачка;
- сообщение в императиве;
- • лицо ребенка;
- сочетание цветов, от которых больно глазам;
- и никакого понятия о ЦА. Я, например, не очень понимаю, зачем неплательщикам алиментов телефон доверия?

Самое главное, что если заменить текст, эта реклама может продвигать все, что угодно:

- «Мама, не кури!» борьба с курением;
- «Пожалуйста, не бейте меня» борьба с насилием;
- «Хочу домой!» борьба с сиротством;
- «Я ведь могу вырасти» борьба с абортами:
- «Мне нужен чистый воздух для детства» экологическая реклама и т.д.

## **Из этого мы можем вывести первое правило социальной рекламы: текст неотделим от картинки!**

А в большинстве случаев он вообще не нужен. Главное – это картинка, которая влияет не на разум, а на чувства.

# **Поэтому второе правило социальной рекламы звучит так: социальная реклама эффективна только тогда, когда вызывает сильные эмоции.**

Под сильными эмоциями я понимаю весь эмоциональный спектр – от смеха до ужаса. Посмотрите на Рис 41 и 42. Вся их сила заключается в смехе, который они вызывают.

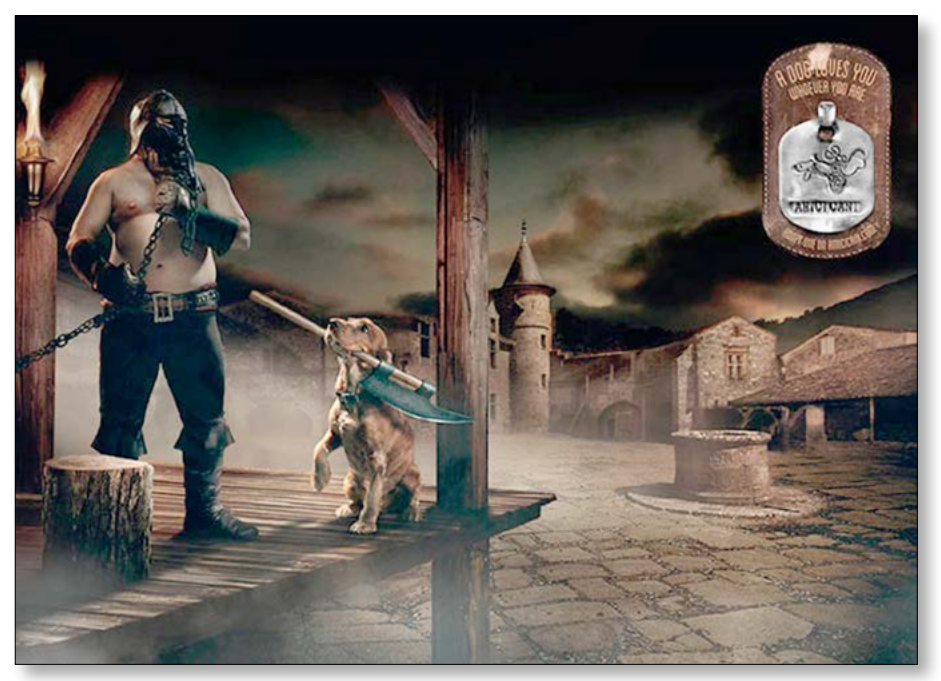

*Рисунок 41. Реклама призывает не выкидывать собак на улицу. Потому что они будут вашими друзьями, кем бы вы ни были*

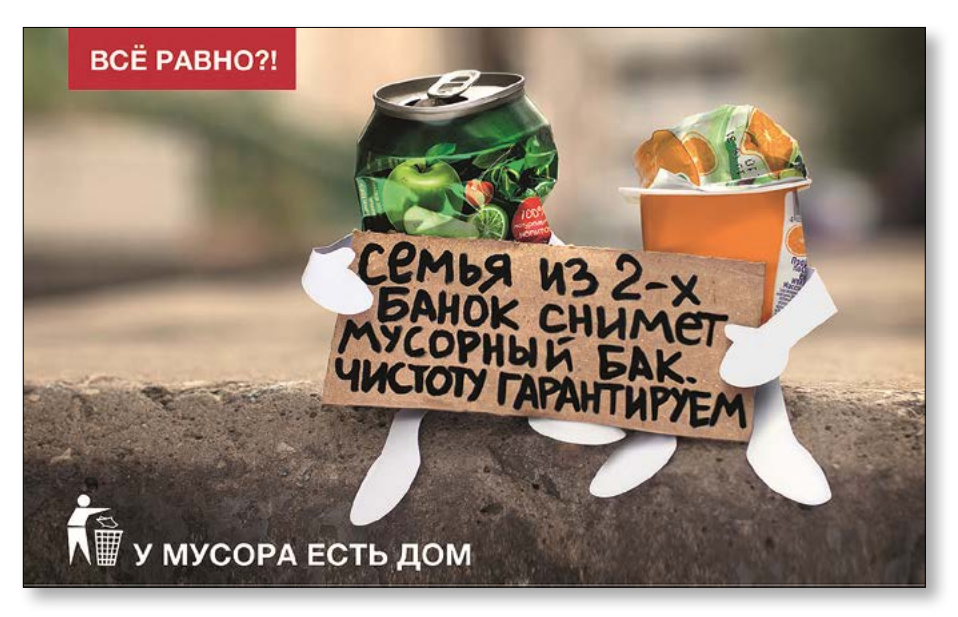

*Рисунок 42. Российская реклама, продвигающая чистоту в городе*

Более распространенной является социальная реклама, основанная на страхе и горечи.

Взгляните на Рис. 43 и 44.

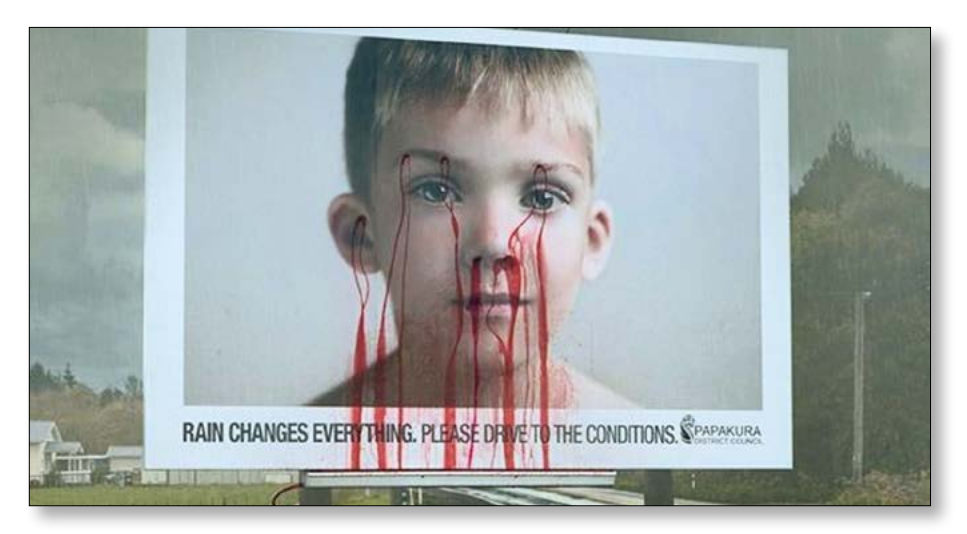

*Рисунок 43. На щите написано «Дождь меняет все. Учитывайте это в дороге». Красная краска начинает течь только во время дождя*

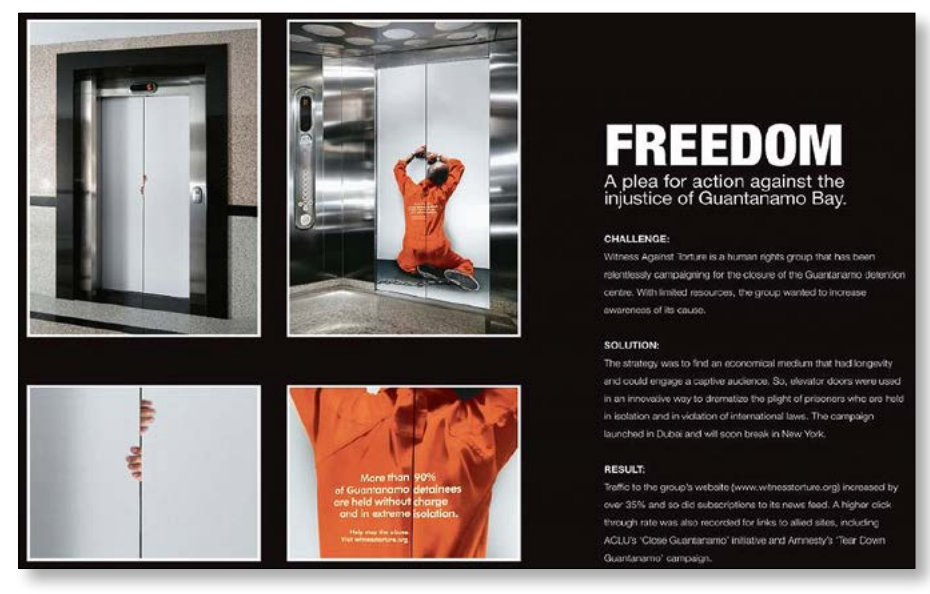

*Рисунок 44. Социальная реклама, призывающая помочь политическим заключенным. В рекламе отлично обыграно пространство лифта*

### **Третье правило социальной рекламы: никаких нотаций, только трогающий образ.**

Человек по-настоящему ценит только те мысли, до которых он додумался сам. Поэтому крайне важно не писать о чем-то напрямую, а дать яркий образ, который запустит мышление в правильном направлении.

Взгляните на Рис. 45 и 46. Никаких явных призывов, но насколько яркие точные образы.

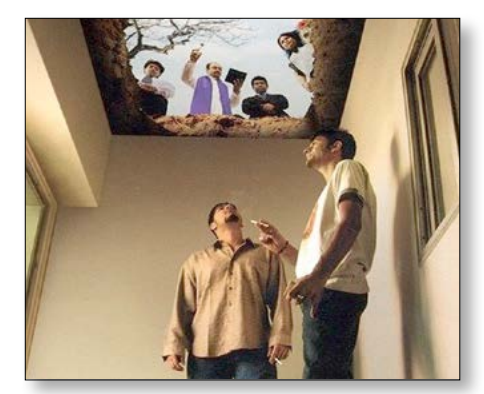

*Рисунок 45. В этой рекламе из Южной Америки ничего не говорится о вреде курения. Рекламщики просто превратили курилку в могилу*

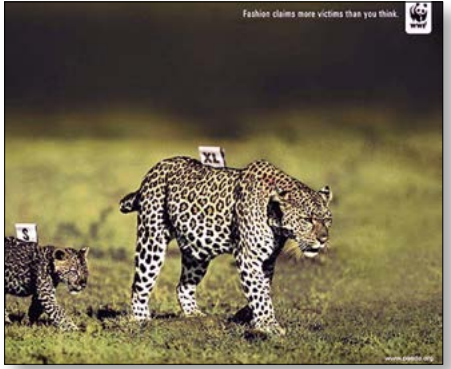

*Рисунок 46. Надпись «У моды больше жертв, чем ты думаешь»*

**Четвертое правило социальной рекламы: вписывайте ее в пейзаж. Перед тем как придумывать макет, обязательно смотрите, где он будет висеть.**

Взгляните на рис. 47, 48, 49. Посмотрите, как окружающее пространство становится частью общей идеи.

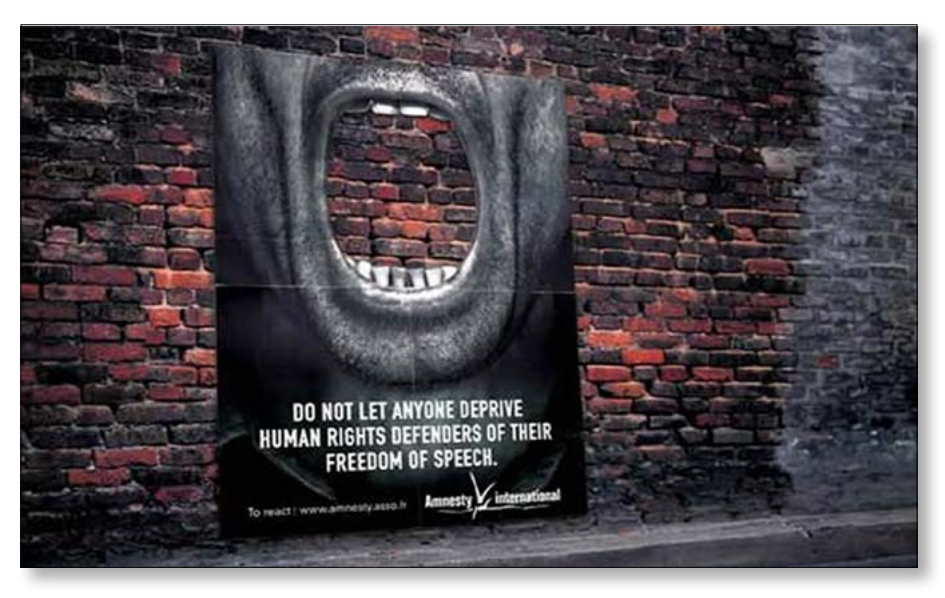

*Рисунок 47. Надпись «Не позволяй никому лишать правозащитников свободы слова». Это дырявый плакат особенно хорошо смотрится на кирпичных стенах, так как есть ощущение, что рот застроили*

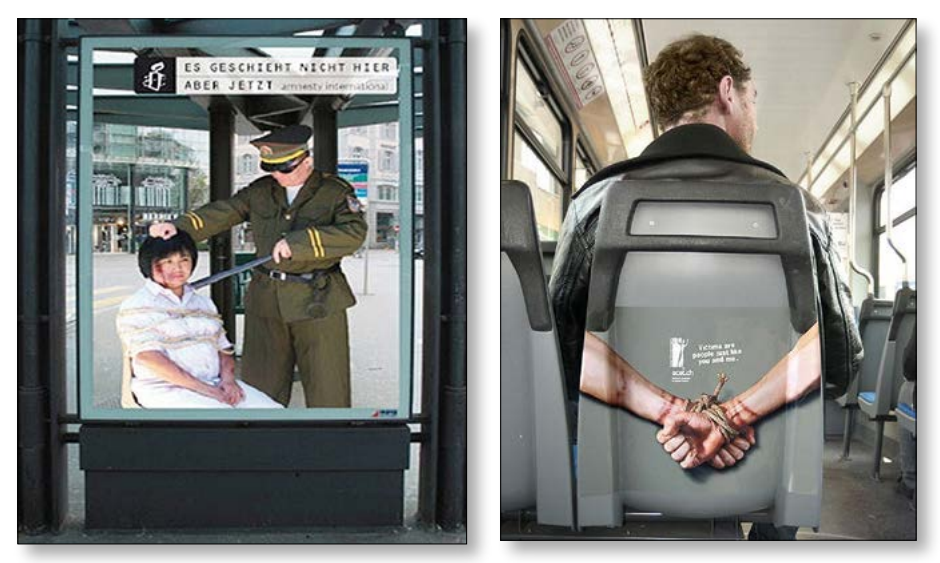

*Рисунок 48 (слева). Надпись «Это происходит не здесь, но сейчас». Немецкая реклама фонда, помогающего политическим заключенным. Фигуры нанесены на прозрачный пластик, поэтому есть ощущение, что сцена происходит прямо на улице в благополучном немецком городе*

*Рисунок 49. Надпись: «Жертва – это человек, такой же как ты или я». Реклама правозащитной организации Acat* 

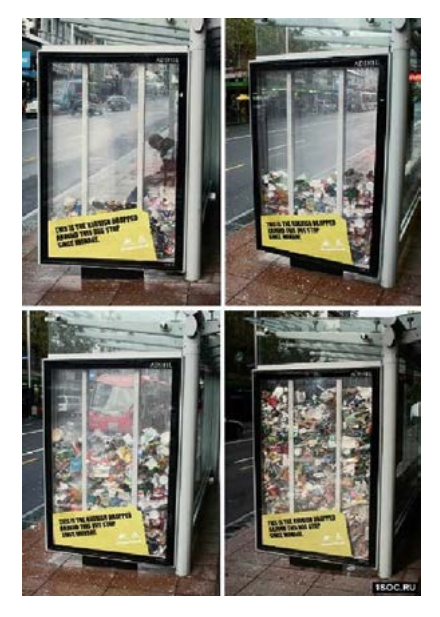

## **Пятое правило социальной рекламы: больше интерактивности**.

Сейчас при высоком уровне информационного шума, вам необходимо отрывать людей от их мобильных телефонов и мыслей. Поэтому необходимо, чтобы в рекламе постоянно чтото менялось. А еще лучше, чтобы она каким-то образом отвечала на твои действия.

*Рисунок 50. Надпись «Это мусор, выброшенный на этой остановке с понедельника»*
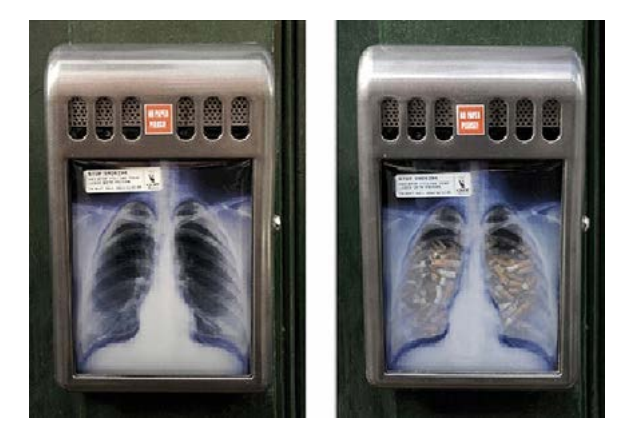

*Рисунок 51. Урна для окурков, которая демонстрирует, как легкие наполняются сигаретами в прямом и переносном смысле*

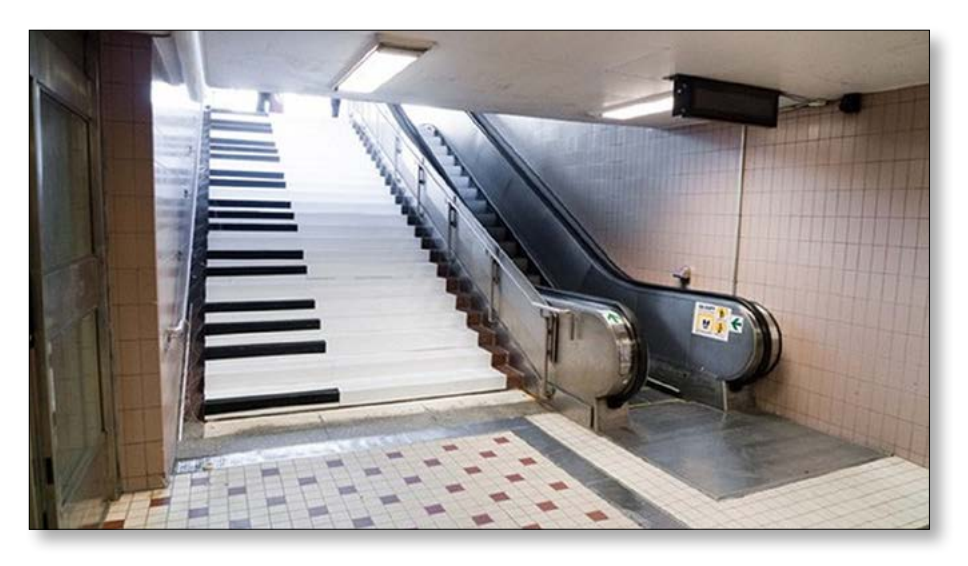

*Рисунок 52. Лестница-пианино*

На Рис. 52 изображена лестница-пианино, которая предназначена для того, чтобы убедить людей подниматься по лестнице, а не по эскалатору. Ступеньки не только покрашены под клавиши пианино, но и издают ноты, когда на них наступаешь.

## *[http://youtu.be/5jw0\\_3-GbMg](http://youtu.be/5jw0_3-GbMg)* – посмотреть ролик

Создатели лестницы сделали ее в рамках «Fan theory», решив таким образом доказать, что существует масса очень простых и веселых способов заставить людей изменить свое поведение к лучшему.

В рамках это же самой теории придумана «Самая глубокая урна в мире». Смотреть ролик на Youtube – *<http://youtu.be/BFiCP0XyWwk>*. Поместив внутрь обычного бачка примитивную электронику, которая при попадании мусора издает звук летящего в пропасть предмета, авторы инициативы благодаря любопытству прохожих «собрали» за один день в «бесконечную урну» 72 килограмма отбросов, тогда как обычная мусорка в среднем довольствуется 31 кило.

## **Партизанская (бюджетная) реклама**

В этом разделе я собрала примеры малобюджетной наружной рекламы, которую можно сделать самостоятельно.

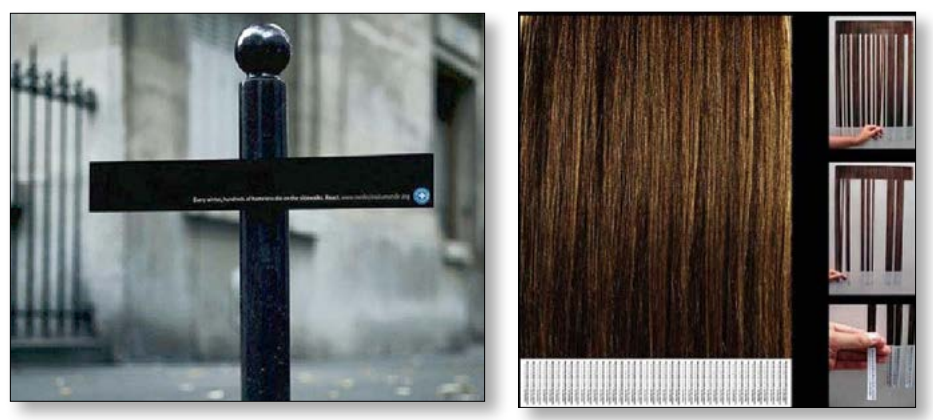

*Рисунок 53 (слева). При помощи черной полоски любой столб в окрестностях превращается в крест.В этой рекламе информируют, что ежегодно несколько тысяч бездомных умирает от холода*

*Рисунок 54. Объявление о сборе денег для раковых больных. Обыгрываются выпадение волос после химиотерапии*

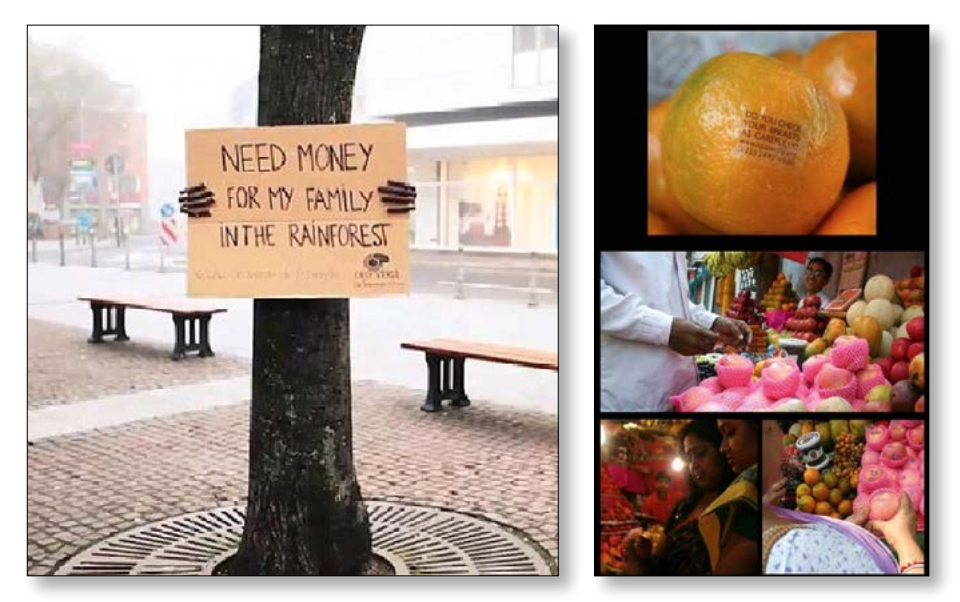

*Рисунок 55 (слева). Дерево собирает пожертвования на помощь своей семье в лесу*

*Рисунок 56. Надпись: «Ты проверяешь свою грудь так же тщательно?». Рекламная кампания в Индии, направленная на предупреждение рака груди*

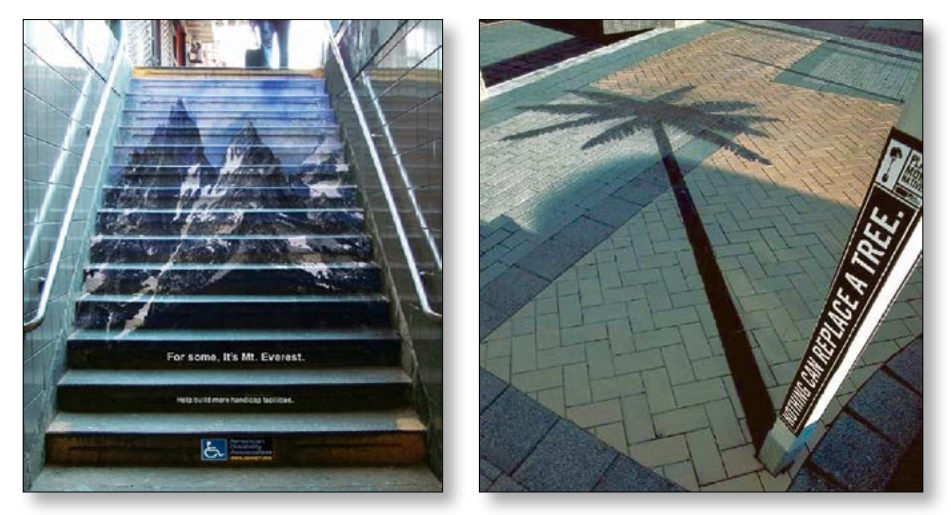

*Рисунок 57 (слева). Надпись «Для некоторых это гора Эверест». Почему бы не обозначать все крутые лестницы таким граффити? И красиво, и заставляет задуматься*

*Рисунок 58. Нарисованная тень и надпись «Ничего не заменит настоящего дерева». Эффектно и дешево*

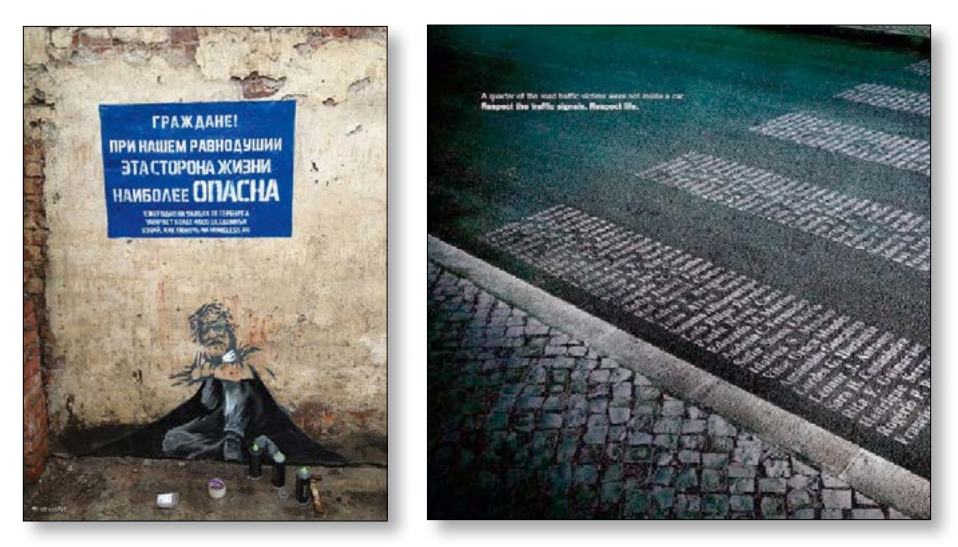

*Рисунок 59 (слева). Граффити-акция «Эта сторона жизни наиболее опасна», благотворительная организация «Ночлежка»*

*Рисунок 60. Пешеходный переход из имен людей, погибших в авариях*

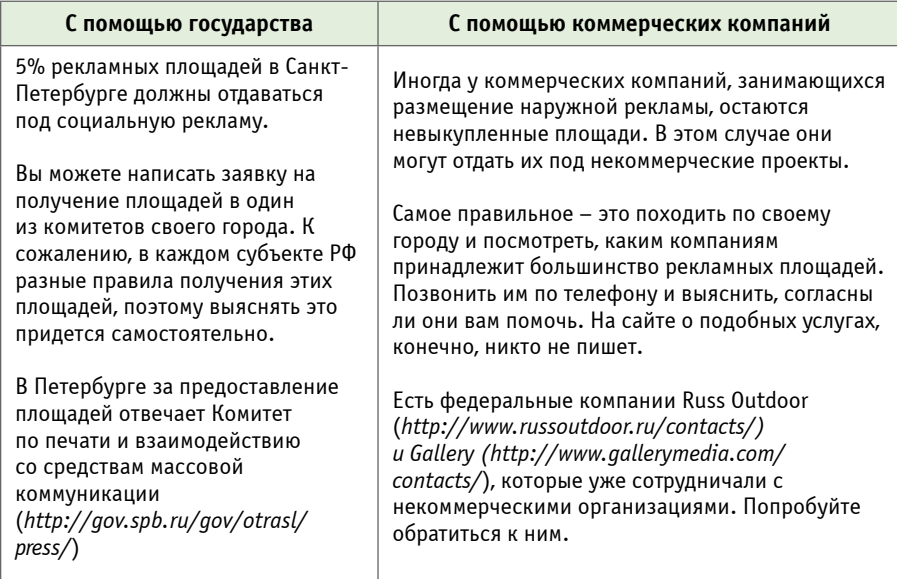

### **Как получать площади под наружную рекламу**

#### **ЗАДАНИЕ**

- 1. Подумайте, можете ли вы сделать партизанскую рекламу? Если да, то каких знакомых можно к этому привлечь? И сколько будет стоить материалы?
- 2. Проведите мониторинг рекламных агентств в своем регионе.
- 3. Узнайте, могут ли они сделать для вас рекламные макеты.
- 4. Проведите мониторинг outdoor-агентств.
- 5. Узнайте у них о возможности получения рекламных площадей.
- 6. Напишите заявку на получение социальных рекламных площадей.
- 7. Зайдите на сайт *<http://www.atprint.ru/>* и посмотрите предложенные варианты бесплатных шаблонов для наружной рекламы.

#### **5.4. Реклама на вещах. Сувенирка**

Помимо наружной рекламы довольно эффективна реклама на предметах потребления. Тут работают такие же правила, что и в наружной рекламе.

Интересно брендировать можно:

1) собственную подарочную продукцию

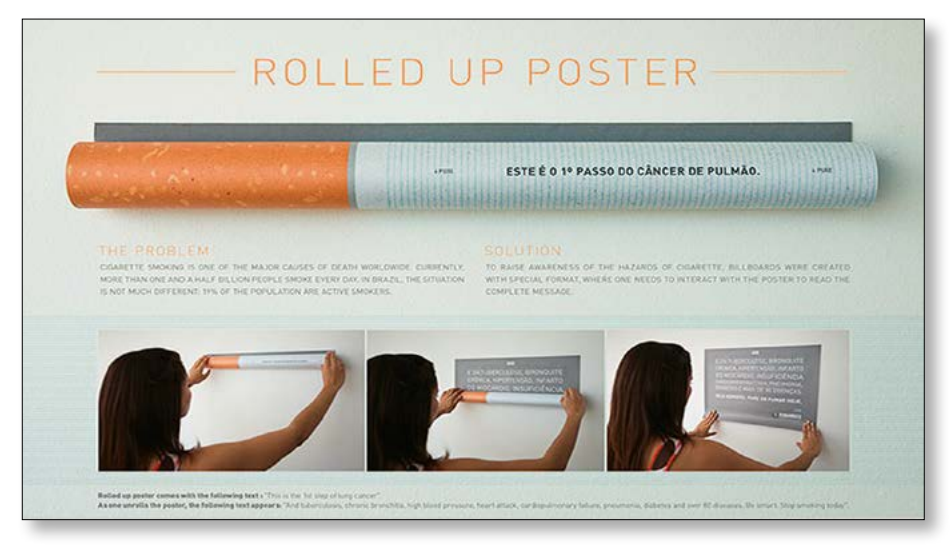

*Рисунок 61. Если вы делаете плакат против табакокурения, почему не сделать его в виде сигареты. Интересная форма привлечет людей, поэтому разворачивать и читать его будят гораздо чаще* 

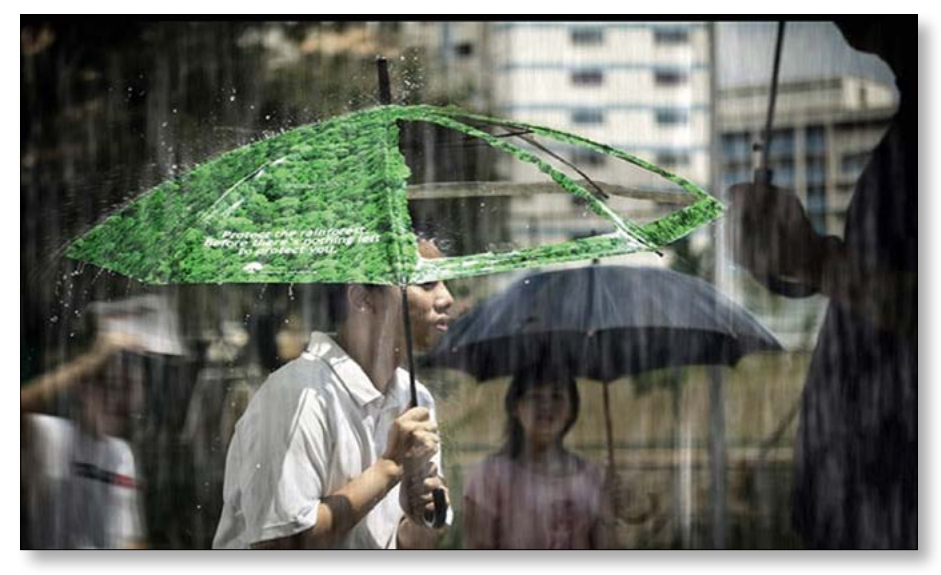

*Рисунок 62. Если вы делаете брэндированную продукцию, почему бы не продемонстрировать на ней проблему, которой вы занимаетесь. Например, этот зонт рассказывает о бесчеловечной вырубке лесов. Если вы сделаете действительно оригинальную сувенирную продукцию, ее точно не выкинут и будут носить. Это продукцию можно даже продавать. Как это сделали фонд AdVita c магазином «помогать легко» [\(http://legko-legko.ru/shop/](http://legko-legko.ru/shop/)) и «Ночлежка» [http://](http://shop.homeless.ru/) [shop.homeless.ru/](http://shop.homeless.ru/)*

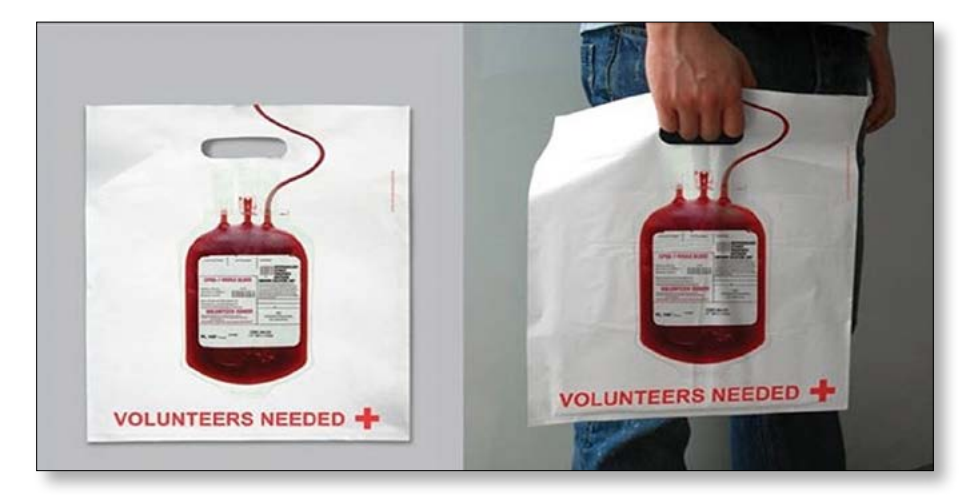

*Рисунок 63. Даже обыкновенный пакет можно сделать оригинальным. Как видите, есть ощущение, что человек не только несет пакет, но и параллельно сдает кровь*

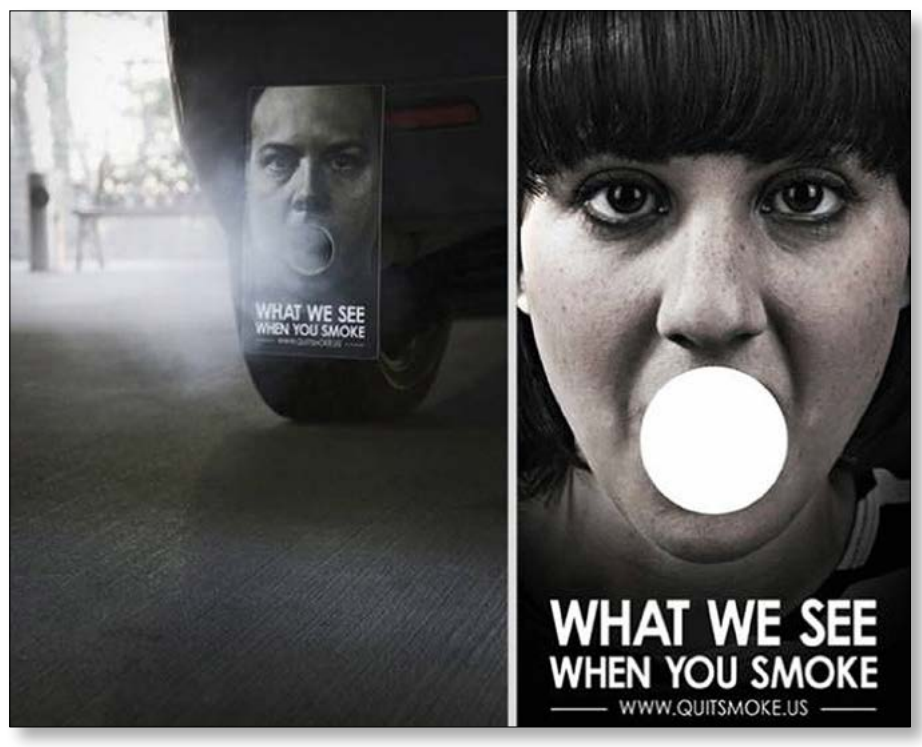

*Рисунок 64. Украшение для выхлопной трубы*

# 2) Продукцию партнеров

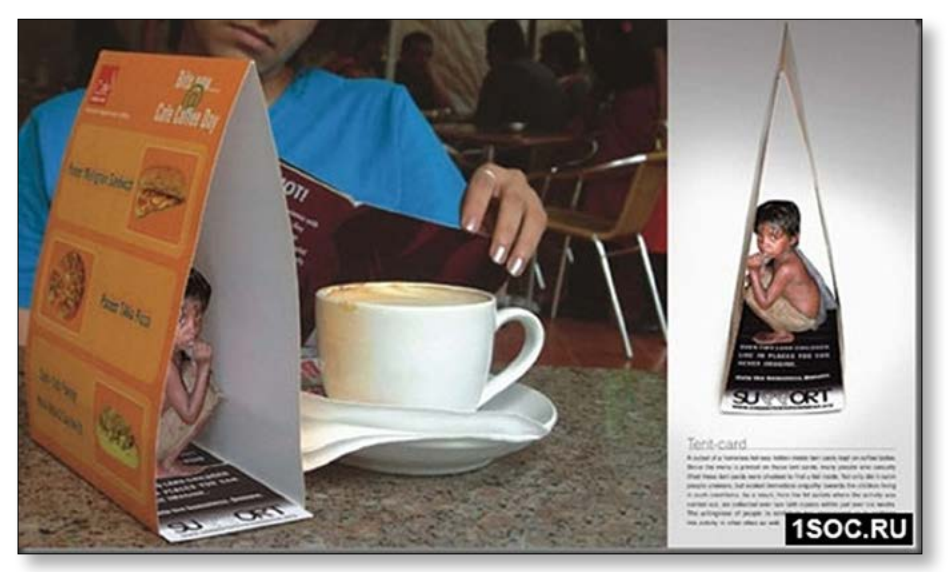

Рисунок 65. Голодный малыш притаился в ресторанном меню и собирает деньги для голодаю*щих Африки*

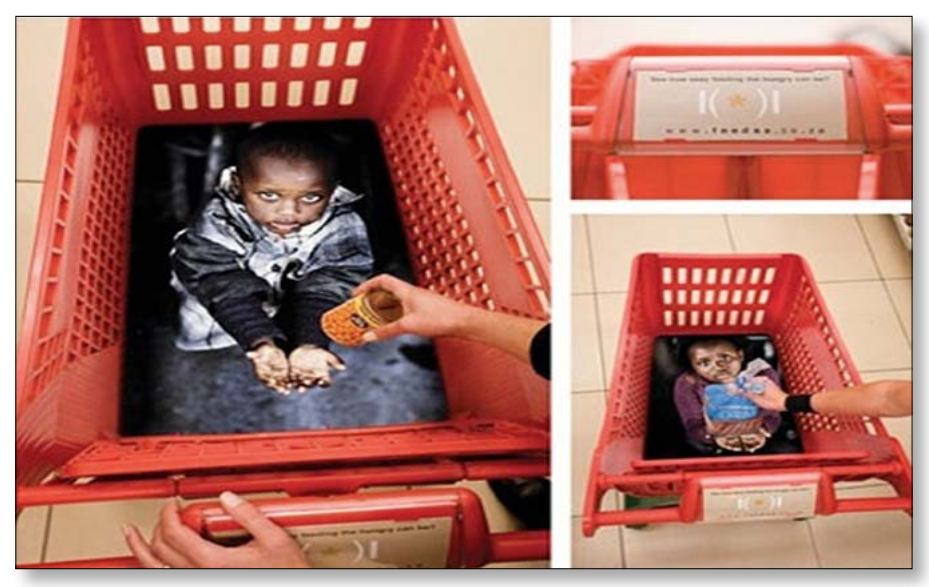

*Рисунок 66. Голодные дети внутри тележек в супермаркетах просят пожертвовать им на еду*

#### **Интерактивные ящики для пожертвований**

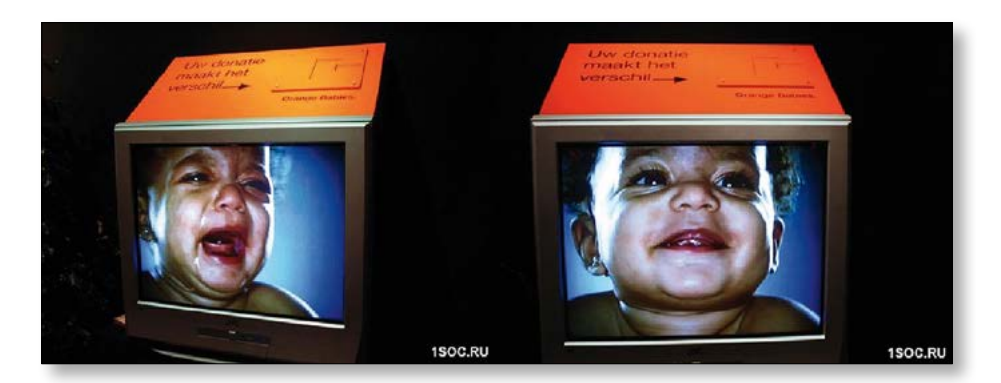

*Рисунок 67. Малыш на видео плачет до тех пор, пока вы не положите монетку в ящик. После пожертвования он улыбается. Вроде бы просто, но работает*

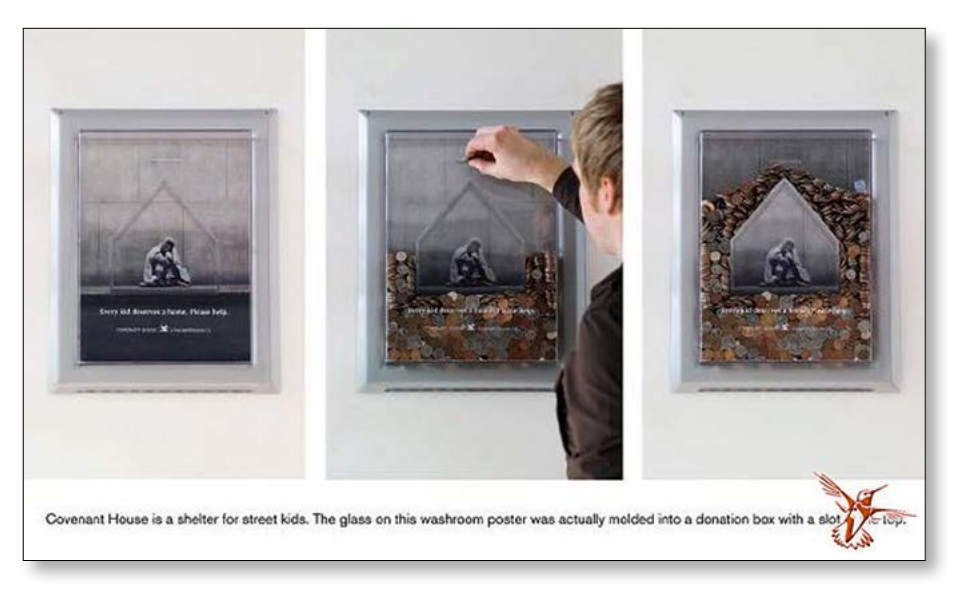

*Рисунок 68. Организация собирает деньги на дом для бездомных детей. По мере того как пожертвований становится больше, дом растет и в самом ящике*

### **ЗАДАНИЕ**

- $1.$ Подумайте, как можно улучшить свою сувенирную продукцию.
- $2.$ Выпишите на листочек всех своих партнеров.
- $3.$ Придумайте хотя бы одну совместную акцию с одним из них.
- $\overline{4}$ . Позвоните и напишите письмо партнеру с предложением.

## КАК ОЦЕНИТЬ ЭФФЕКТИВНОСТЬ ПРОДВИЖЕНИЯ ОФФЛАЙН?

Отследить эффективность оффлайн-продвижения гораздо сложнее, чем эффективность онлайн, потому что инструменты не столь совершенны. Но все же возможно.

#### 1 способ: промо-коды.

Довольно часто можно увидеть на объявлениях, например, в метро примерно такую фразу «Чтобы получить скидку, назовите администратору кодовое слово «Метро 34». При этом точно такое же объявление, но висящее на улице, будет содержать уже другое кодовое слово, например, «Наружка 19». Это сделано как раз для того, чтобы оценить эффективность разных каналов для продвижения. Администратор считает, сколько людей назвали одно кодовое слово, а сколько - второе. И путем нехитрых вычислений можно понять, какая реклама работает эффективнее. Иногда в разных типах объявлений указывают разный телефонный номер. Или разных людей для контакта.

#### 2 способ: опросы и анкетирование.

Взгляните на Рис. 69. Это фрагмент опроса при электронной регистрации на наши мероприятия.

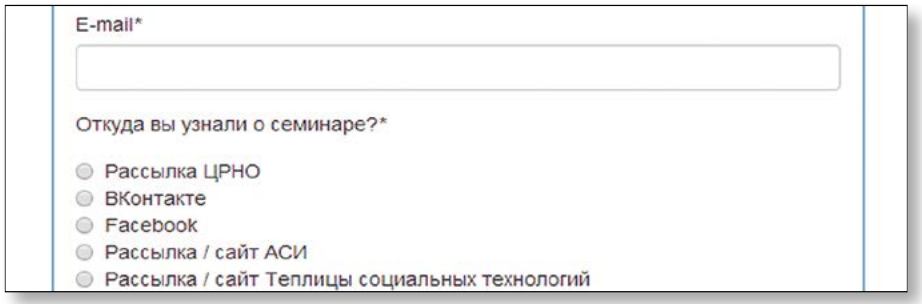

Рисунок 69. Фрагмент анкетирования при записи на семинары

Точно такую же анкету можно раздавать оффлайн и спрашивать, узнали о вас с помощью флаеров, наружной рекламы или увидили вас в телевизоре.

# **ПОЛЕЗНЫЕ ССЫЛКИ**

http://grany-center.org/sites/default/files/user-20/4. chek-list.pdf – чек-лист организатора мероприятия (от Центра Грани)

<https://support.google.com/docs/answer/87809?hl=ru> – инструкция по созданию гугл-форм

http://ticketforevent.com/ru/ – «Ticketforevent» – сервис для записи на мероприятия

[http://eventcrm.ru/?utm\\_source=crno\\_eventcrm](http://eventcrm.ru/?utm_source=crno_eventcrm) – Eventcrm – сервис для записи на мероприятия

<http://vimeo.com/71401993> – ролик о фестивале «Больничные клоуны» (для вдохновения)

<http://youtu.be/XHms2xhufec>– ролик об открытии фестиваля «Добрый Питер» (для вдохновения)

<http://www.atprint.ru/> – сервис, где можно скачать бесплатно материалы для социальной рекламы

<http://www.1soc.ru/> – сайт, посвященный социальной рекламе

<http://www.adme.ru/>– портал, посвященный рекламе

<http://www.russoutdoor.ru/contacts/>– сайт Russ Outdoor – крупнейшей компании по созданию и размещению наружной рекламы. Работает с социальной рекламой.

<http://www.gallerymedia.com/contacts/>– сайт Gallery – крупнейшей компании по созданию и размещению наружной рекламы. Работает с социальной рекламой

http://shop.homeless.ru/ – благотворительный интернет-магазин «Ночлежка»

<http://legko-legko.ru/shop/>– благотворительный интернет-магазин «Легко-Легко»

<http://www.vedomosti.ru/mediakit/social.shtml> – информация о возможности получения места под социальную рекламу в газете «Ведомости»

# **ЗАКЛЮЧЕНИЕ**

Если вы, закрывая эту брошюру, говорите себе: да, в этом что-то есть, но... (у нас нет денег / у меня слишком мало времени / это слишком сложно (нужное подчеркнуть), то смело открывайте брошюру заново.

Потому что единственной причиной отказа может быть только непонимание собственного проекта и нежелание сделать что-то новое.

Вспомните себя, когла вы влюблены. Глаза горят, в теле – легкость, а главное, хочется поделиться со всем миром этим странным, переполняющим тебя чувством. В нашем случае – любовью к проекту.

Найдите то, что вас действительно волнует, и говорите об этом. Тем более что некоммерческие проекты должны и могут делаться только с удовольствием.

А когда есть желание - знания и умения приобретаются очень быстро. Но (и это «но» очень важно) только через практику.

Поэтому, если вы (конечно же, только из-за отсутствия времени) не делали задания в конце каждого раздела, очень прошу вернуться и попрактиковаться. Это особенно важно для первого и второго разделов. Практика подарит вам такие знания, которых вы не найдете ни в одной теоретической книжке. Лично ваши знания, идеально работающие на ваш проект.

Если вы сделали все задания в книге, а значит, подготовились к полноценной пиар-кампании, то вам осталось только ее провести. Вы - универсальный специалист и знаете больше, чем студенты PR-отделений после пяти лет обучения. Поздравляю!

#### Ждем ваших отзывов и историй успеха по адресу рг@сгпо.ru.

В конце брошюры вы найдете список книг, которые помогут вам еще больше узнать о пиаре, маркетинге, дизайне проектов и многом другом.

## **РЕКОМЕНДУЕМАЯ ЛИТЕРАТУРА**

**Алексеева, Гуляева.** PR высокого полета. Как сделать из топ-менеджера звезду. М.: Из-во «Манн, Иванов и Фербер», 2012. – 208 с.

**Карепина.** Пишем убедительно. Сам себе копирайтер. М.: Из-во «Манн, Иванов и Фербер», 2013. – 208 с.

**Котлер, Андреасен.** Стратегический маркетинг некоммерческой организации. М.: Из-во «Феникс: Бизнес-классика», 2007. – 864 с.

**Питерс**. Преврати себя в бренд. 50 верных способов перестать быть посредственностью. М.: Из-во «Манн, Иванов и Фербер», 2012. – 240 с.

**Питерс.** ВАУ! Проекты. Как превратить любую работу в проект, который имеет значение.

М.: Из-во «Манн, Иванов и Фербер», 2013. – 240 с.

**Попов**. Маркетинговые игры. Разделяй и властвуй. М.: Из-во «Манн, Иванов и Фербер», 2006. – 320 с.

**Попов.** Блоги. Новые сферы влияния. М.: Из-во «Манн, Иванов и Фербер», 2008. – 336 с.

**Роэм Дэн.** Бла, бла, бла или что делать, когда слова не работают. М.: Из-во «Манн, Иванов и Фербер», 2013. – 372 с.

**Феррацци, Рэз.** Никогда не ешьте в одиночку – и другие правила нетворкинга. М.: Из-во «Манн, Иванов и Фербер», 2013. – 352 с.

- **1. SEO или поисковая оптимизация** (англ. search engine optimization)  $$ комплекс мер для поднятия позиций сайта в результатах выдачи поисковых систем по определенным запросам пользователей с целью продвижения сайта.
- 2. Хостинг пространство на сервере, на котором хранится сайт.
- 3. Домен адрес вашего сайта. Например, te-st.ru, стпо.ru. Полное доменное имя состоит из непосредственного имени домена и далее имен всех доменов, в которые он входит, разделенных точками. Например, полное имя «ru.wikipedia.org» обозначает домен третьего уровня «ru», который входит в домен второго уровня «wikipedia», который входит в домен верхнего уровня «org»
- 4. Landing Page (целевая страница, входная страница) это страница сайта, на которую попадает пользователь, щелкнув по рекламному объявлению. Данная страница отличается от других страниц сайта тем, что содержит в себе призыв к действию и насыщена ключевыми словами. Основной принцип landing pages в том, чтобы дать посетителю именно ту информацию, за которой он пришел на сайт, скрыв из его поля зрения все остальное, что может помешать ему выполнить нужное действие.
- 5. Административная панель (админка) панель управления контентом и внешним отображением сайта.
- 6. FTP (англ. File Transfer Protocol) стандартный протокол, предназначенный для передачи файлов из стационарного компьютера на сервер хостинга, где хранится сайт. Необходим при разработке сайта и при проблемах с административной панелью.
- Показатель отказов (англ. bounce rate) термин в веб-аналитике, 7. обозначающий процентное соотношение количества посетителей, покинувших сайт прямо со страницы входа или просмотревших не более одной страницы сайта.
- 8. Ключевое слово слово в тексте, способное в совокупности с другими ключевыми словами представлять текст. Именно на ключевые слова ориентируется Google и Яндекс при поисковой выдаче.
- 9. Title - элемент HTML-кода, который отвечает за те слова, которые появятся в заголовке веб-браузера, когда вы просматриваете страницу, например, Домашняя страница фонда «Доброе Добро».
- 10. Description краткое, но семантически значимое описание страницы для поисковиков.
- 11. ТИЦ (тематический индекс цитируемости) технология поисковой машины «Яндекс», заключающаяся в определении авторитетности интернет-ресурсов с учетом качественной характеристики - ссылок на них с других сайтов.
- 12. PR (англ. PageRank) технология поисковой машины Google, заключающаяся в определении авторитетности интернет-ресурсов с учетом качественной характеристики - ссылок на них с других сайтов.
- 13. Рерайтинг (англ. rewriting) компиляция и переписывание чужих тек-СТОВ СВОИМИ СЛОВАМИ
- 14. CTR соотношение кликов на баннер к показу
- 15. Персонализация специальный прием в e-mail-маркетинге, когда мы отправляем всем получателям разные письма, сгенерированные автоматически.
- 16. А/В-тестирование (в е-mail-маркетинге) (англ. A/B testing, Split testing) - метод тестирования, при котором мы определяем, какой из элементов письма наиболее привлекателен для ЦА и вызывает больше открытий, кликов, конверсионных действий. Заключается в том, что берется небольшой процент от вашей базы, он делится на две части, и каждой из этих частей отправляются письма с одним различием (в проверяемом элементе). В каком варианте больше открытий или кликов (смотря как настроим), тот и отправляется по остальной базе.
- 17. Хэштег или хештег (метка) (англ. hashtaa от hash символ «решетка»  $+$  taa - тэг) - это слово или фраза, которым предшествует символ #. Пользователи могут объединять группу сообщений по теме или типу с использованием хэштегов - слов или фраз, начинающихся с #.
- 18. Упоминания это ссылки на других пользователей в статусах. При оставлении статуса достаточно набрать символ \* (или @) и выбрать друга при помощи классического подсказчика. В статусах также можно отмечать людей, которые не находятся в друзьях, набрав их короткий адрес после звездочки - например,\*filvus или \*id5520927.
- 19. Виджет элемент сайта с разными функциями.
- 20. Подкастинг (англ. Podcasting) процесс создания и распространения звуковых или видеофайлов (подкастов) в стиле радио- и телепередач в интернете. Обычно в формате MP3, AAC, Ogg/Vorbis (для аудио), Flash

Video и AVI (для видео) подкастов. Как правило, подкасты имеют определенную тематику и периодичность издания. Для удобного прослушивания подкастов создано множество программных продуктов, таких как Zune Software, iTunes,Rhythmbox, gPodder, AmaroK или Banshee, следящих за обновлением подкаст-лент и их автоматической загрузкой.

- **21. Пресс-релиз** информационное сообщение, содержащее в себе новость об организации (возможно и частном лице), выпустившей пресс-релиз, изложение ее позиции по какому-либо вопросу и передаваемое для публикации в СМИ.
- **22. Пост-релиз** это информационный материал, публикуемый в средствах массовой информации по следам проведенных мероприятий. Пост-релиз направляется журналистам, которые по каким-либо причинам не присутствовали на мероприятии, и может быть оформлен в виде статьи или фотоотчета, сопровождающегося краткими или развернутыми комментариями.

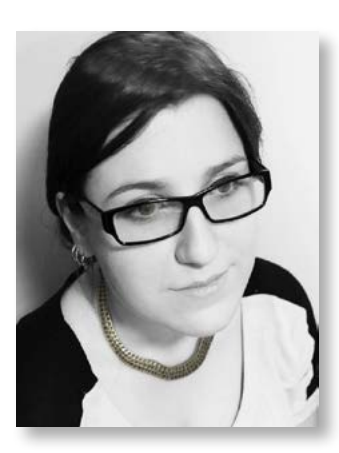

#### **Об авторе**

#### **Крылова Юлия –**

PR-менеджер ЦРНО (*crno.ru*), support-manager и региональный представитель в Санкт-Петербурге проекта «Теплица социальных технологий» (*te-st.ru*).

Дипломированный филолог. В прошлом работала в коммерческих компаниях интернет-маркетологом, копирайтером, менеджером проектов, PR-менеджером и сценаристом в колл-центре.

Автор статей об интернет-маркетинге на портале test.ru. Соавтор брошюры «[Лучшие практики публичной](http://www.crno.ru/assets/files/skachat/2013-07-04 The best annual reports collection of 2012 A4.pdf) [годовой отчетности НКО – 2012»](http://www.crno.ru/assets/files/skachat/2013-07-04 The best annual reports collection of 2012 A4.pdf) – СПб, Центр РНО, 2013; под ред. А.В. Орловой, И.В. Ивановской.

Среди интересов: контент-стратегии, создание сайтов на WordPress, обучение онлайн, юзабиллити, дизайн, smm-продвижение, модернизм и постмодернизм в литературе, фотография и видеосъемка.